## **Übersicht: Fehler (1-gering) bei PERSICON (PERSICON labs GmbH)**

## Vorgänge **1** bis **96** von **96** entsprechenden Vorgängen werden angezeigt. wie unter: **08/Feb/13 10:48 AM**

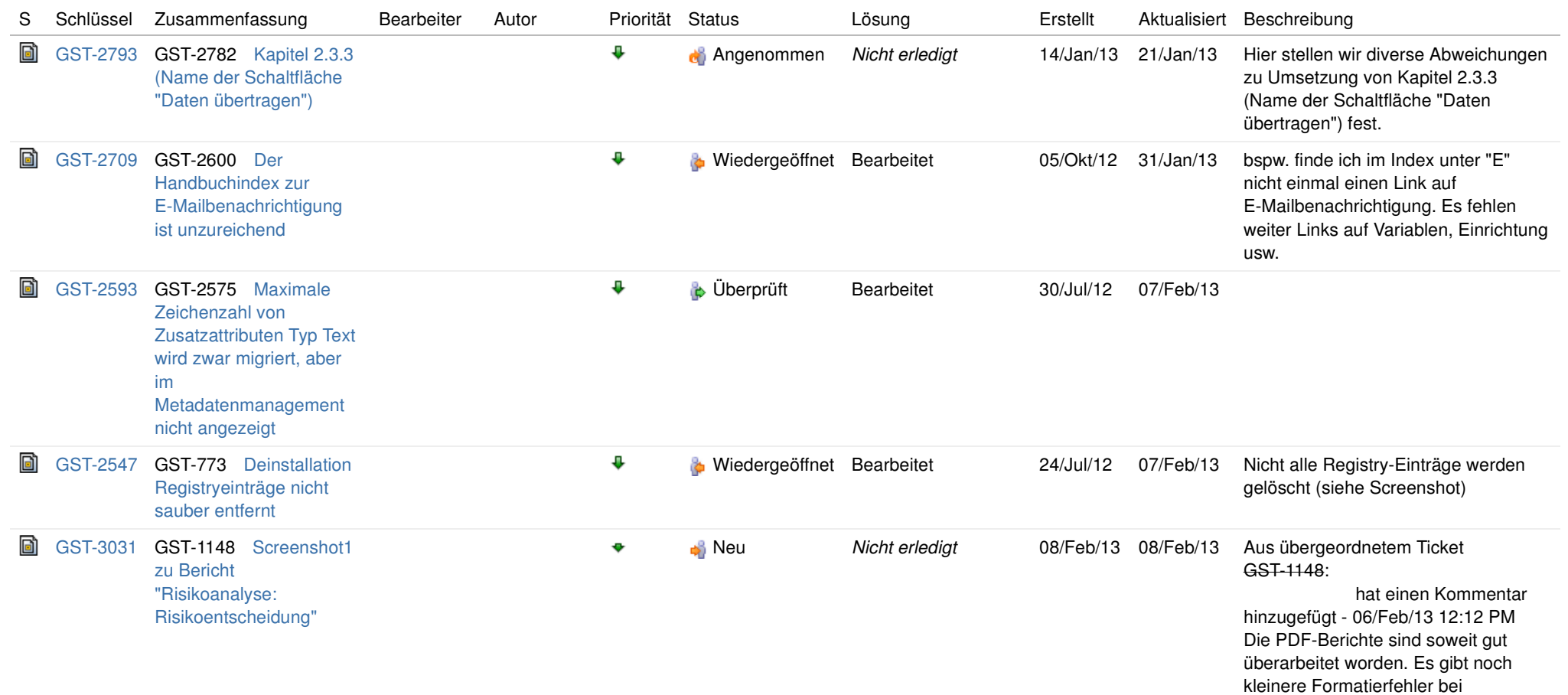

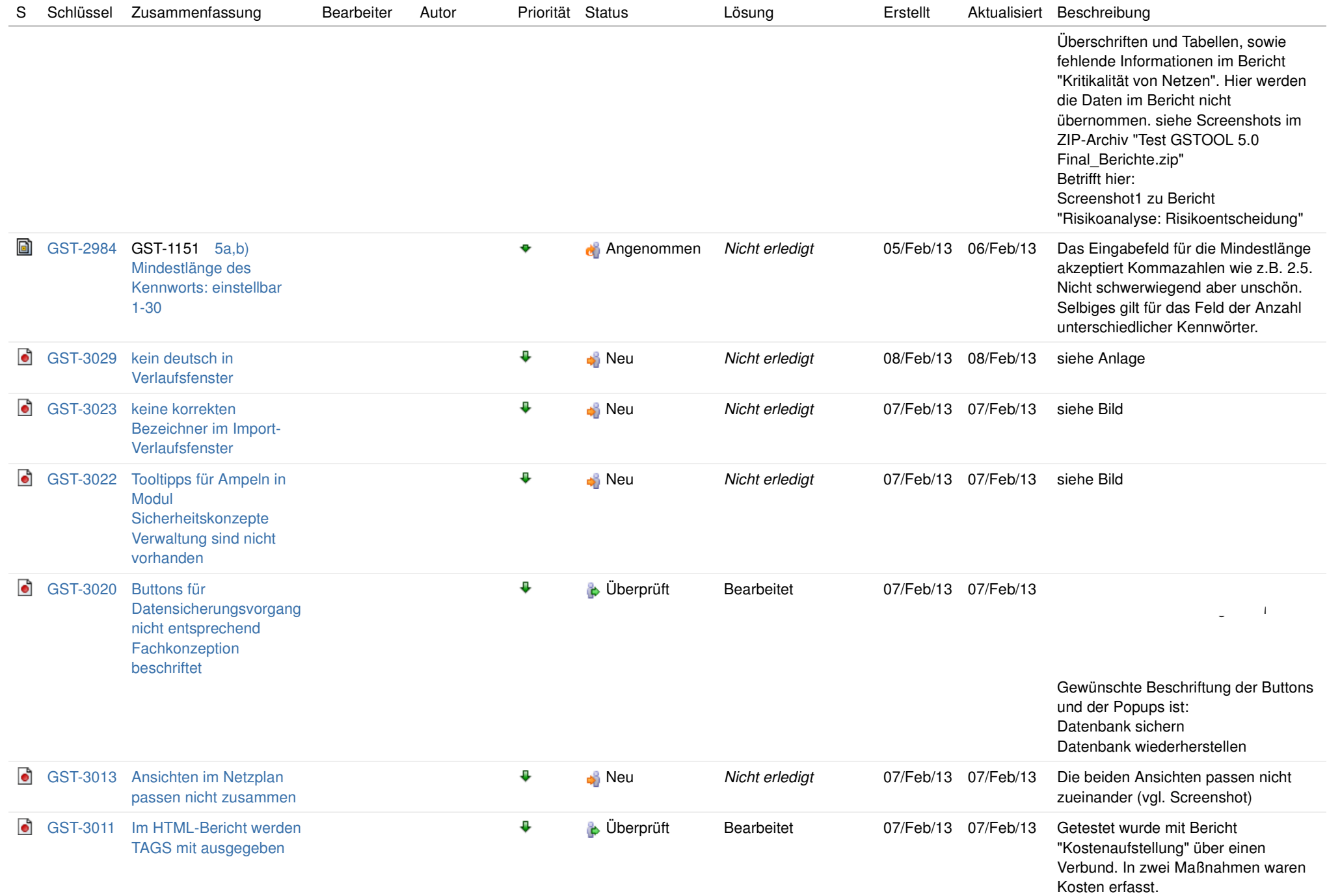

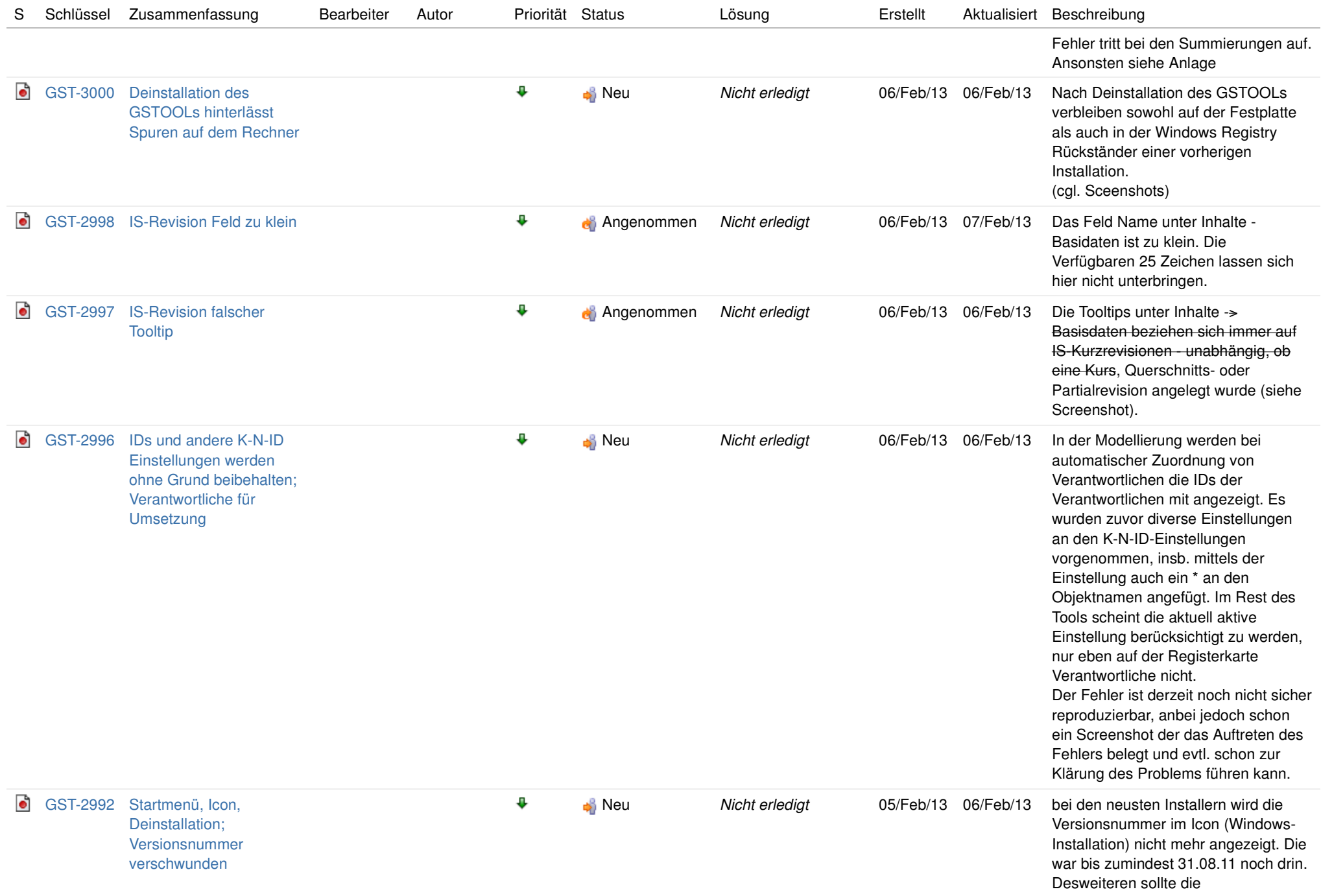

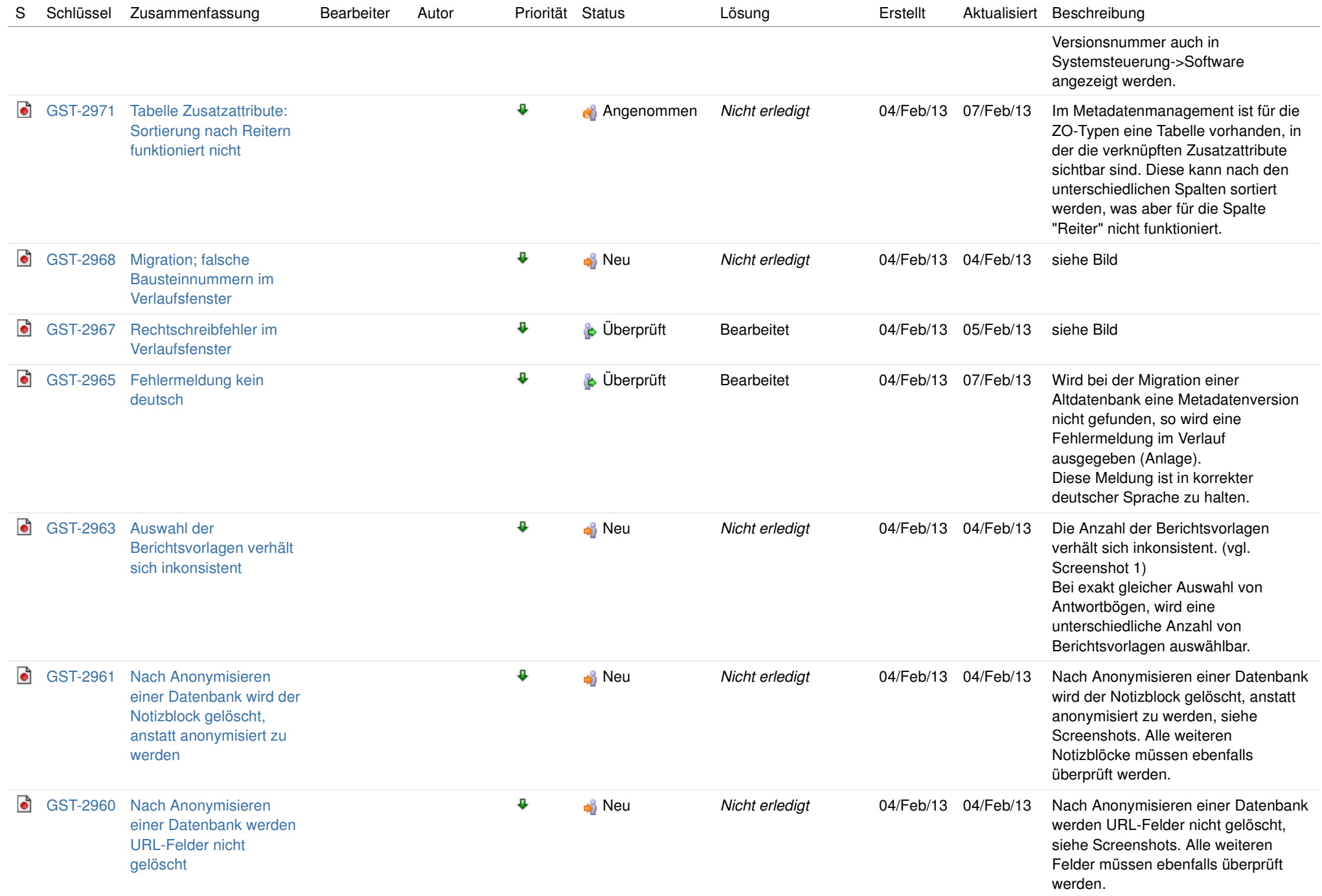

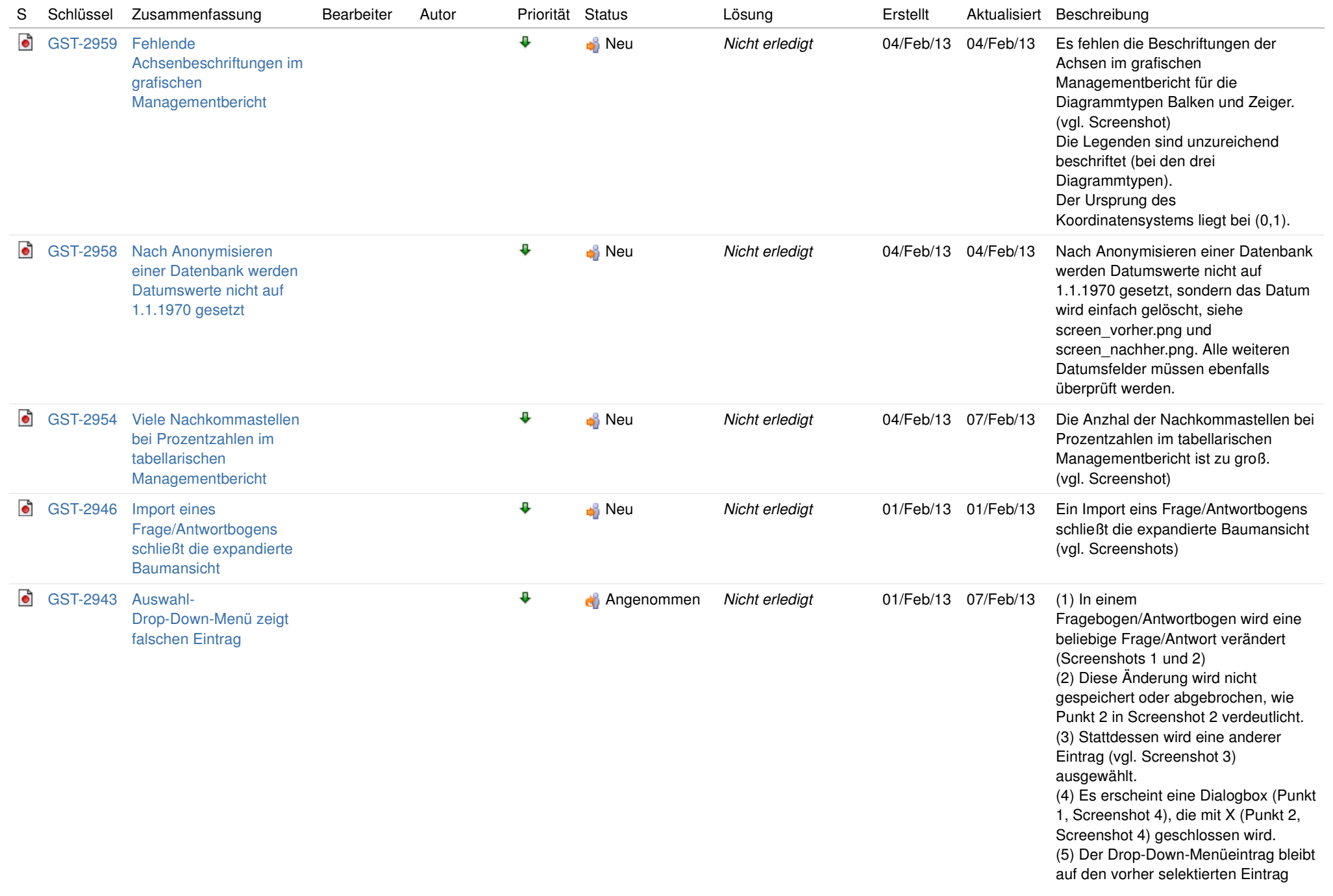

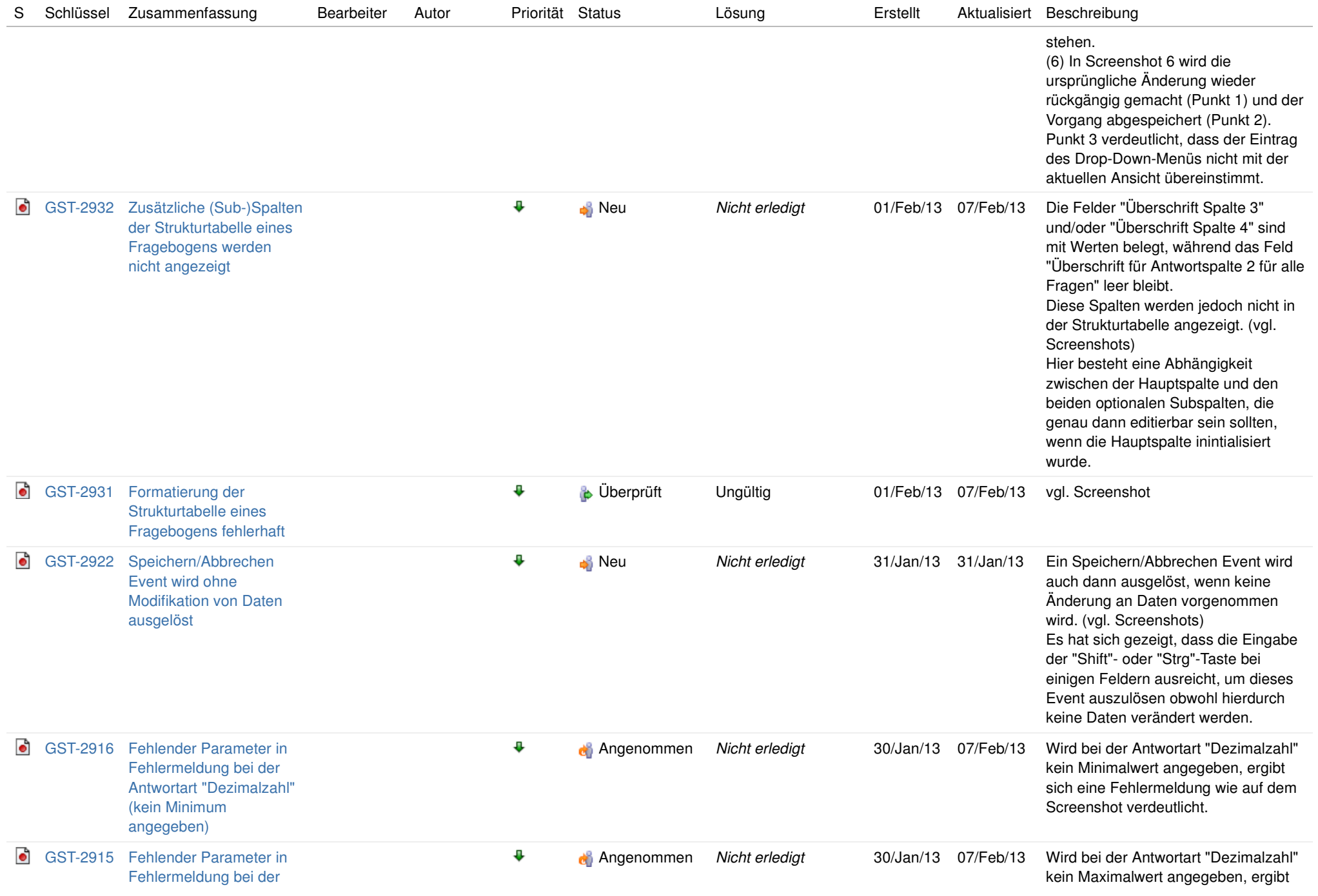

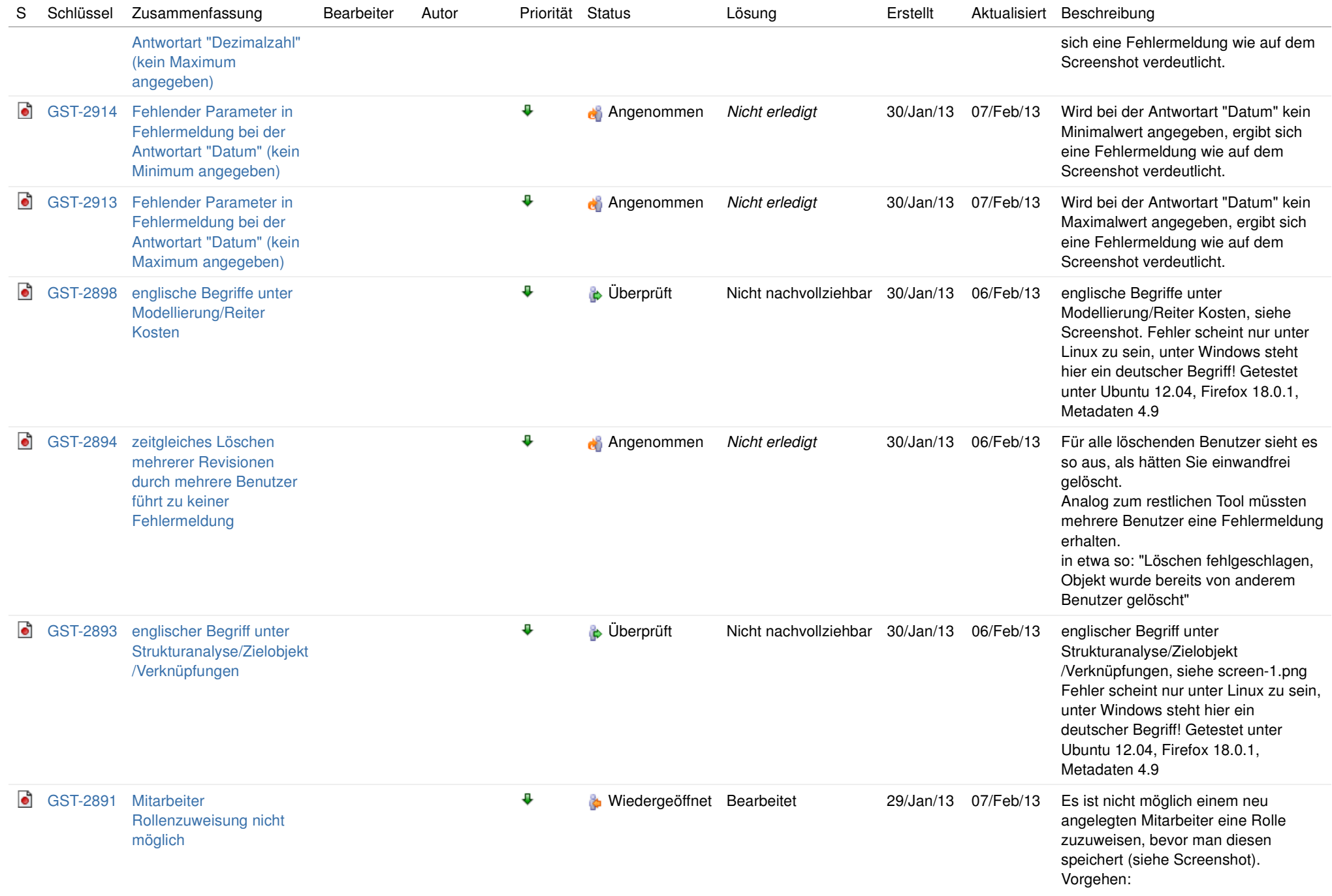

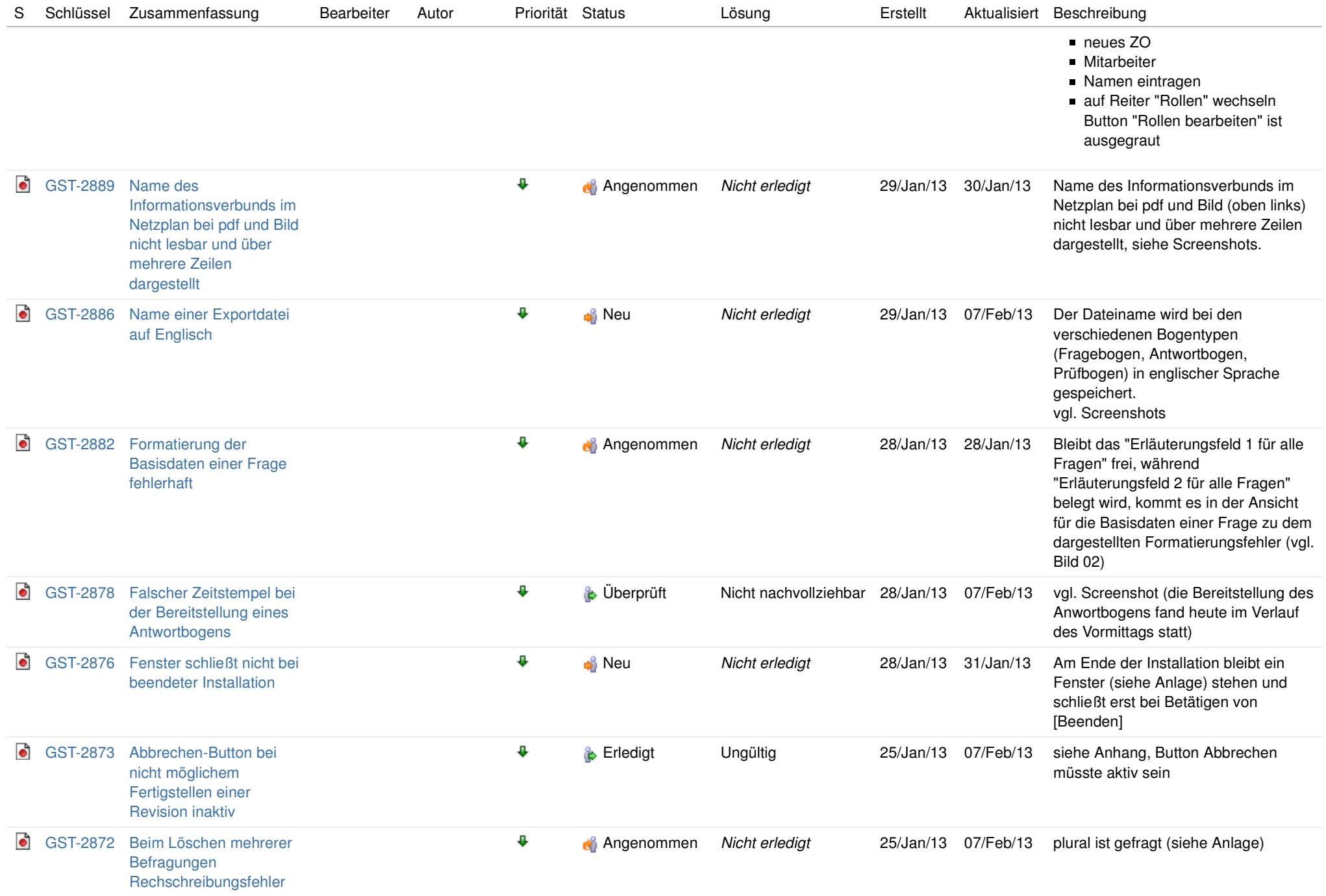

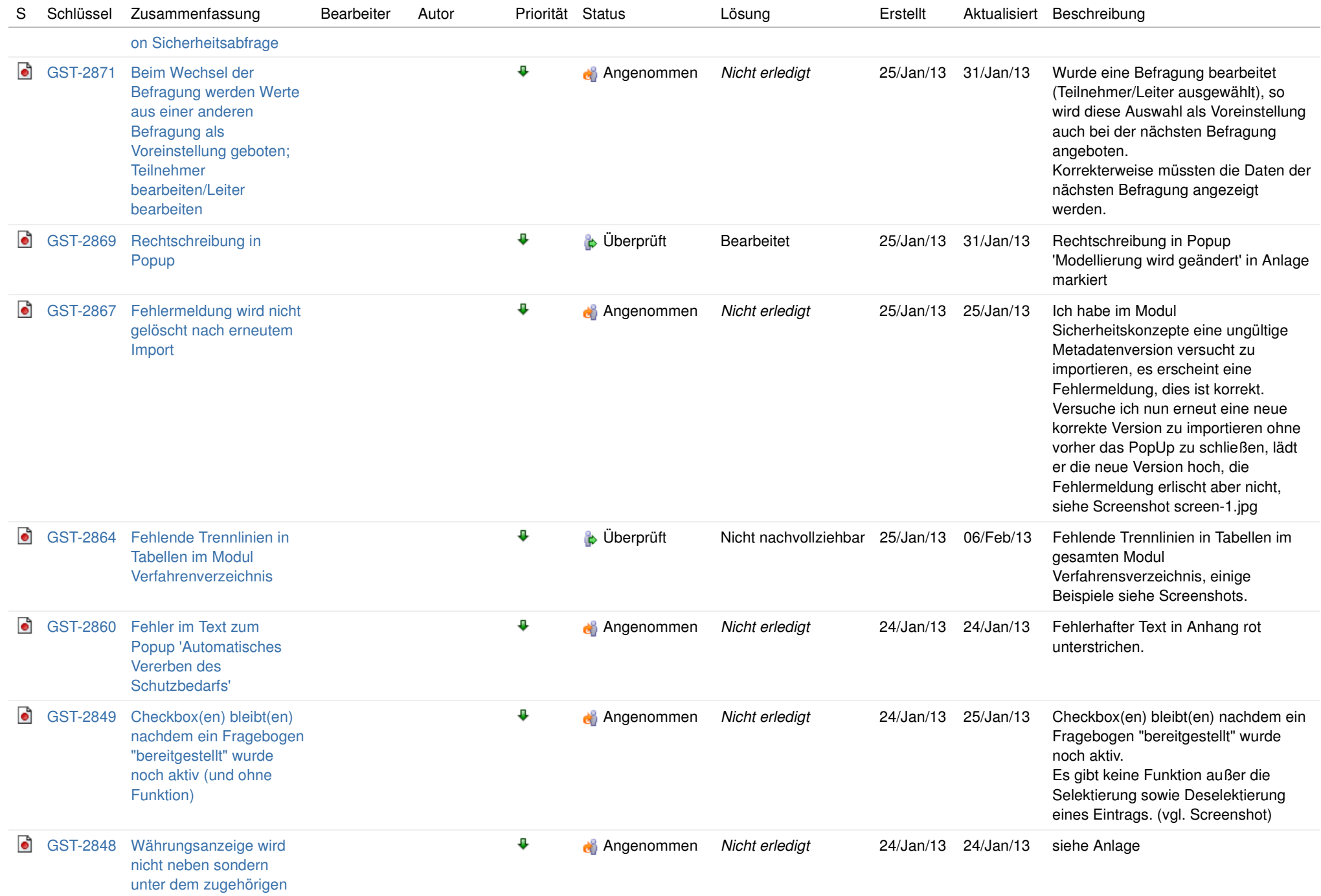

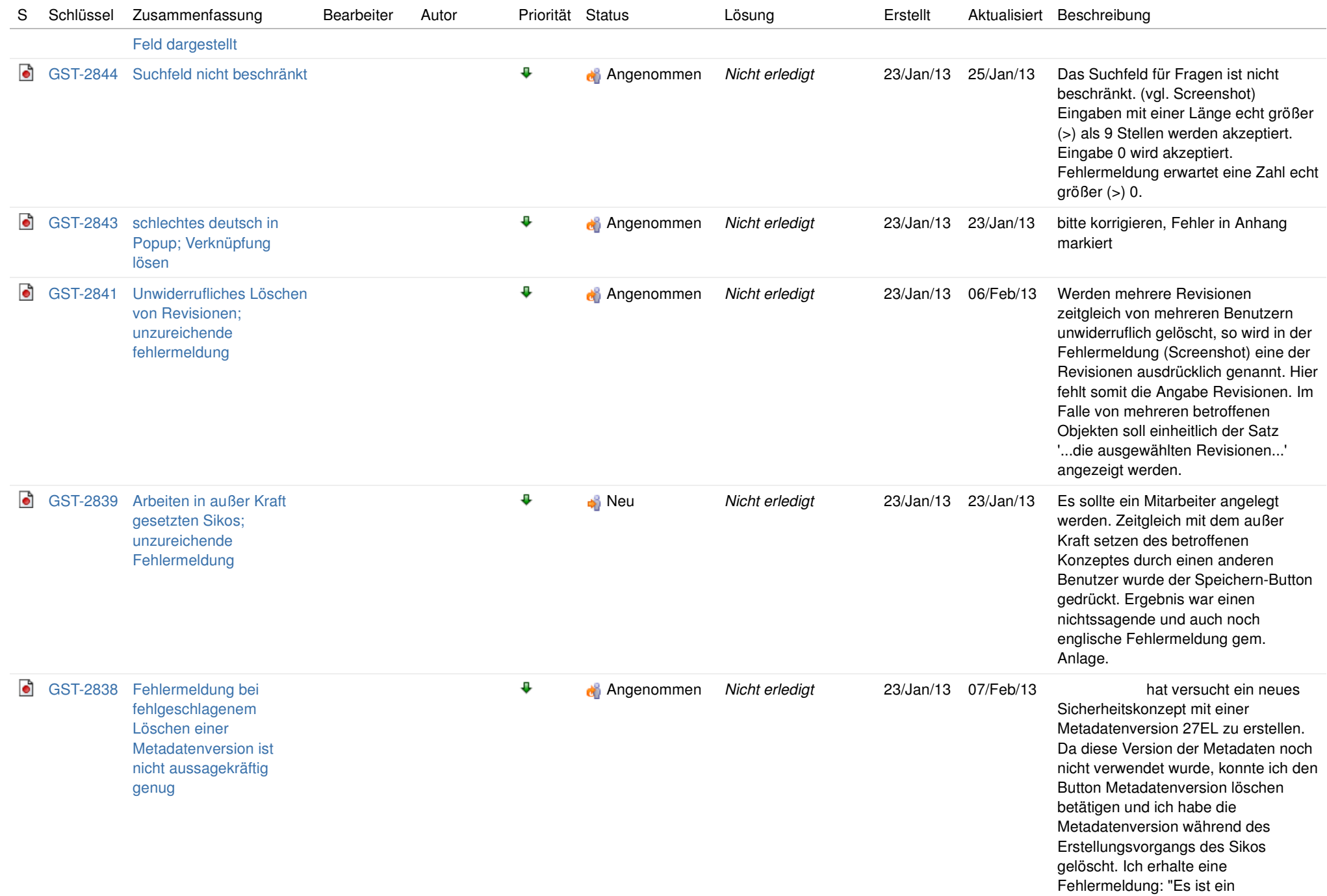

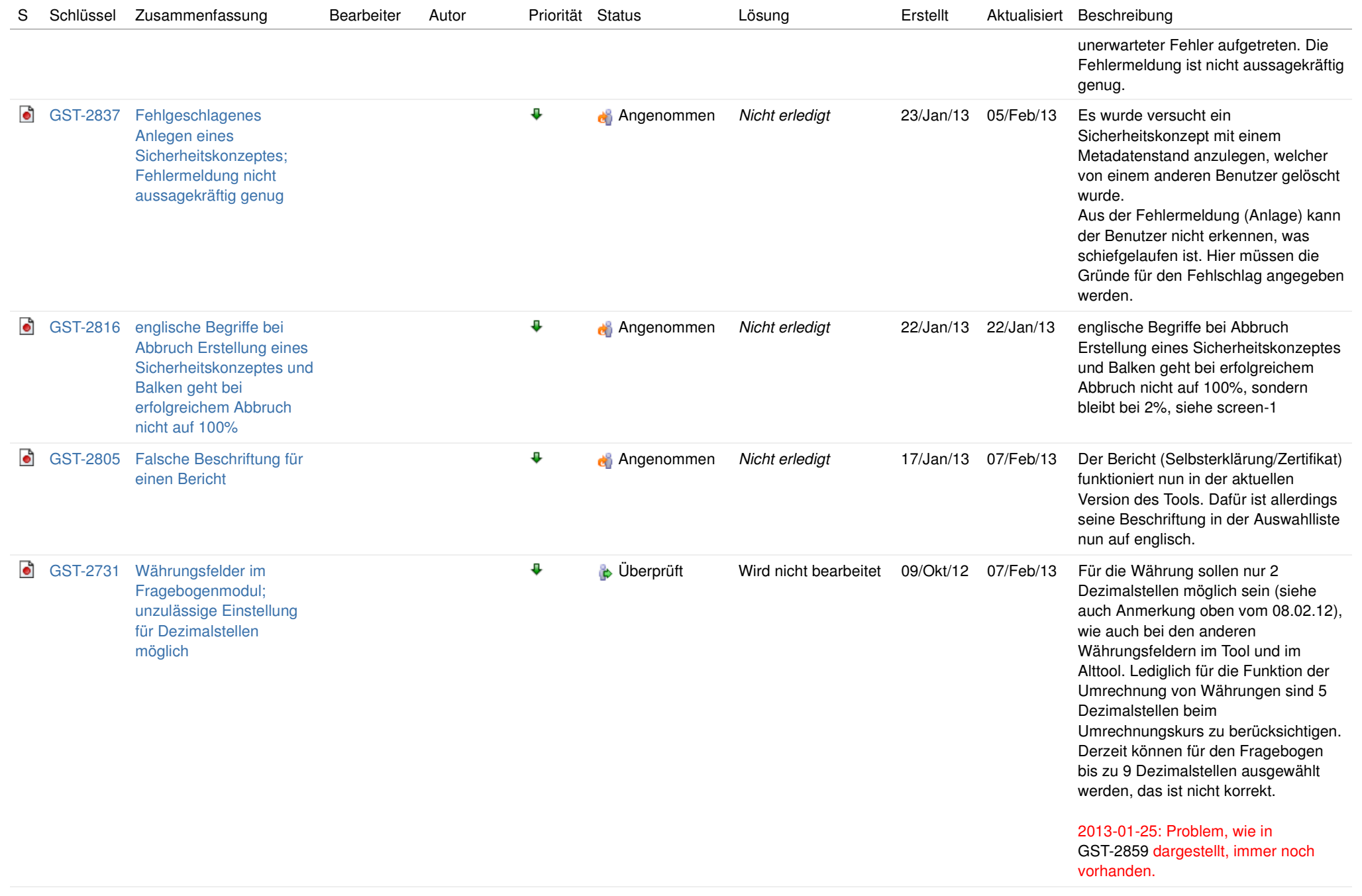

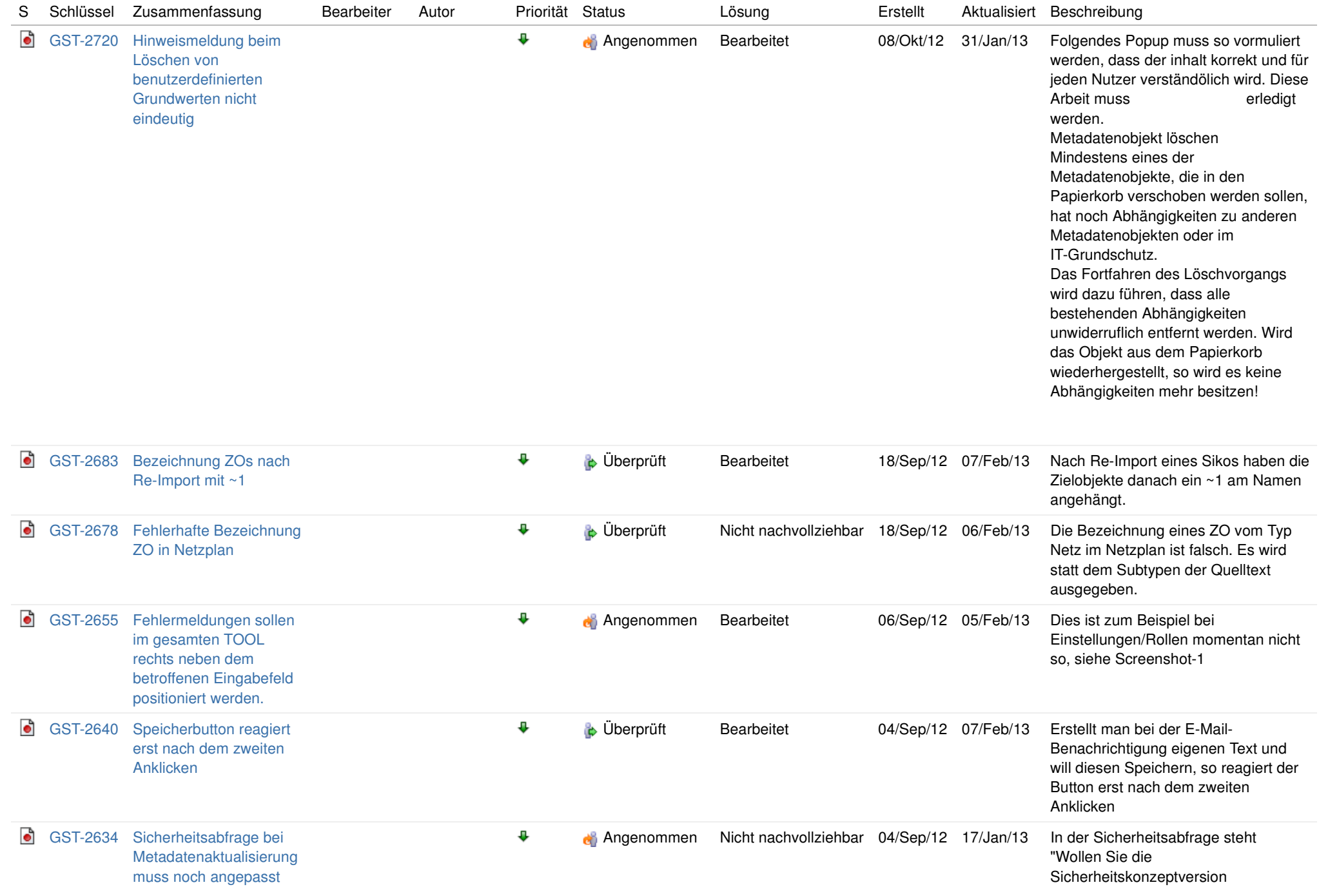

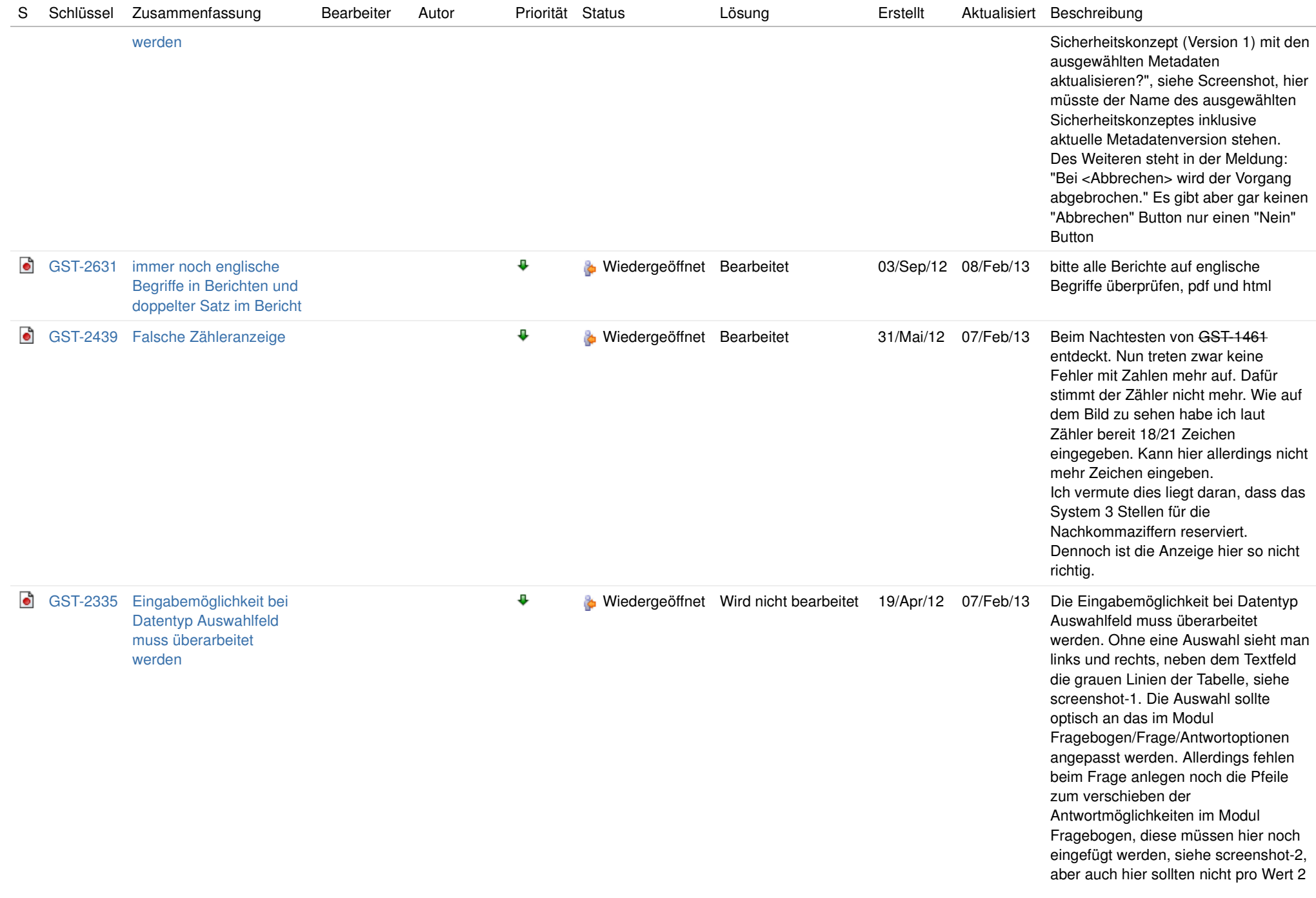

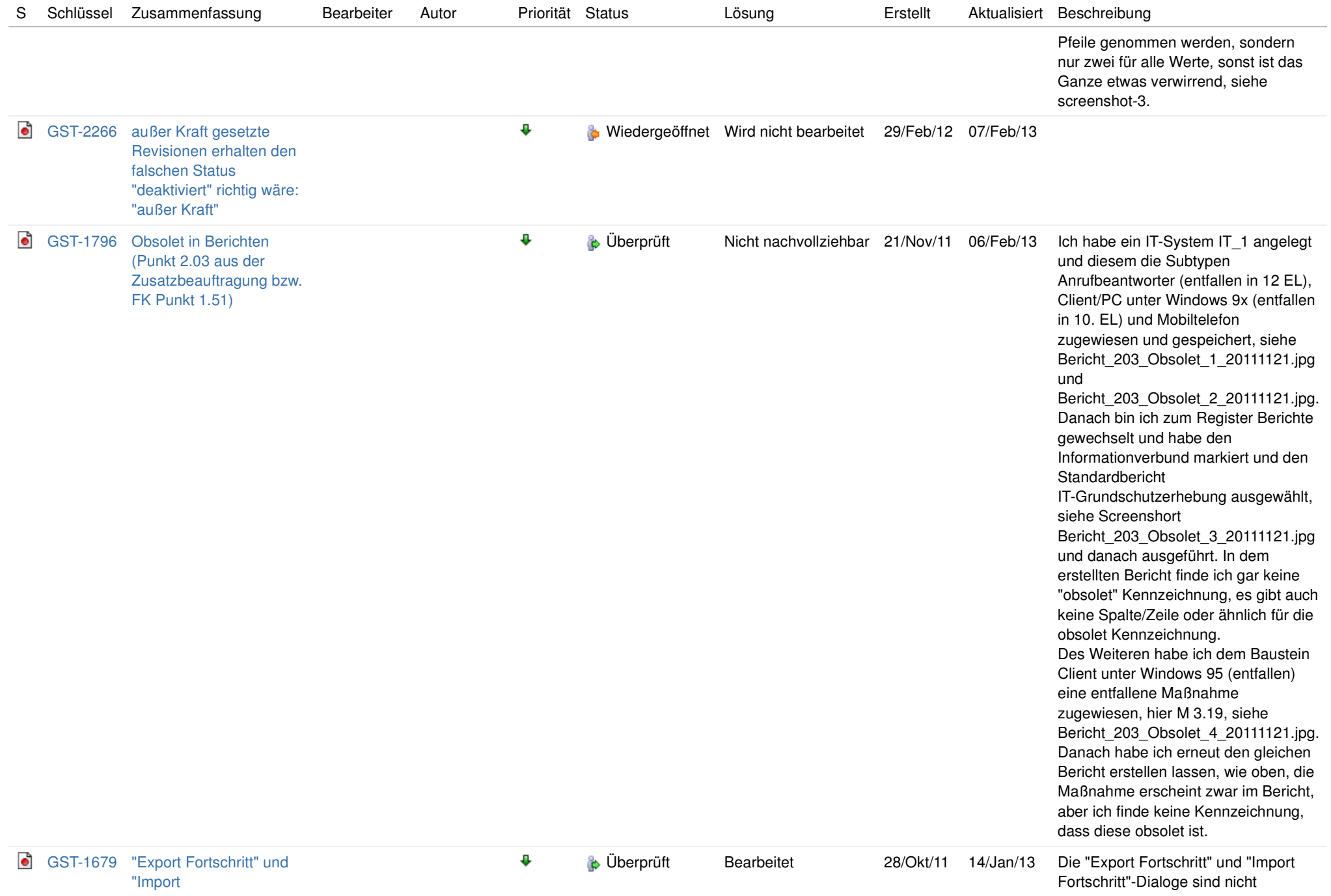

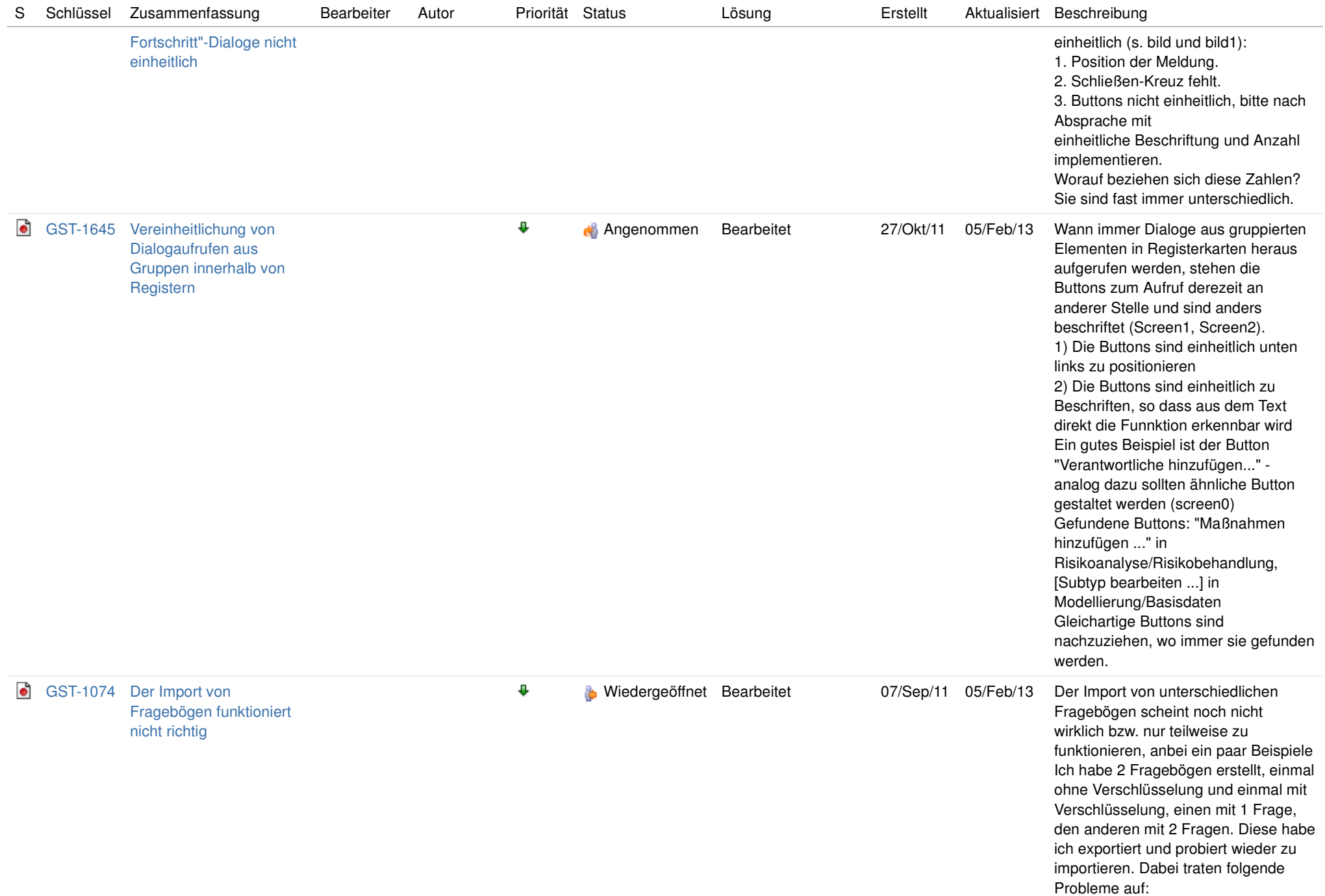

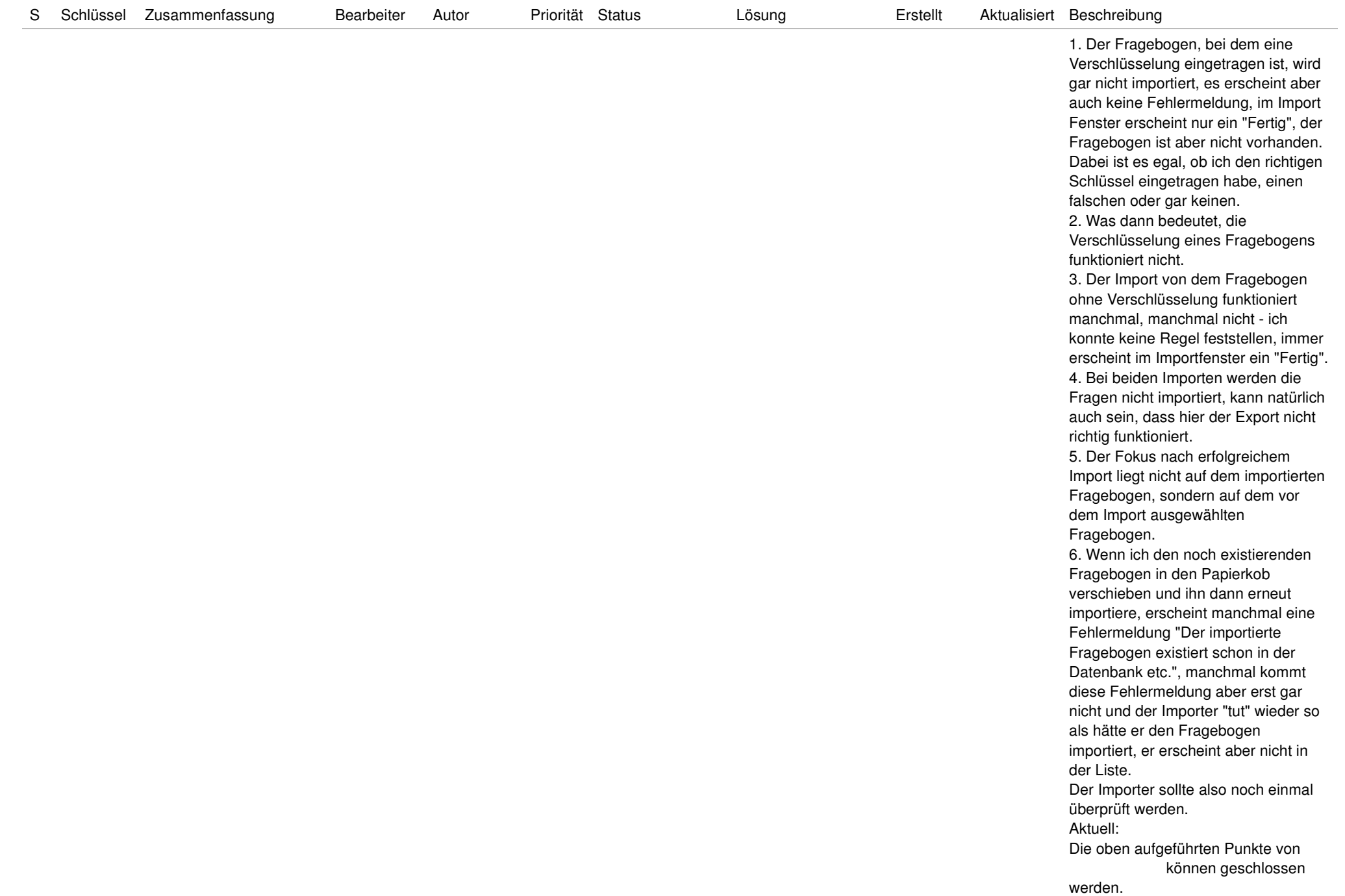

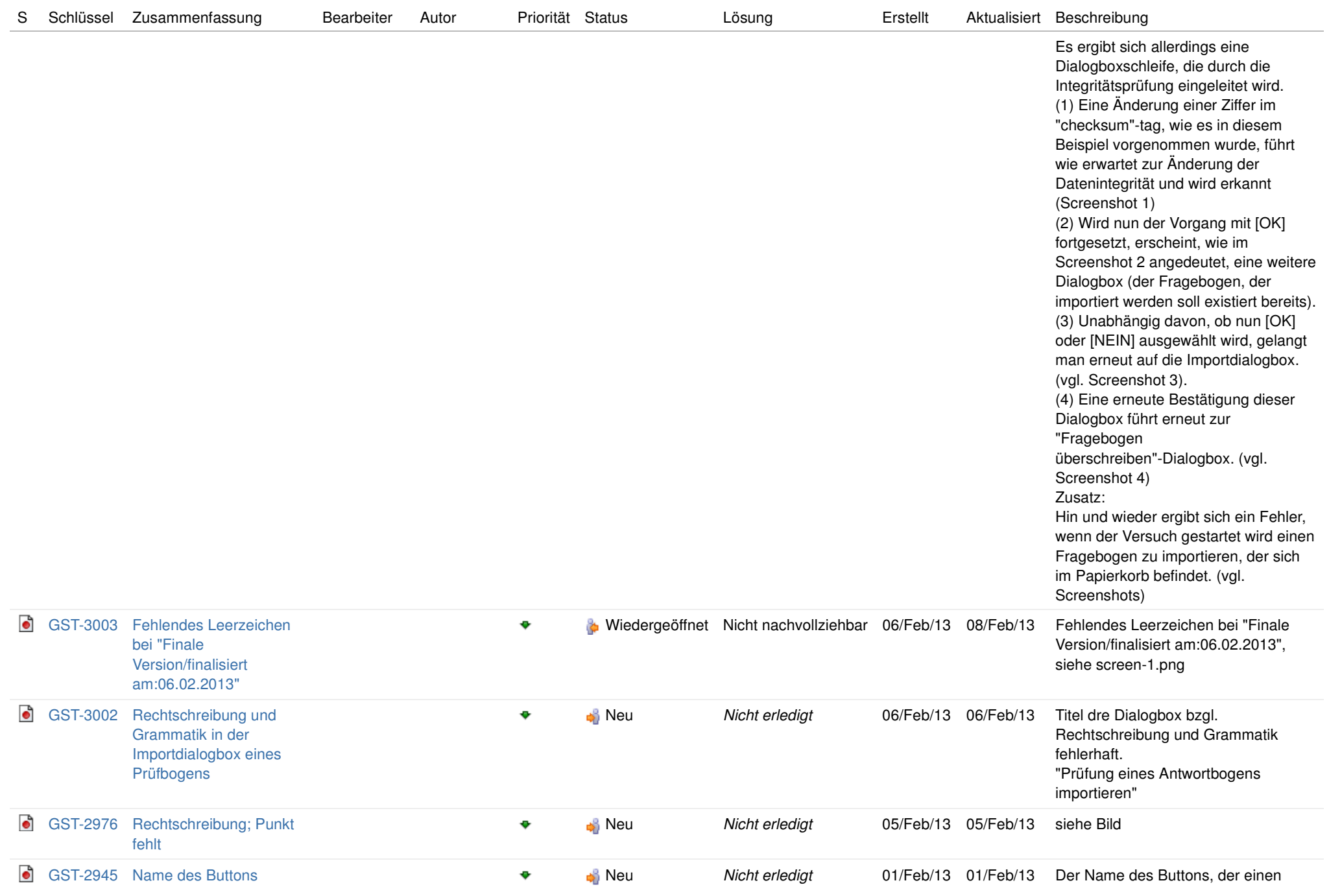

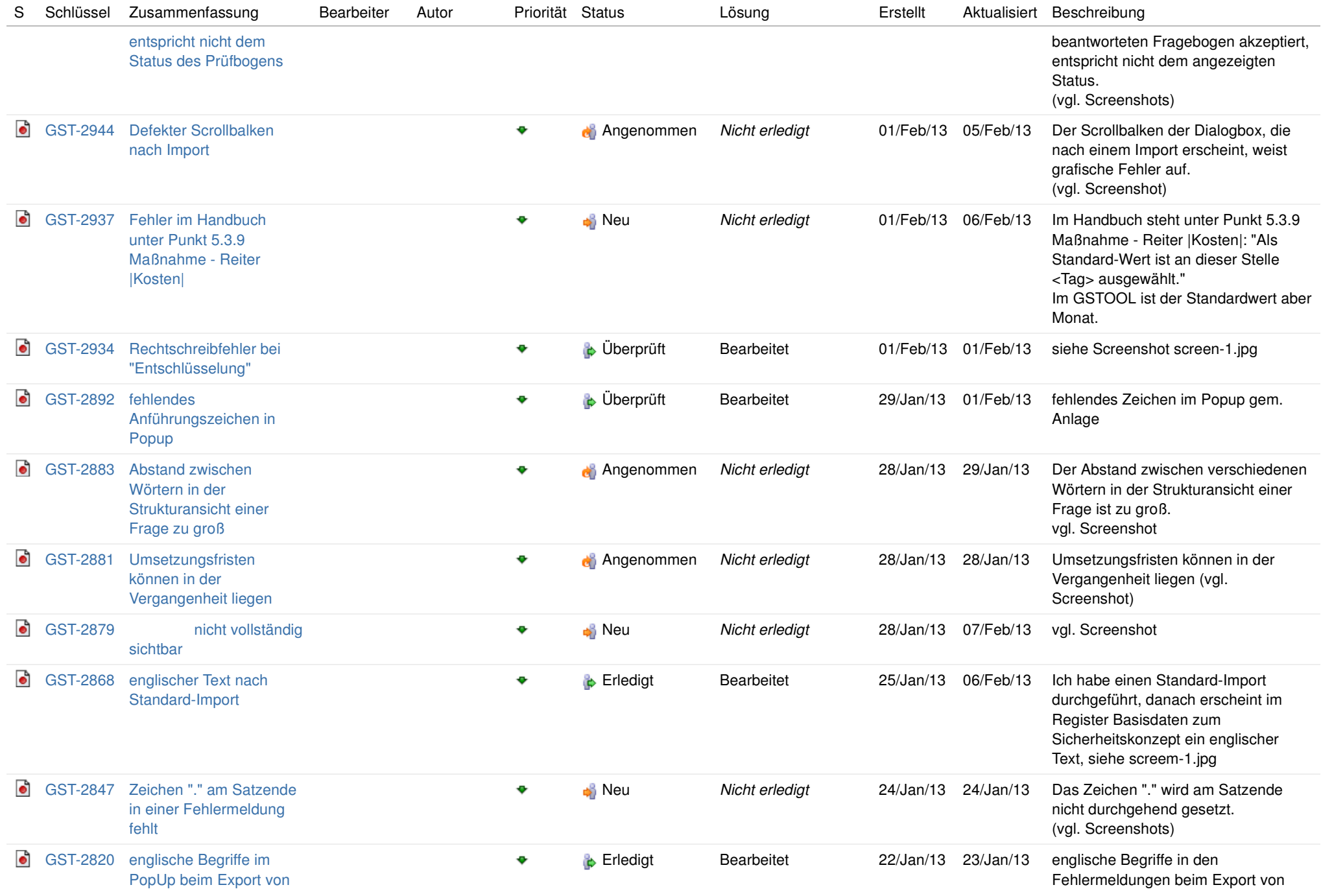

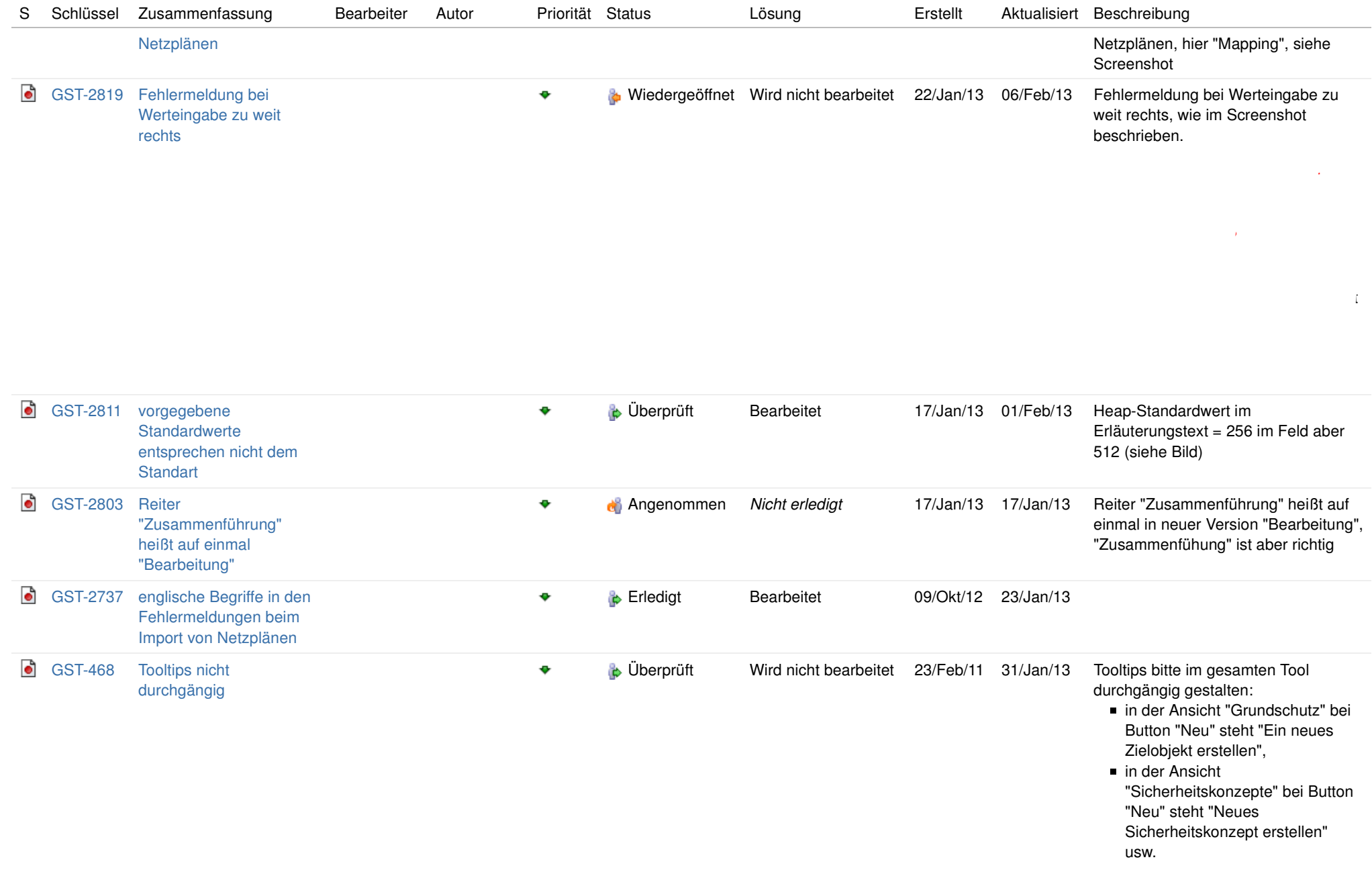

## **Übersicht: Fehler (2-wesentlich) bei PERSICON (PERSICON labs GmbH)** , Blocked, Closed, Failed, Implemented, "In Progress", "In Review", Invalid,

## Vorgänge **1** bis **172** von **172** entsprechenden Vorgängen werden angezeigt. wie unter: **08/Feb/13 10:55 AM**

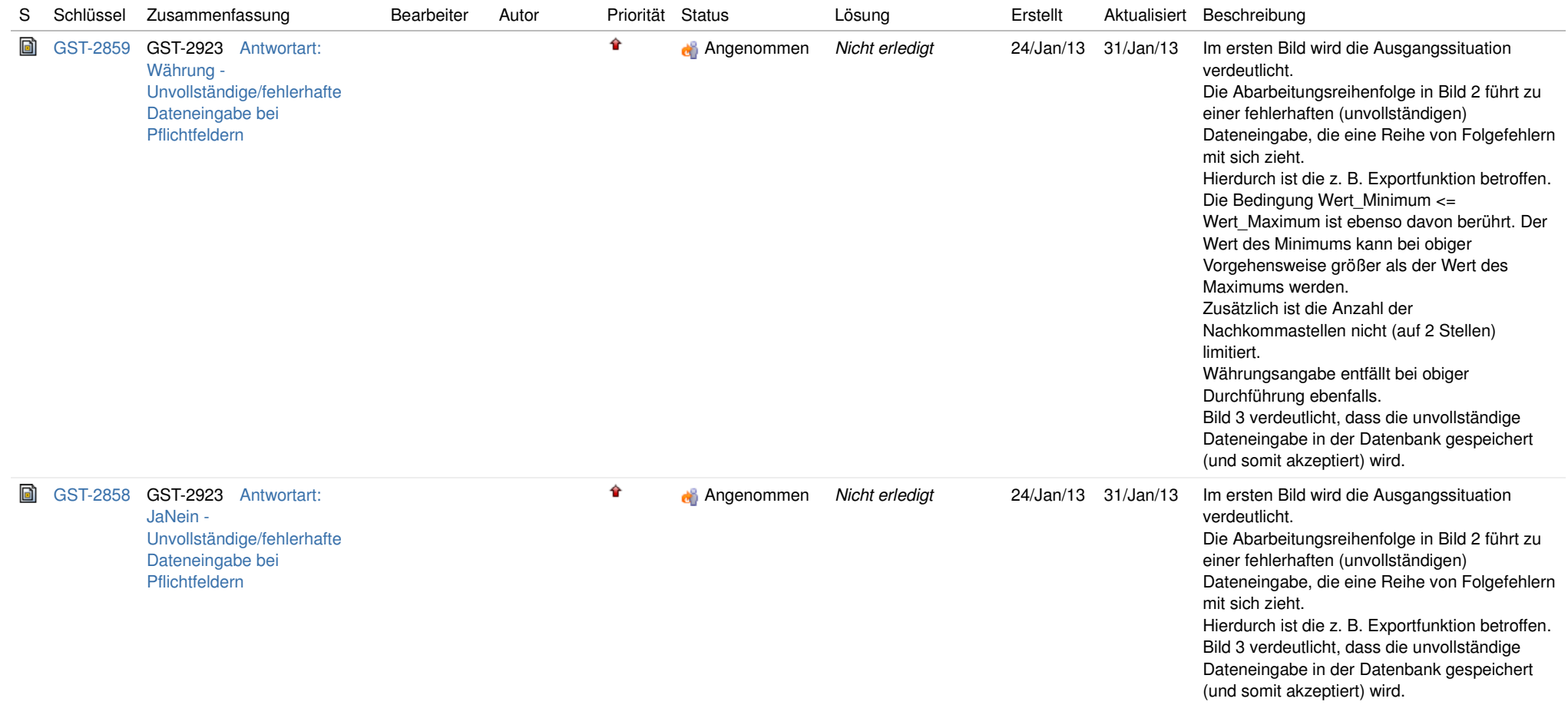

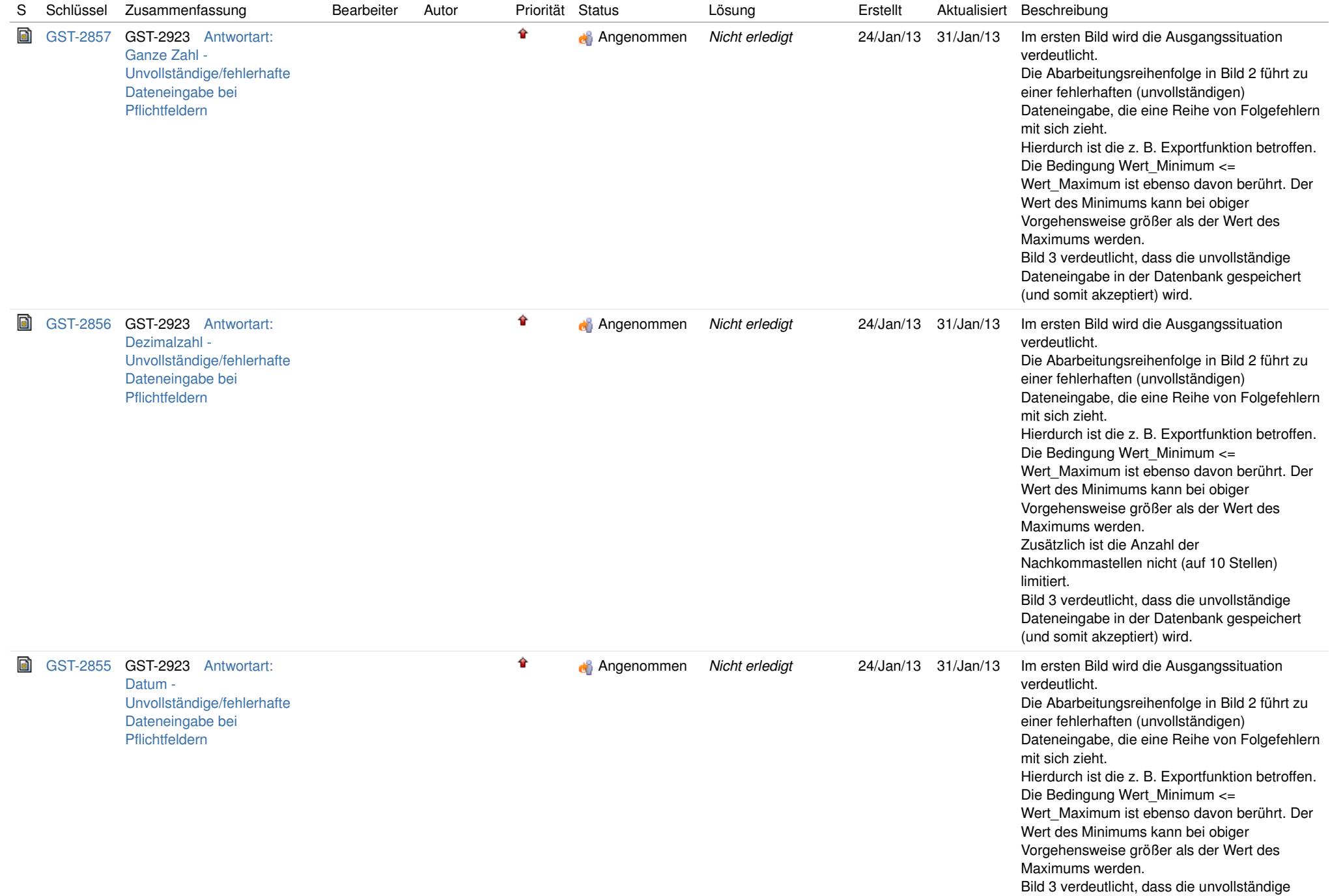

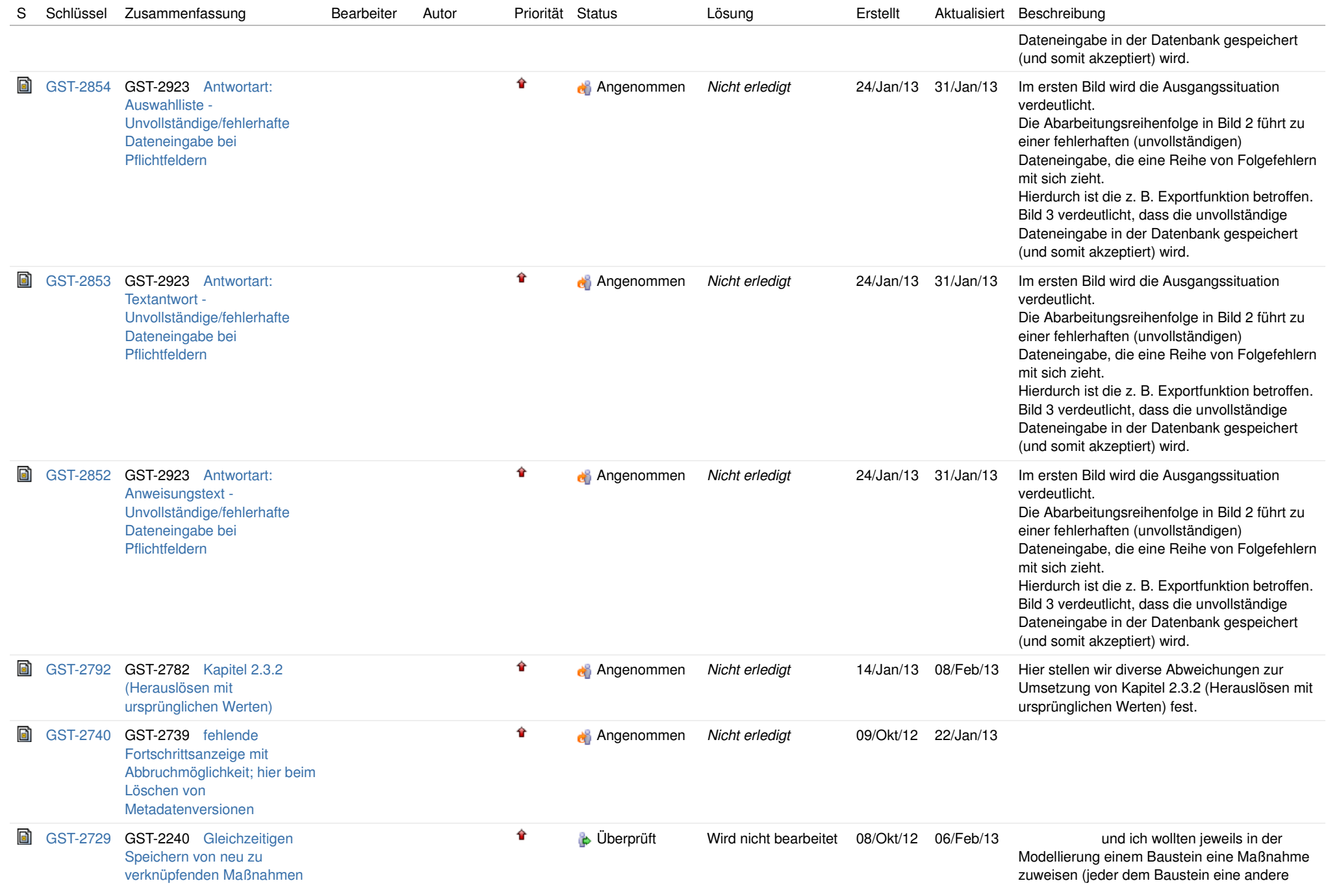

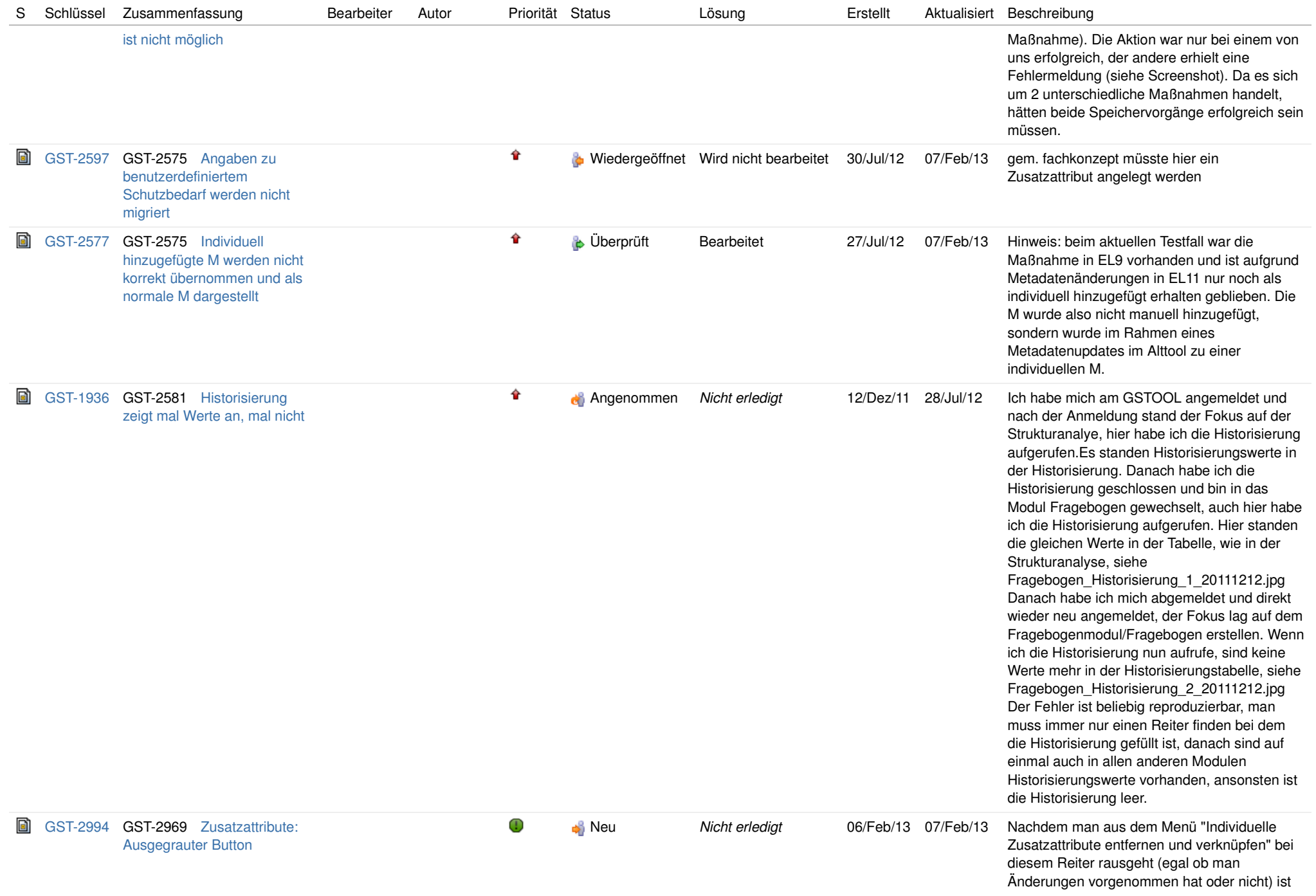

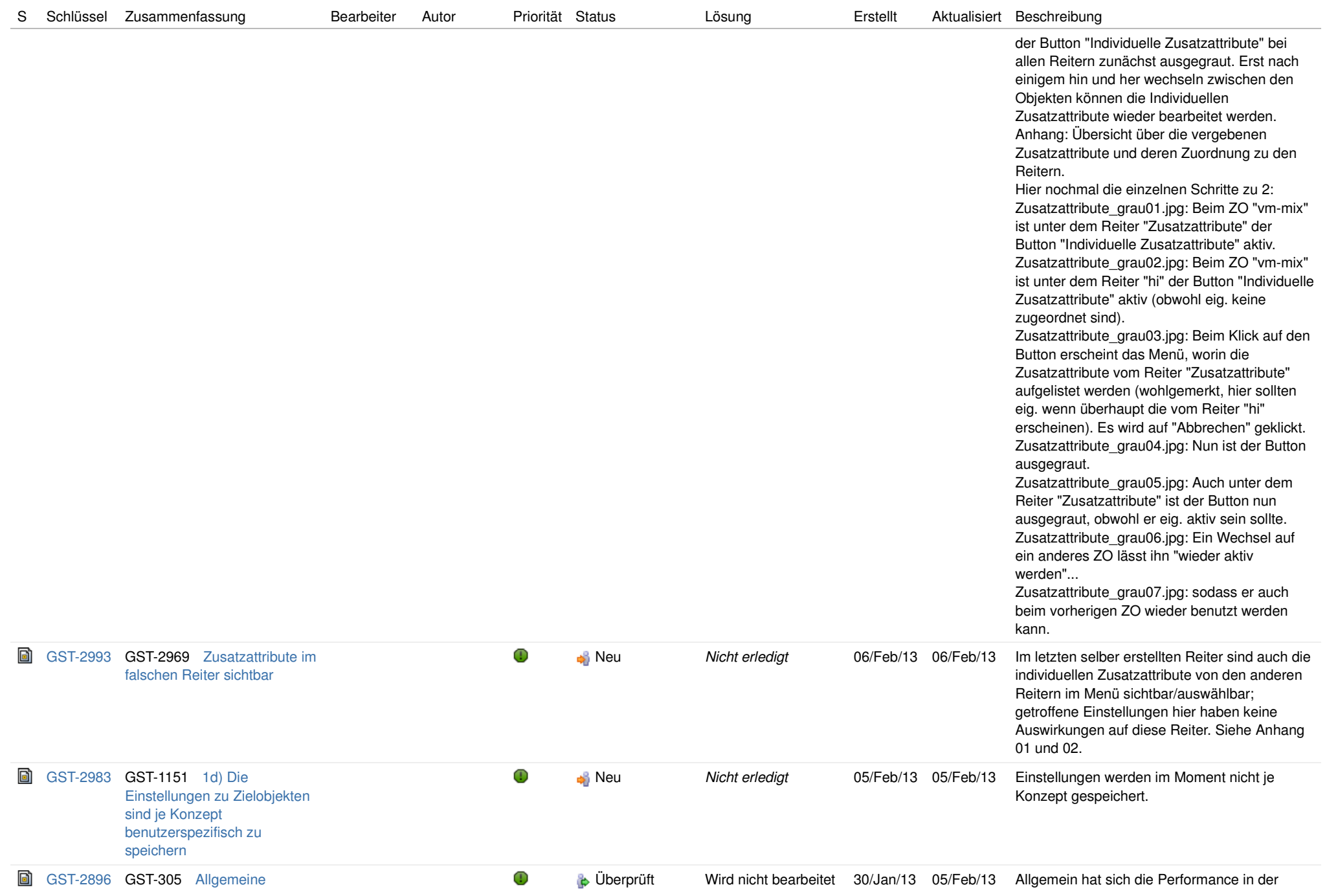

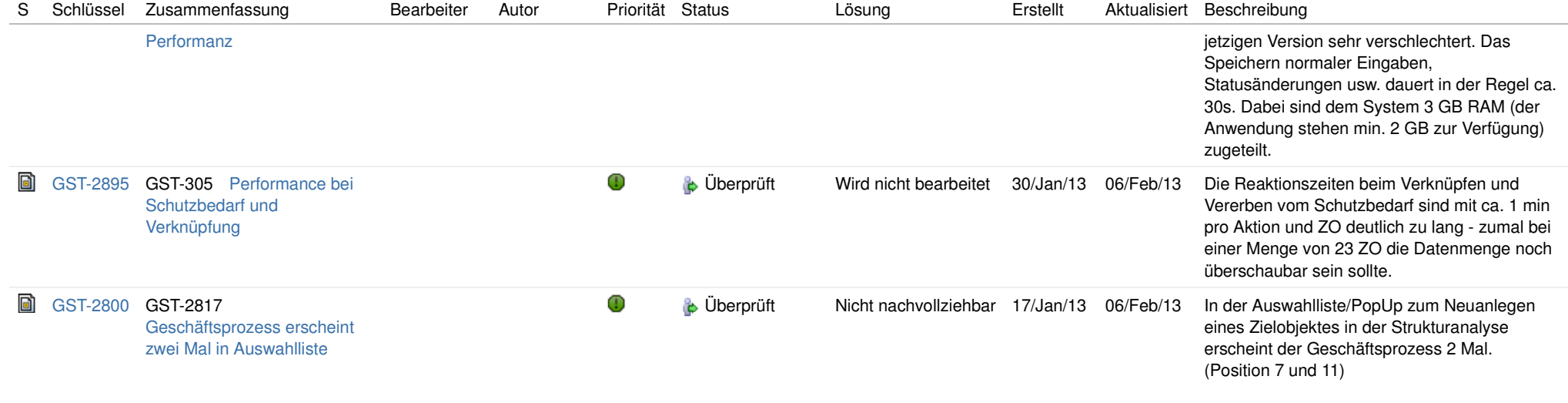

mentar

H ich in der der Stein der Stein der Stein der Stein der Stein der Stein der Stein der Stein der Stein der Ste

kann, wie

itere Tests ge

ls die Geschichte der Stein der Stein der Stein der Stein der Stein der Stein der Stein der Stein der Stein de<br>Geschichte

eptical contracts of the contracts of the contracts of the contracts of the contracts of the contracts of the c<br>The contracts of the contracts of the contracts of the contracts of the contracts of the contracts of the cont S und die Staatsmannen van die Staatsmannen van die Staatsmannen van die Staatsmannen van die Staatsmannen van<br>Sy die Staatsmannen van die Staatsmannen van die Staatsmannen van die Staatsmannen van die Staatsmannen van di

h Anhang

d iv1 angelegt i 1 angelegt i 1 angelegt i 1 angelegt i 1 angelegt i 1 angelegt i 1 angelegt i 1 angelegt i 1<br>1 angelegt i 1 angelegt i 1 angelegt i 1 angelegt i 1 angelegt i 1 angelegt i 1 angelegt i 1 angelegt i 1 ange

undschutz und der Stadt und der Stadt

er i de statistike en de statistike en de statistike en de statistike en de statistike en de statistike en de<br>De statistike en de statistike en de statistike en de statistike en de statistike en de statistike en de stati

g

g

en Test auf der Test auf der Test auf der Test auf der Test auf der Test auf der Test auf der Test auf der Tes<br>Eine der Test auf der Test auf der Test auf der Test auf der Test auf der Test auf der Test auf der Test auf d

 $\mathcal{L} = \{x \in \mathbb{R}^n : x \in \mathbb{R}^n : x \in \mathbb{$ er i de statistike en de statistike en de statistike en de statistike en de statistike en de statistike en de<br>De statistike en de statistike en de statistike en de statistike en de statistike en de statistike en de stati

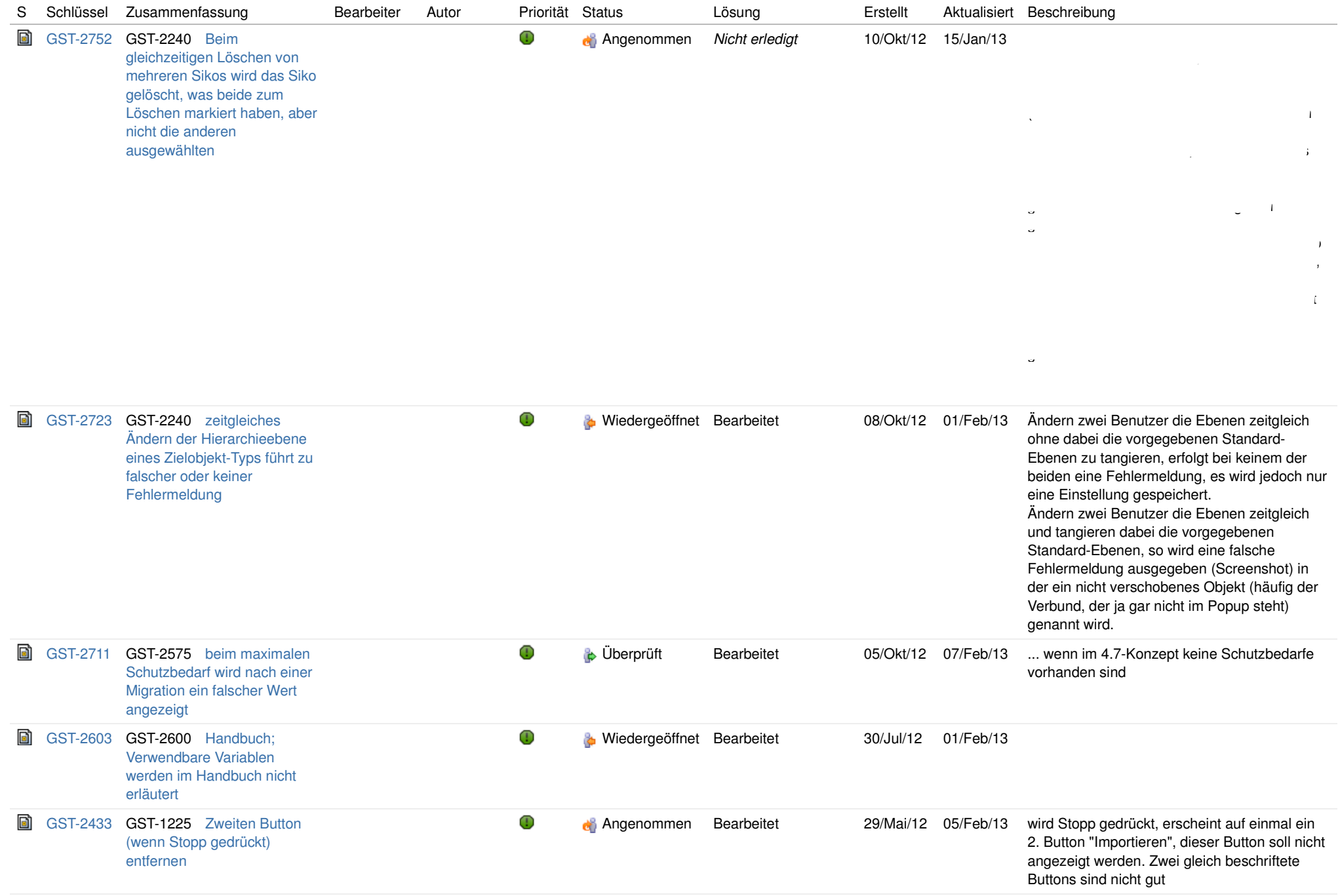

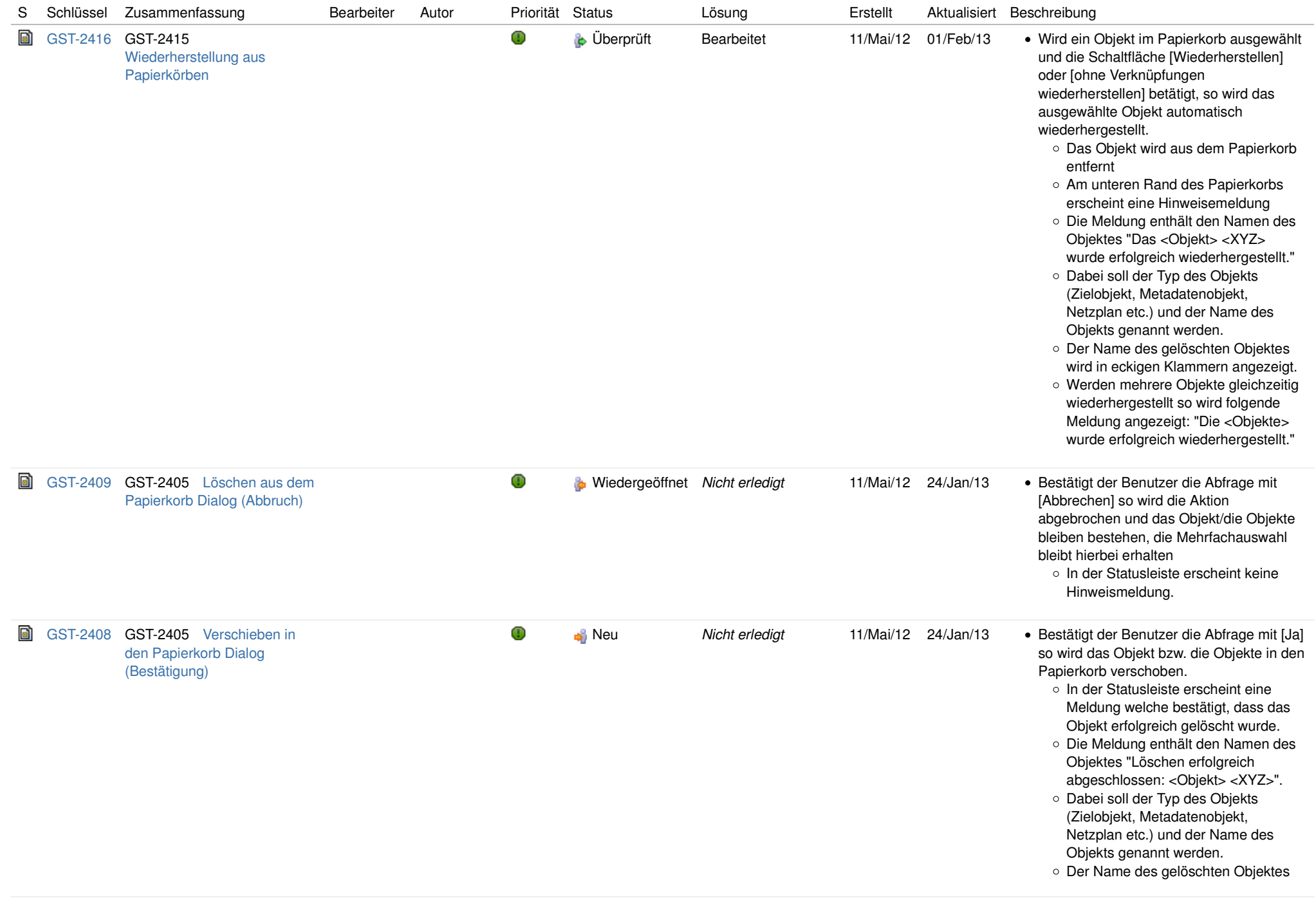

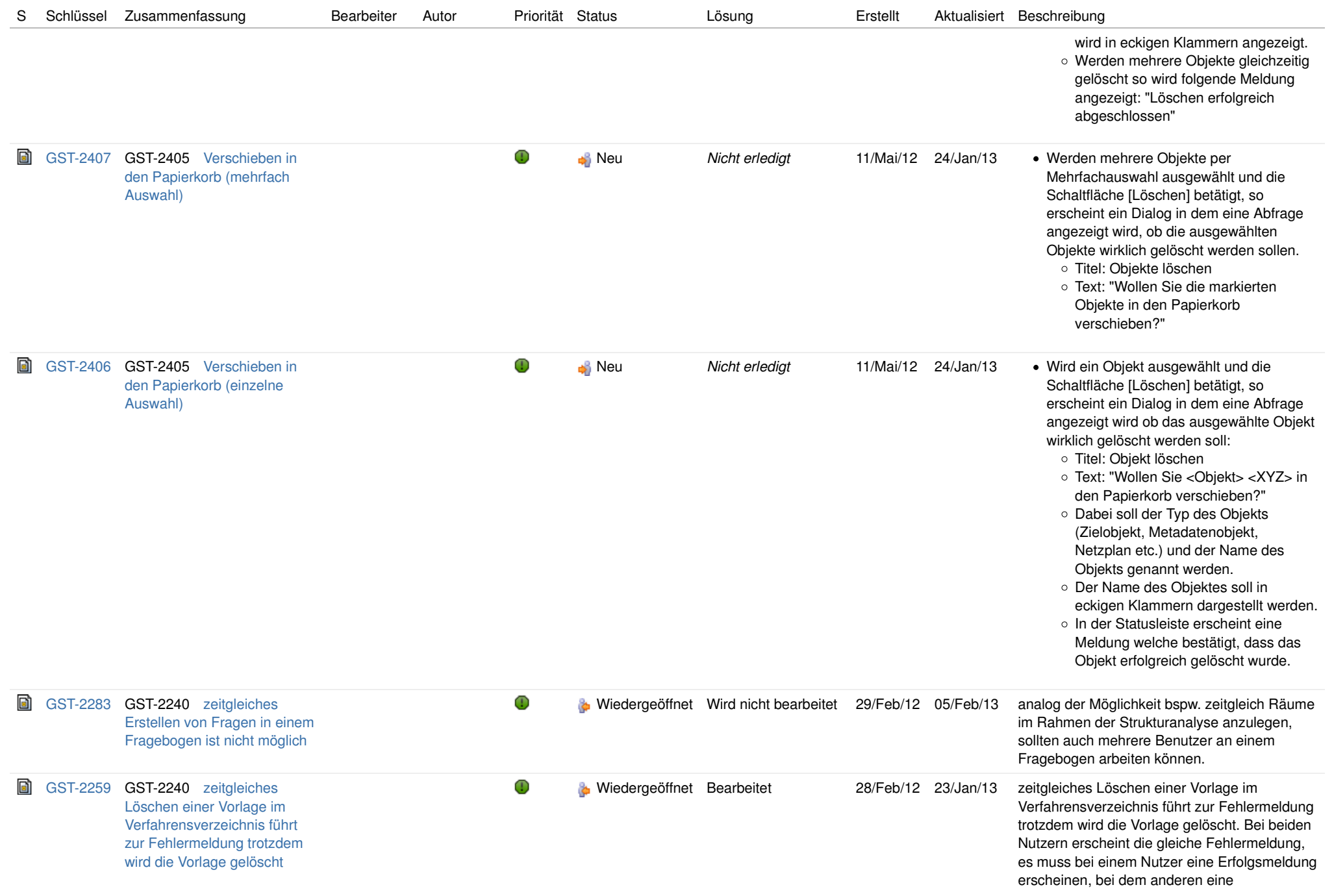

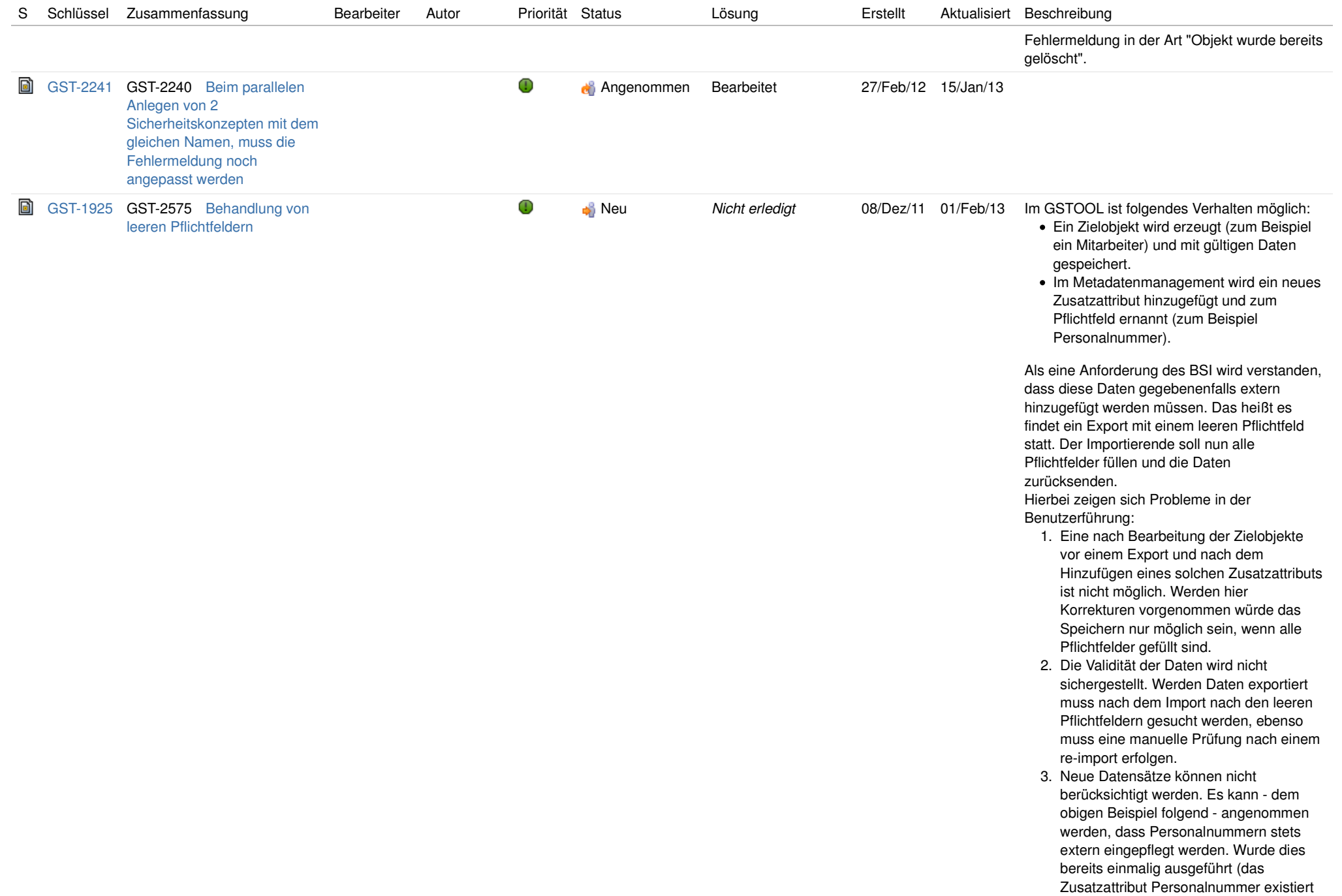

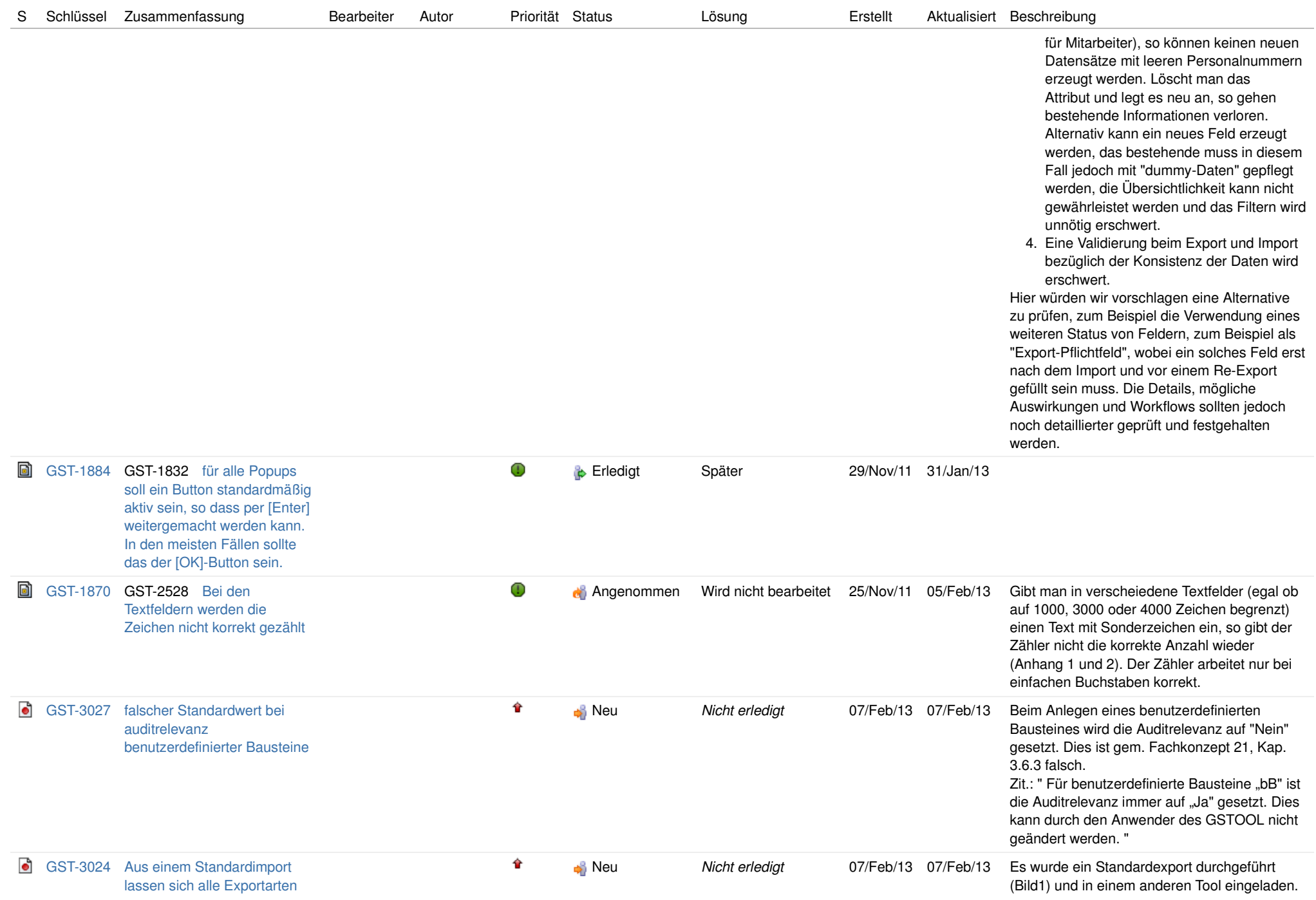

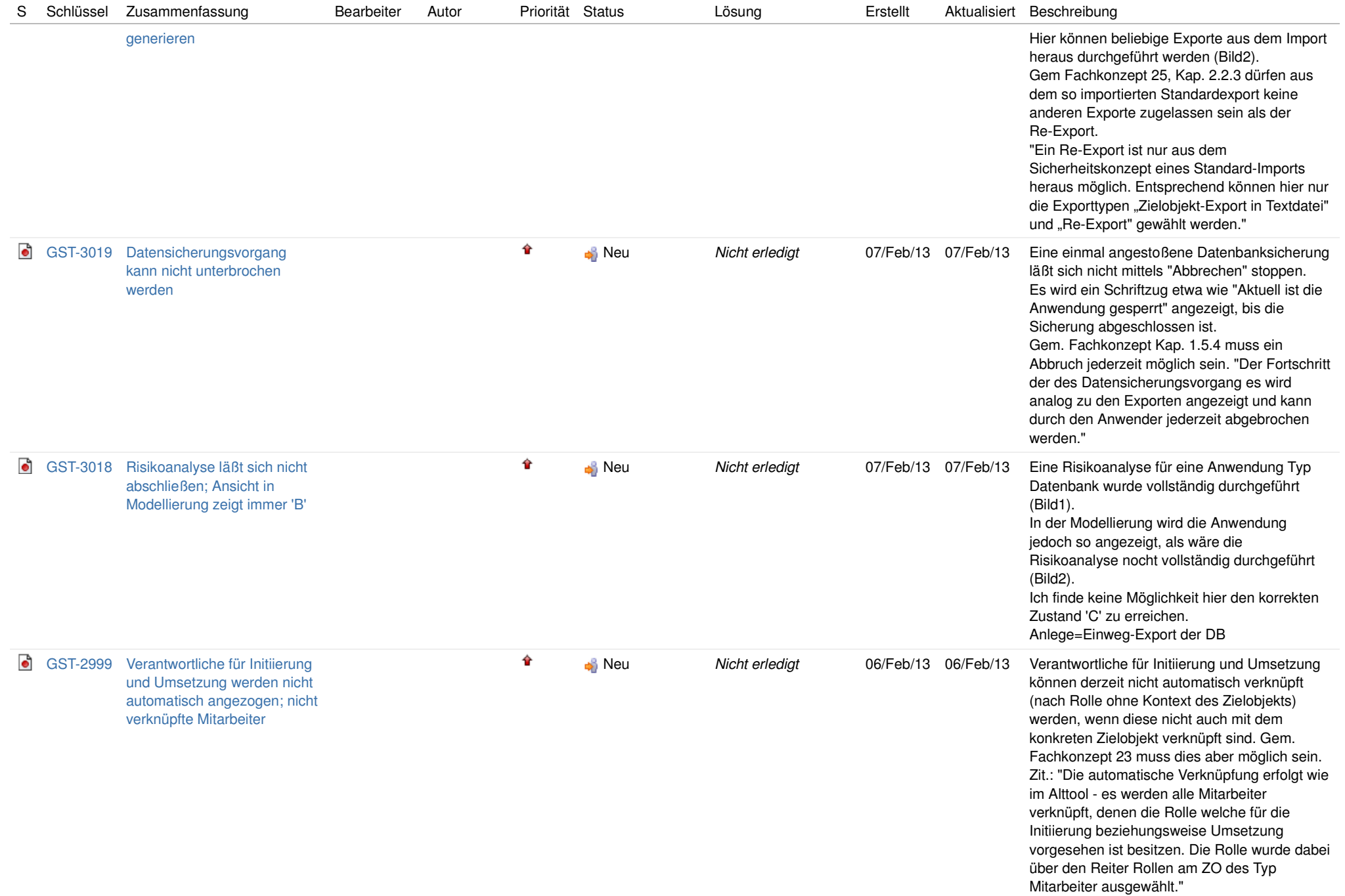

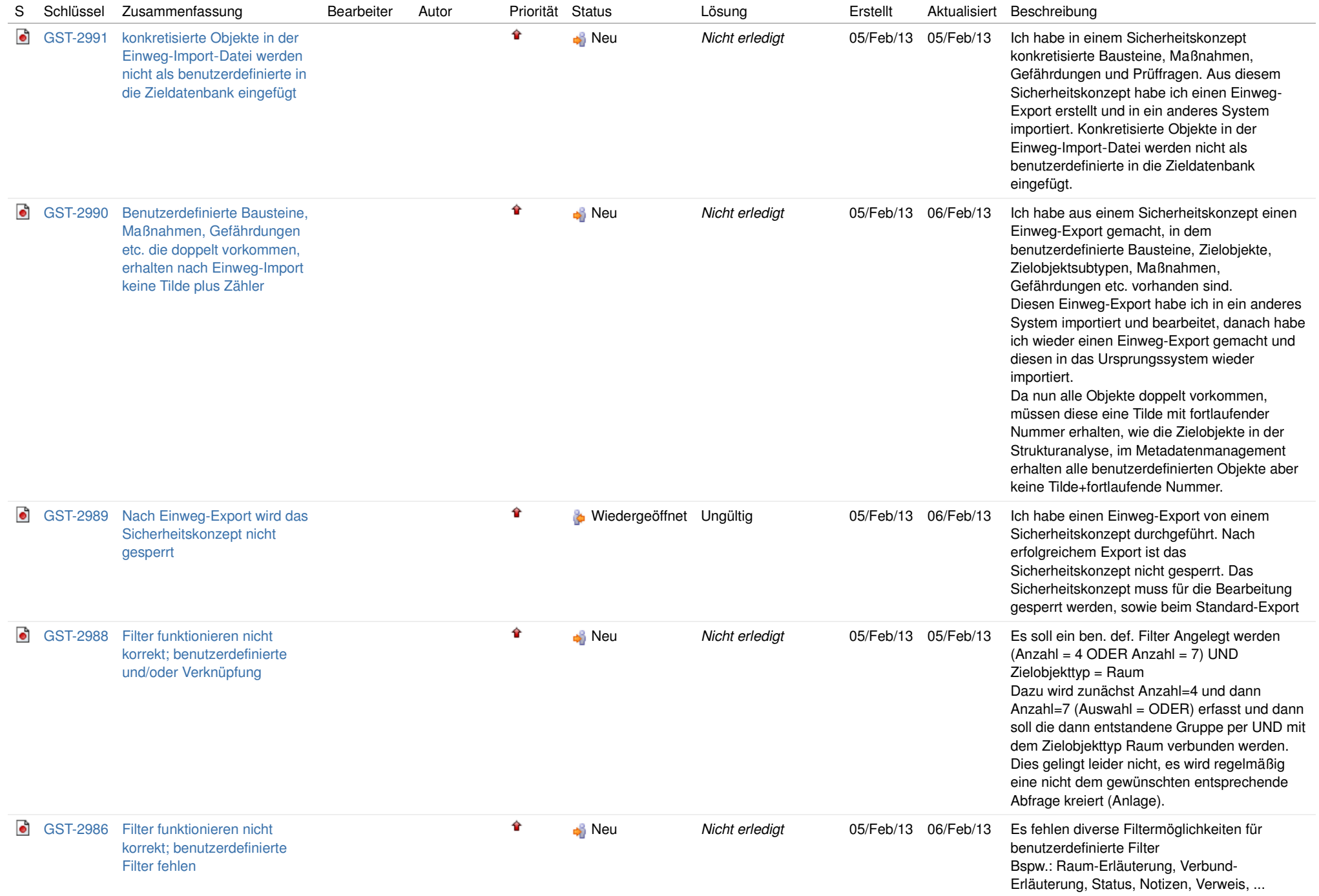

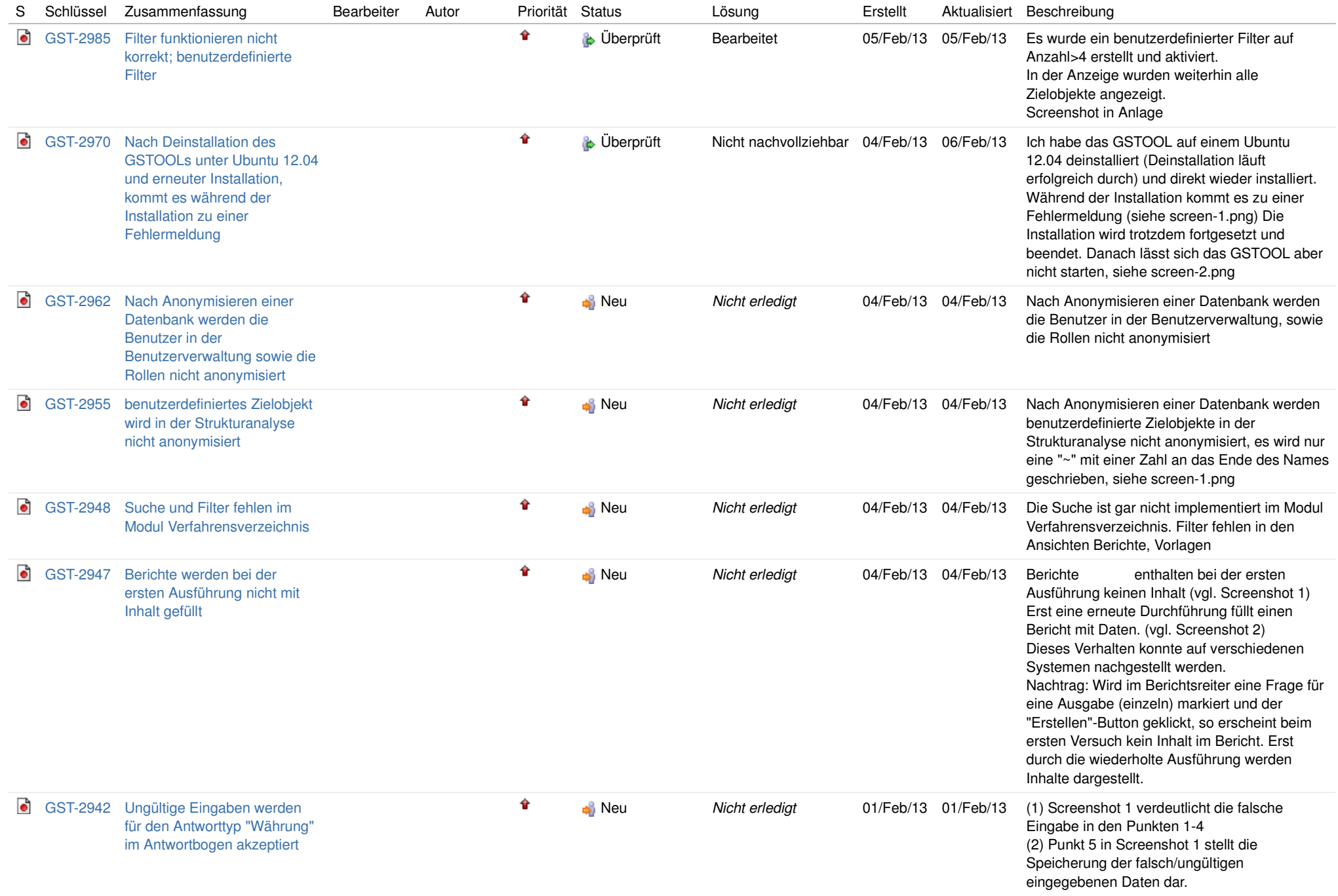

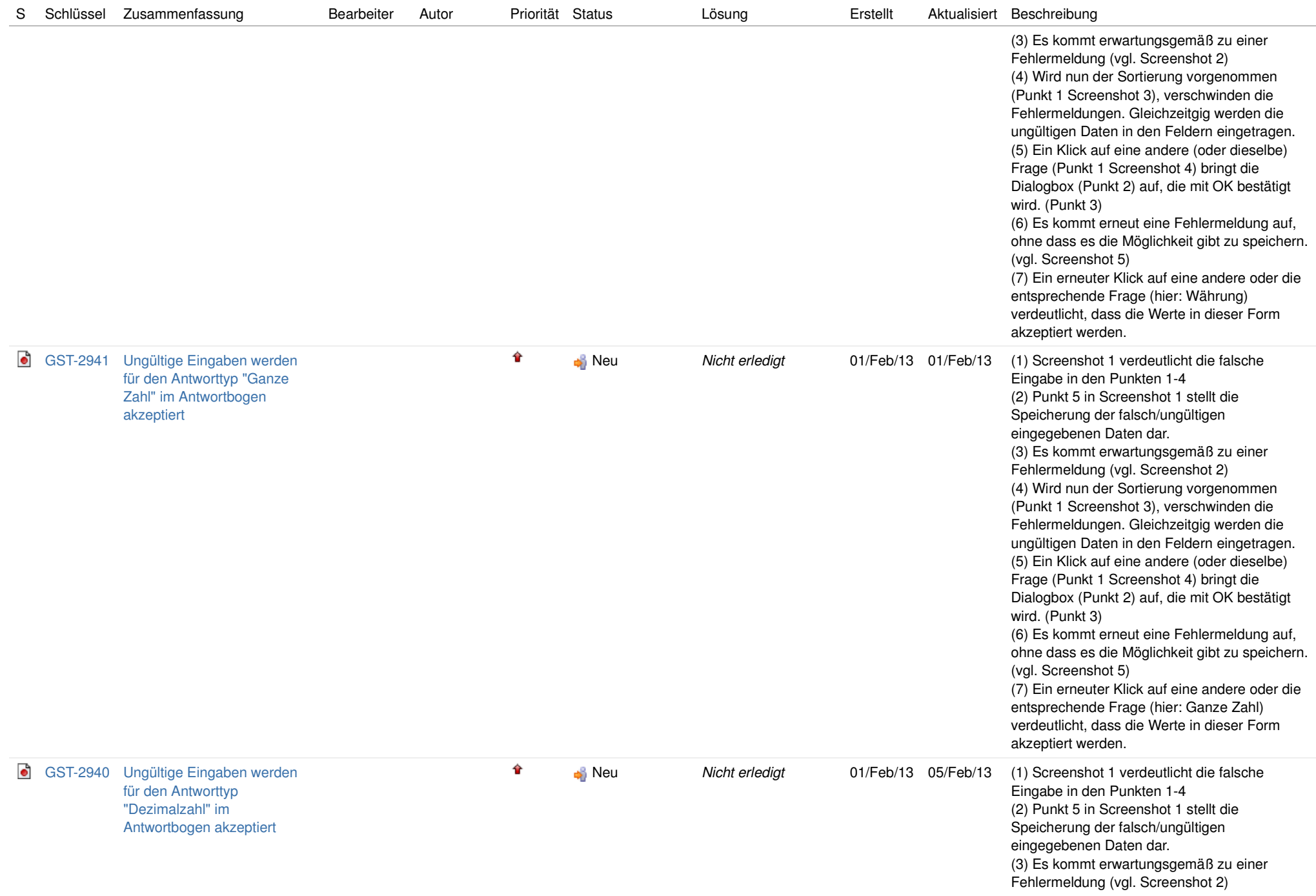

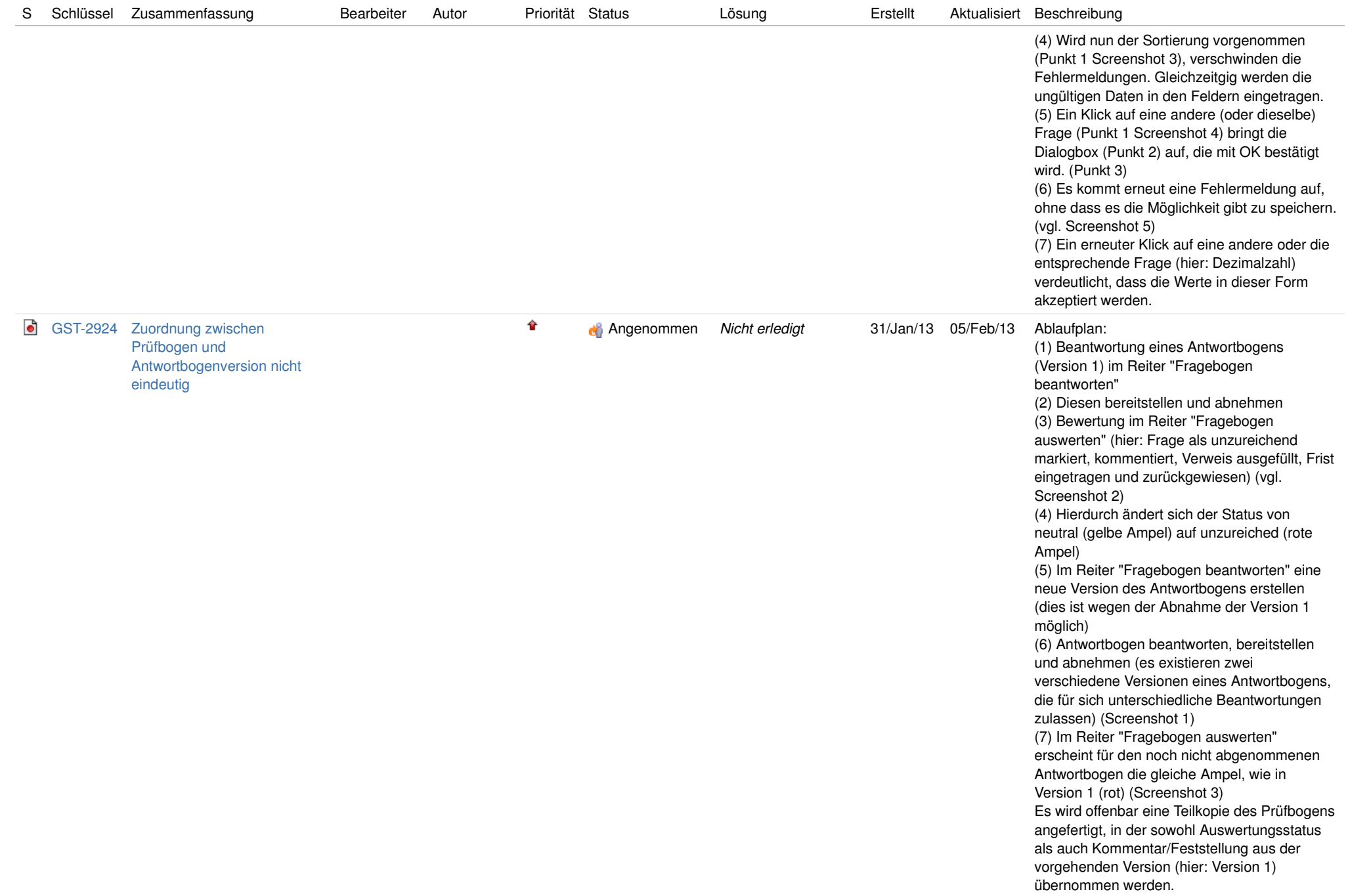

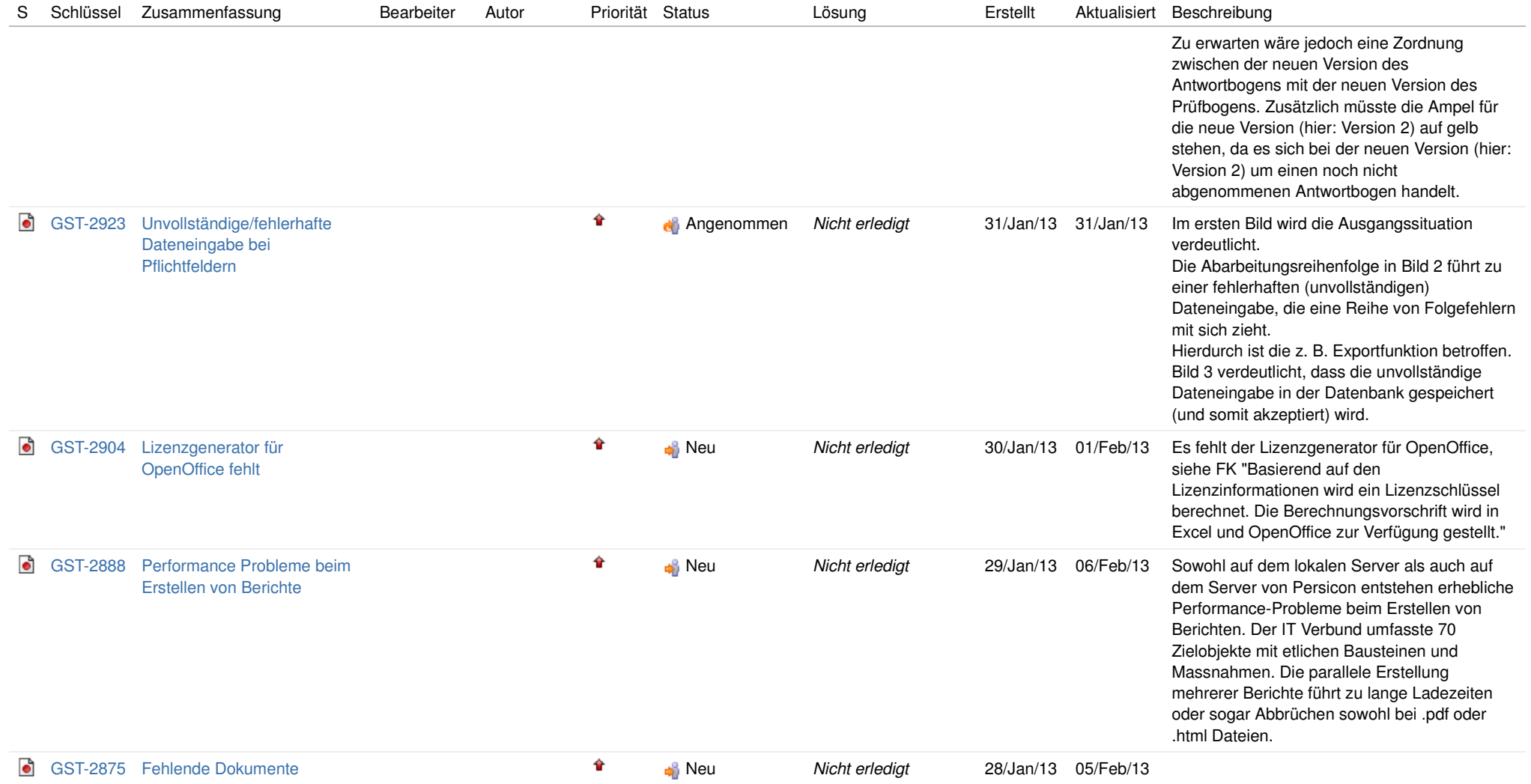

1. Architektur- und Technologiegrundlagenbeschreibung mit Fehlerbehandlungskonzept 2. Projektstrukturbeschreibung 3. Ausführliche Architektur- undTechnologiedokumente für die wichtigen Module der Anwendung
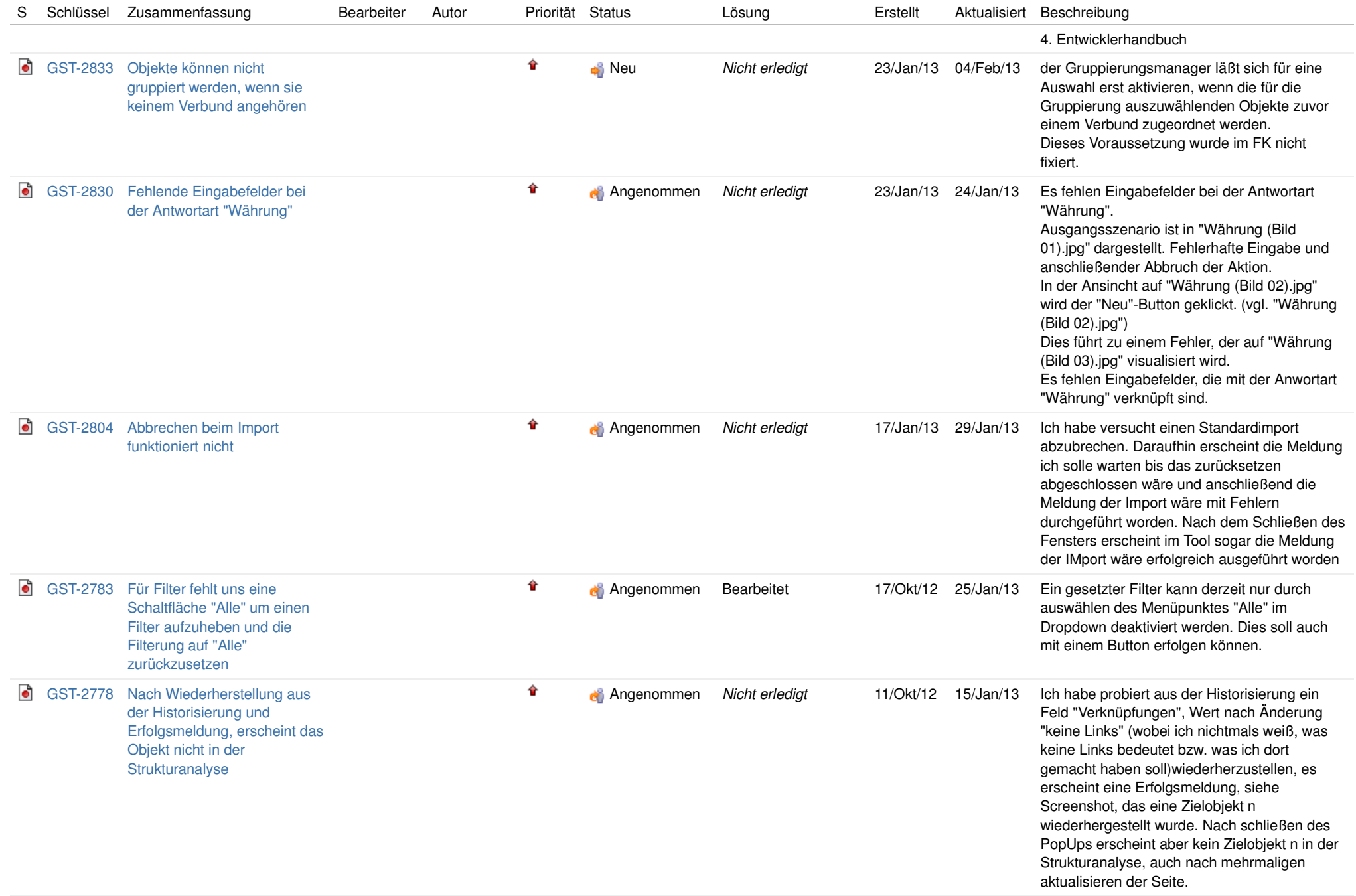

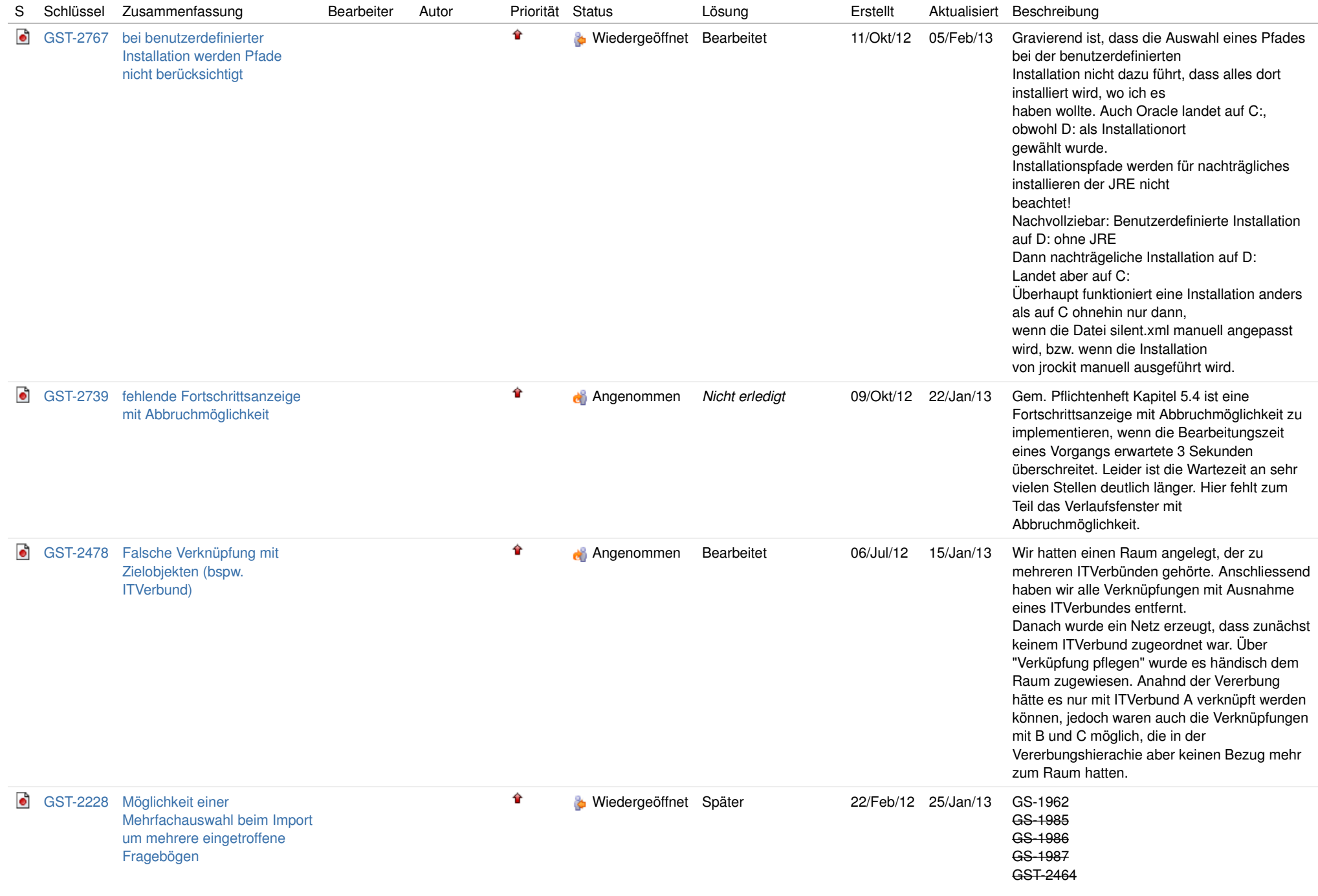

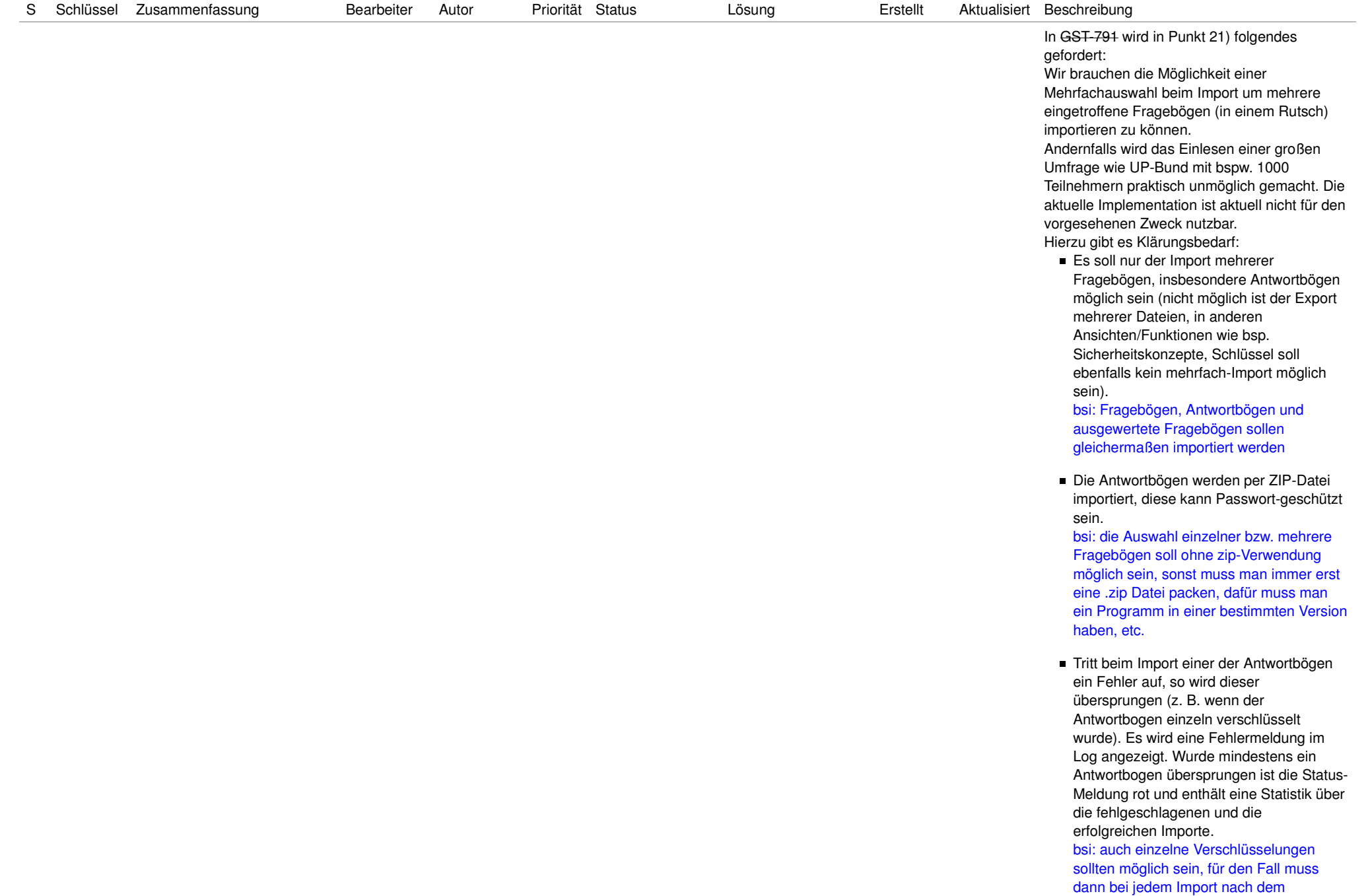

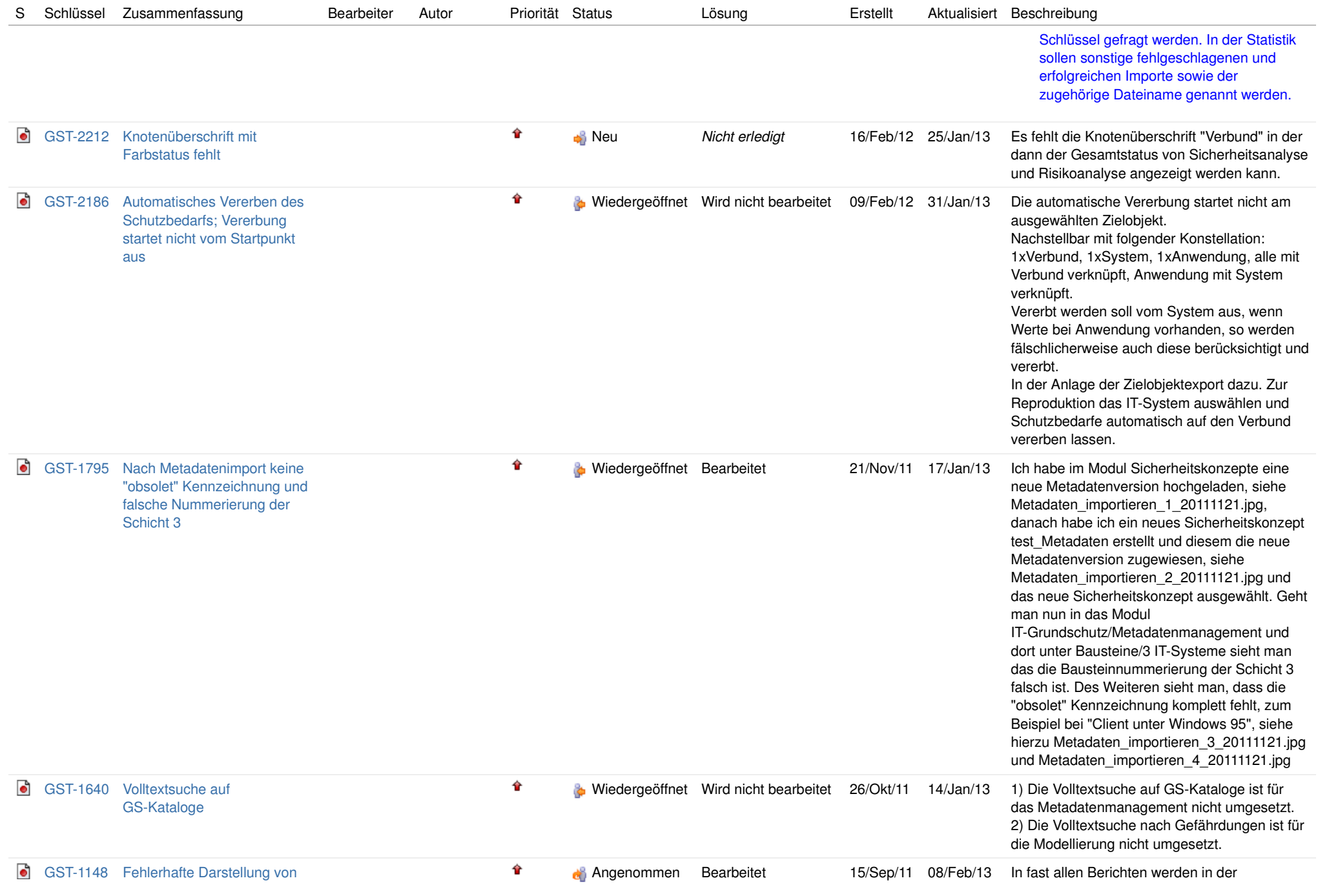

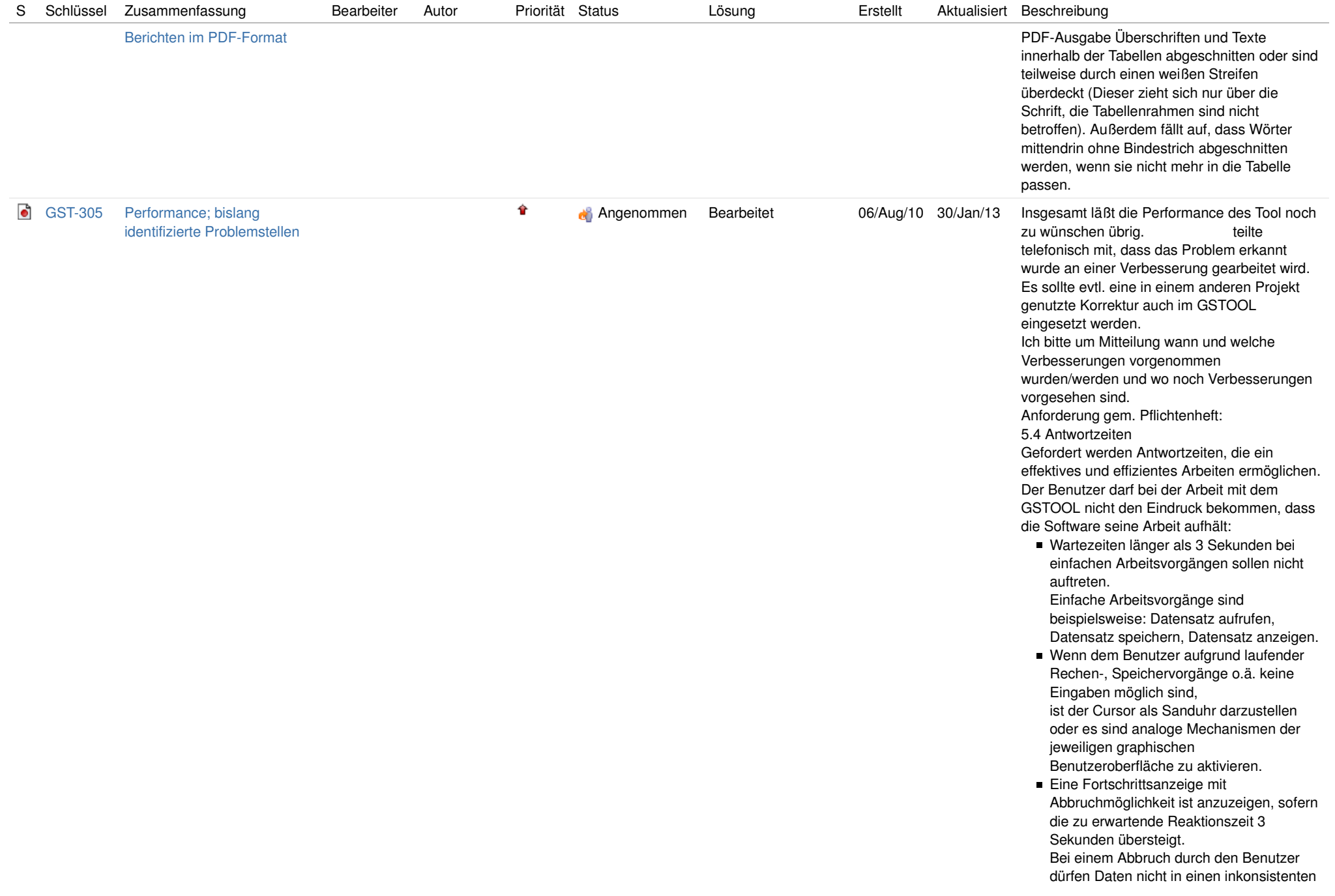

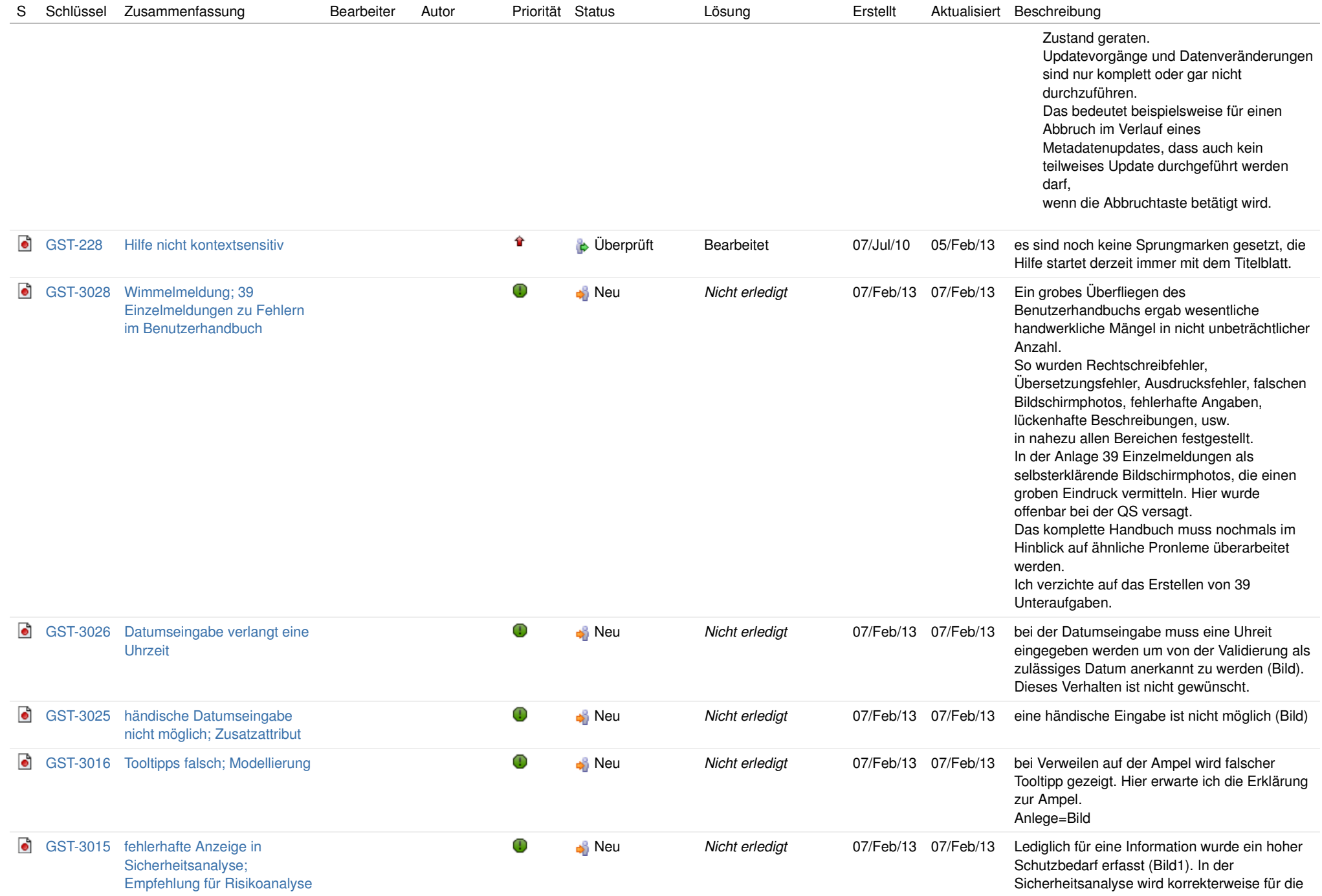

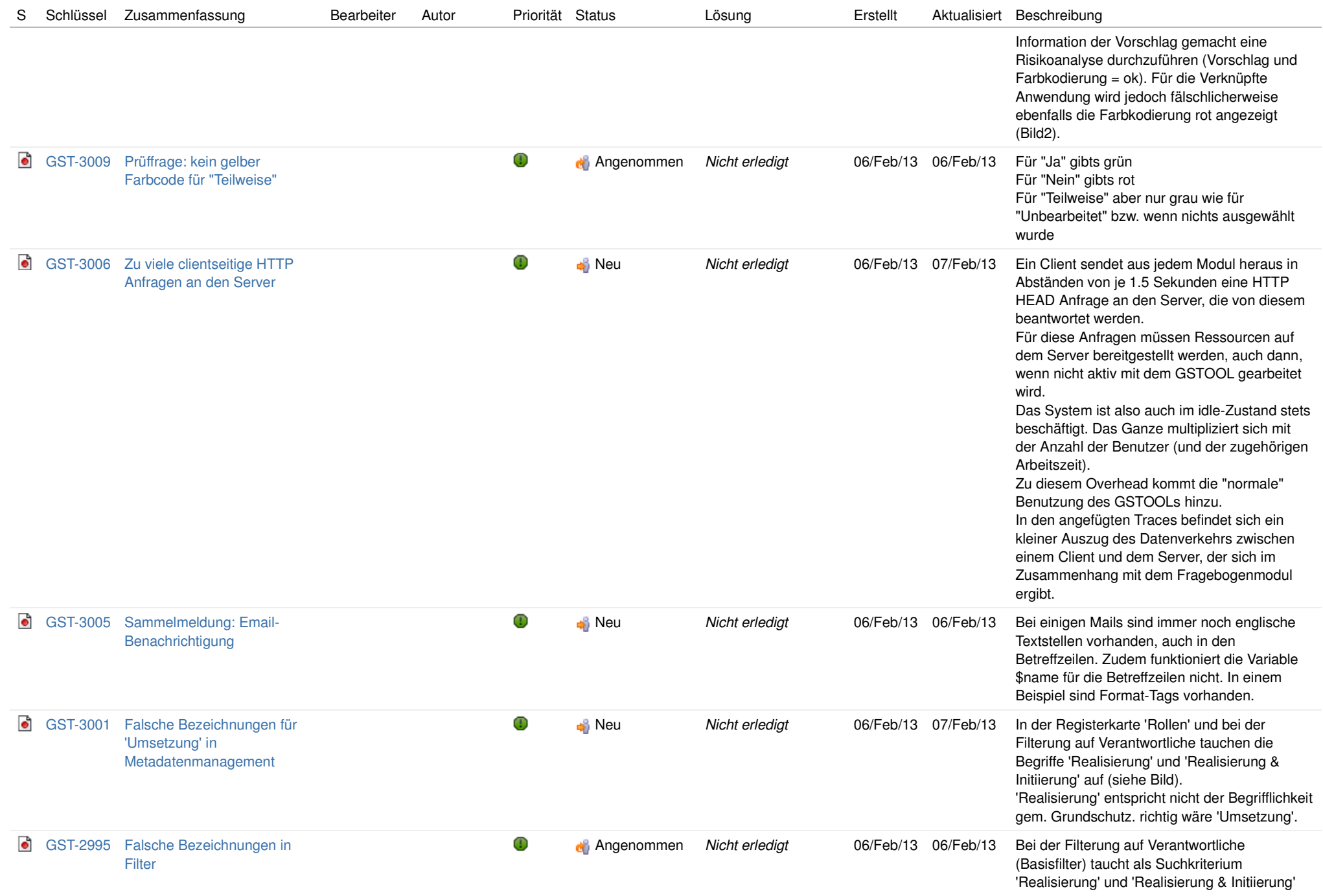

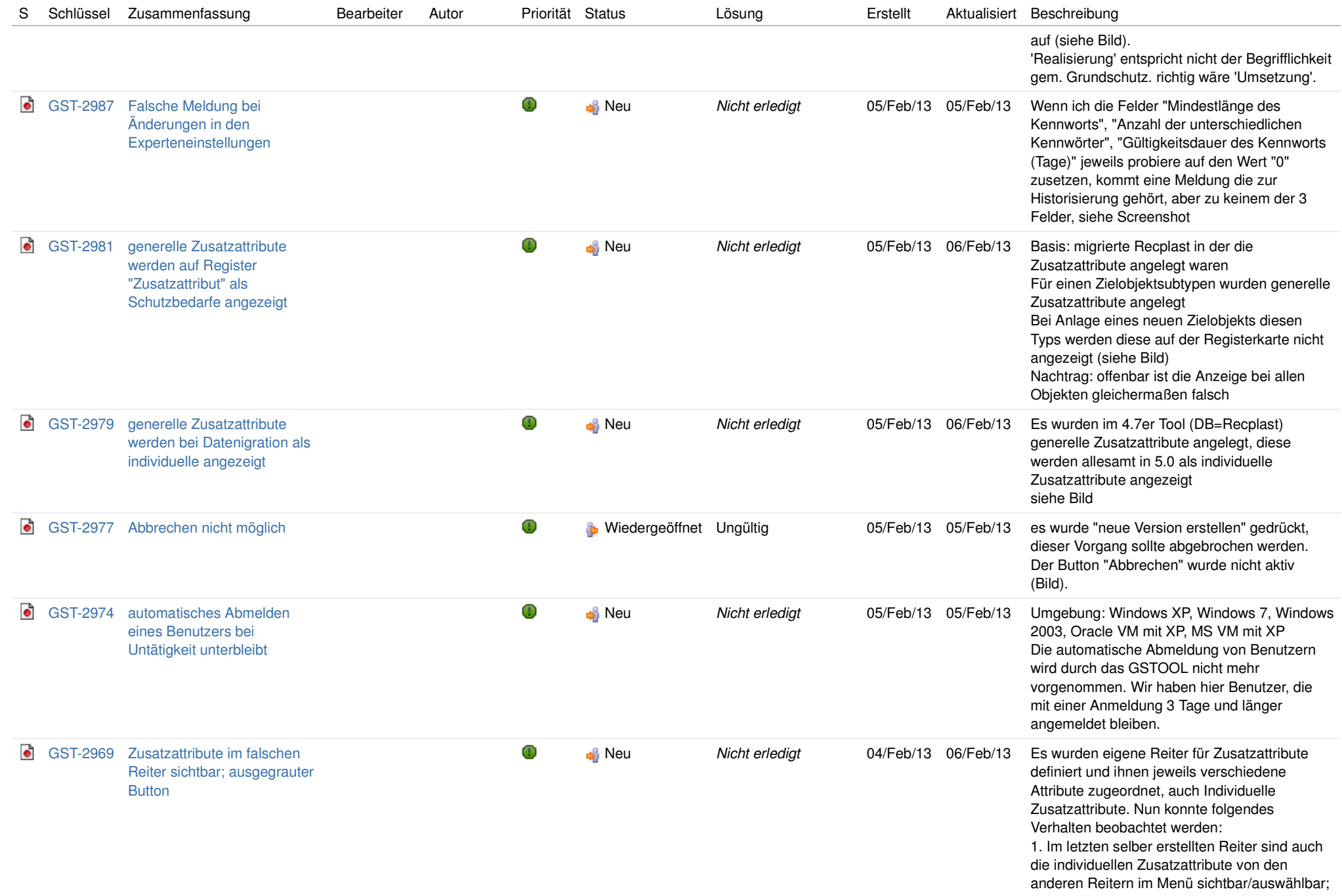

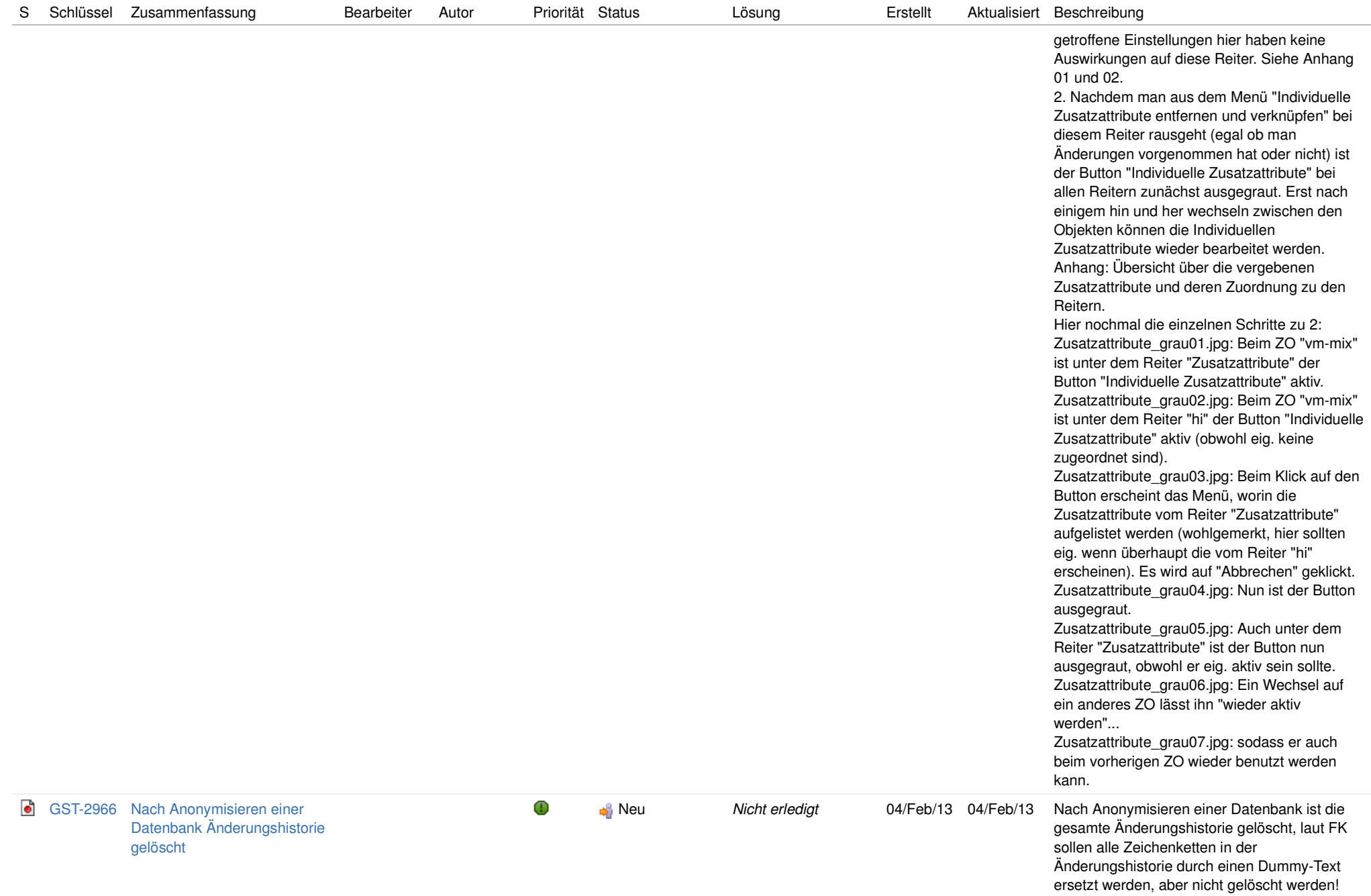

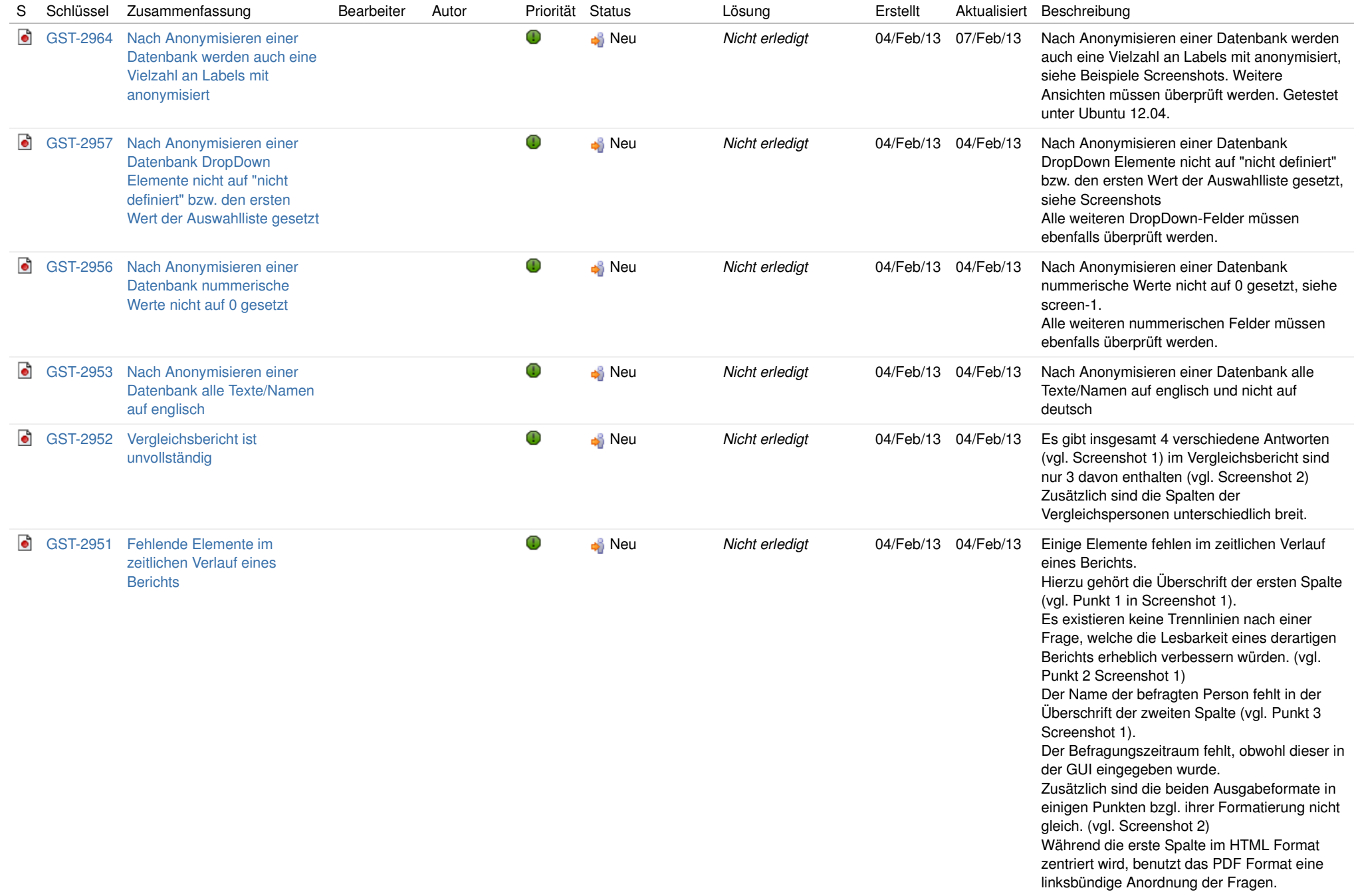

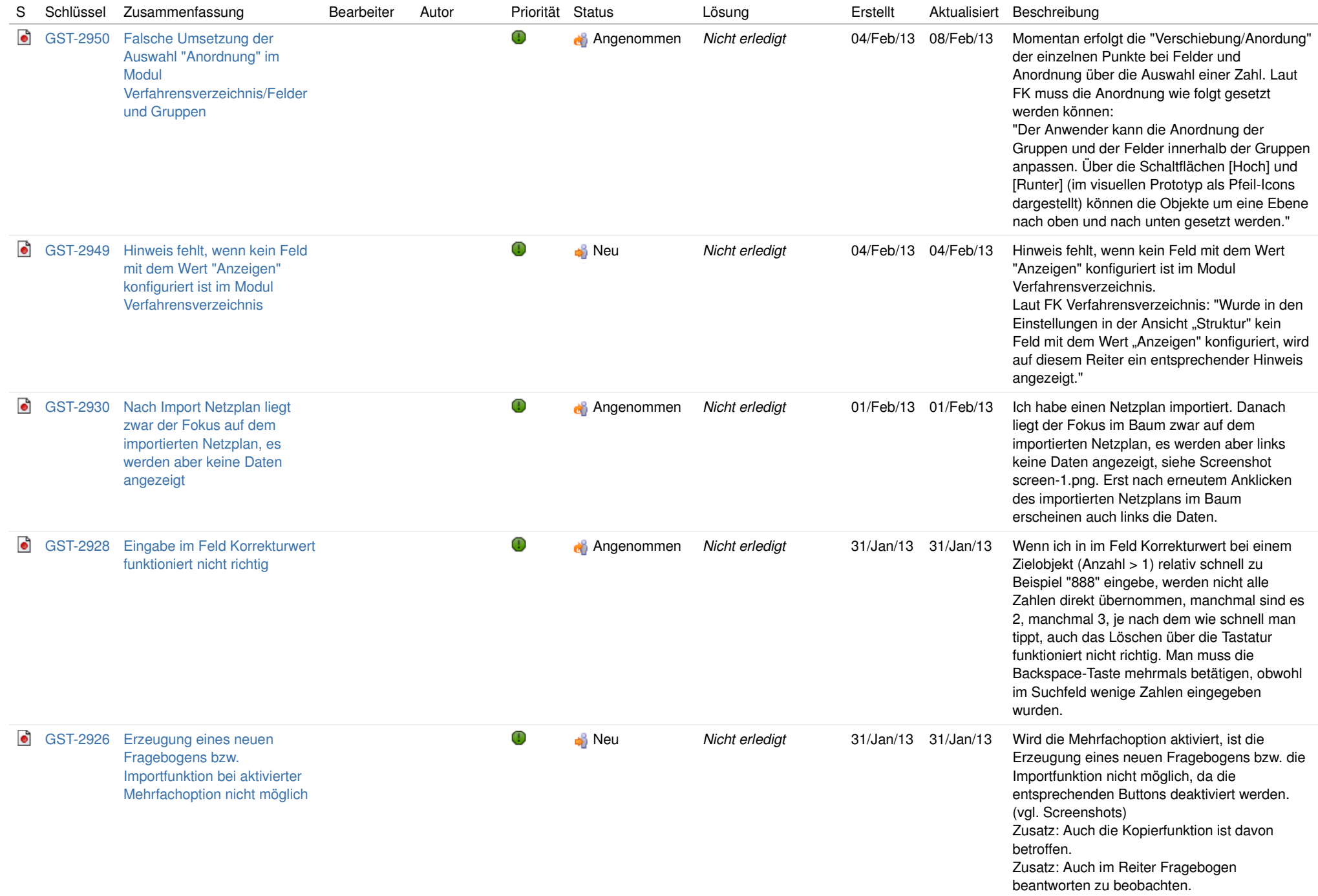

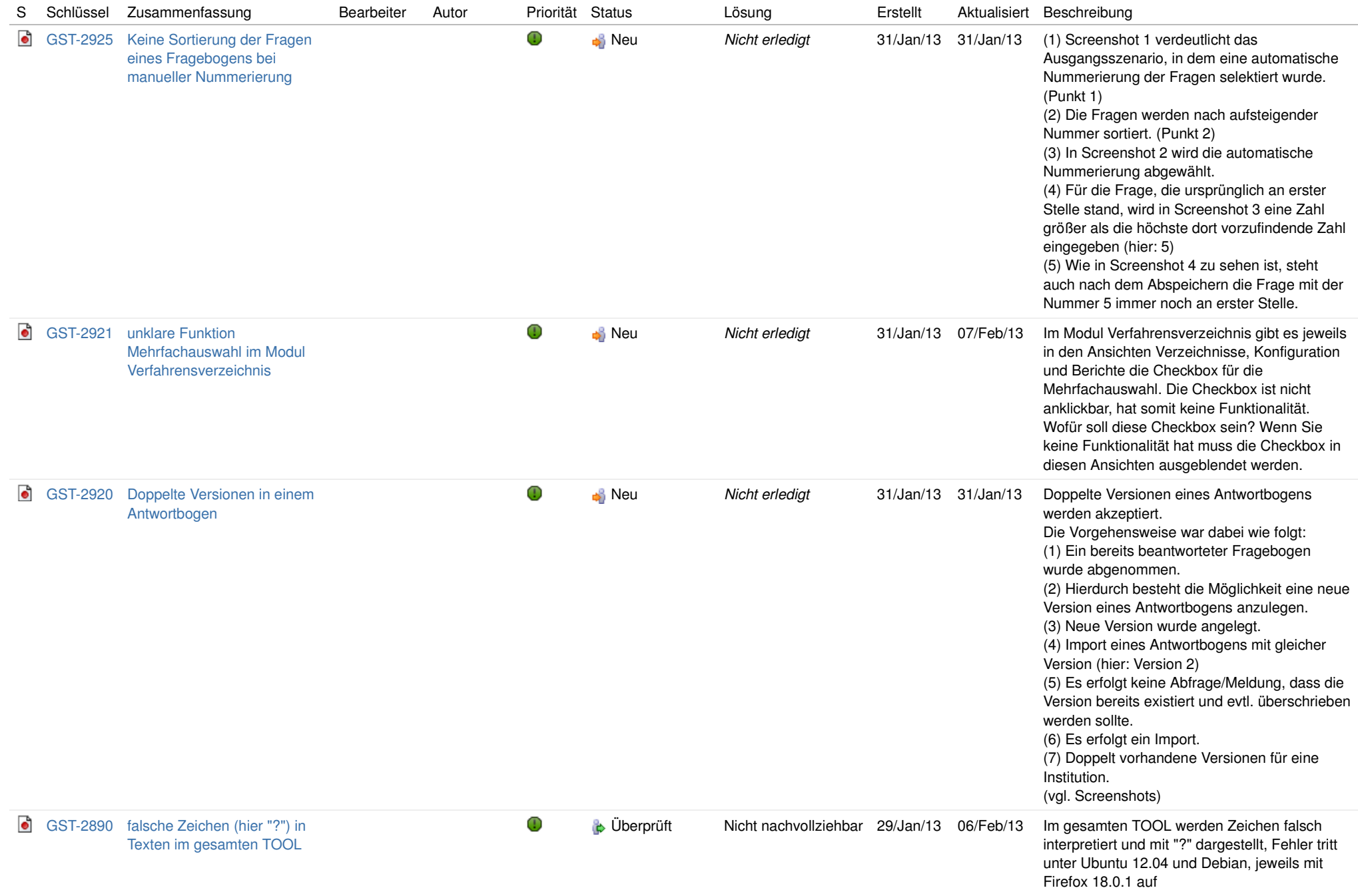

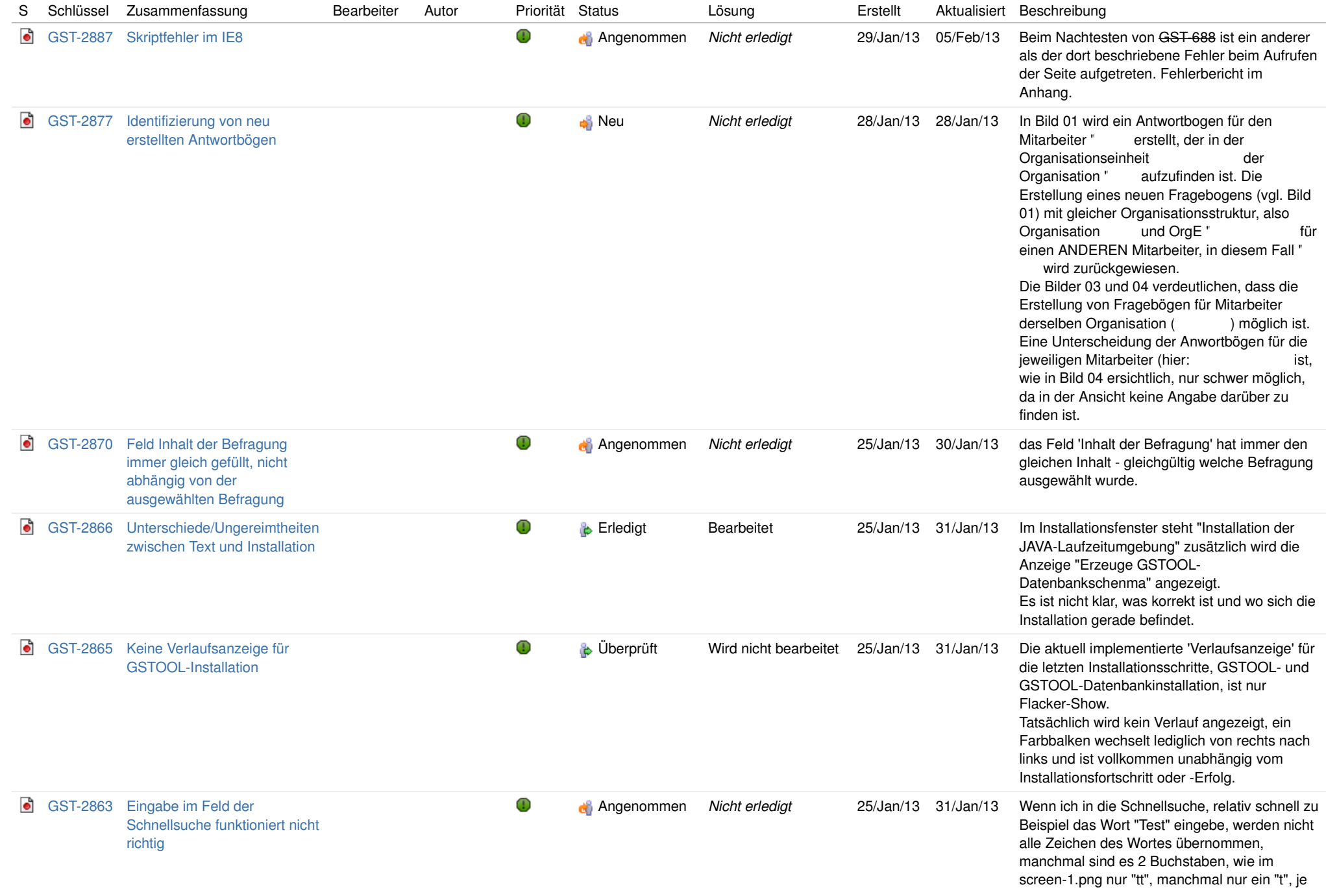

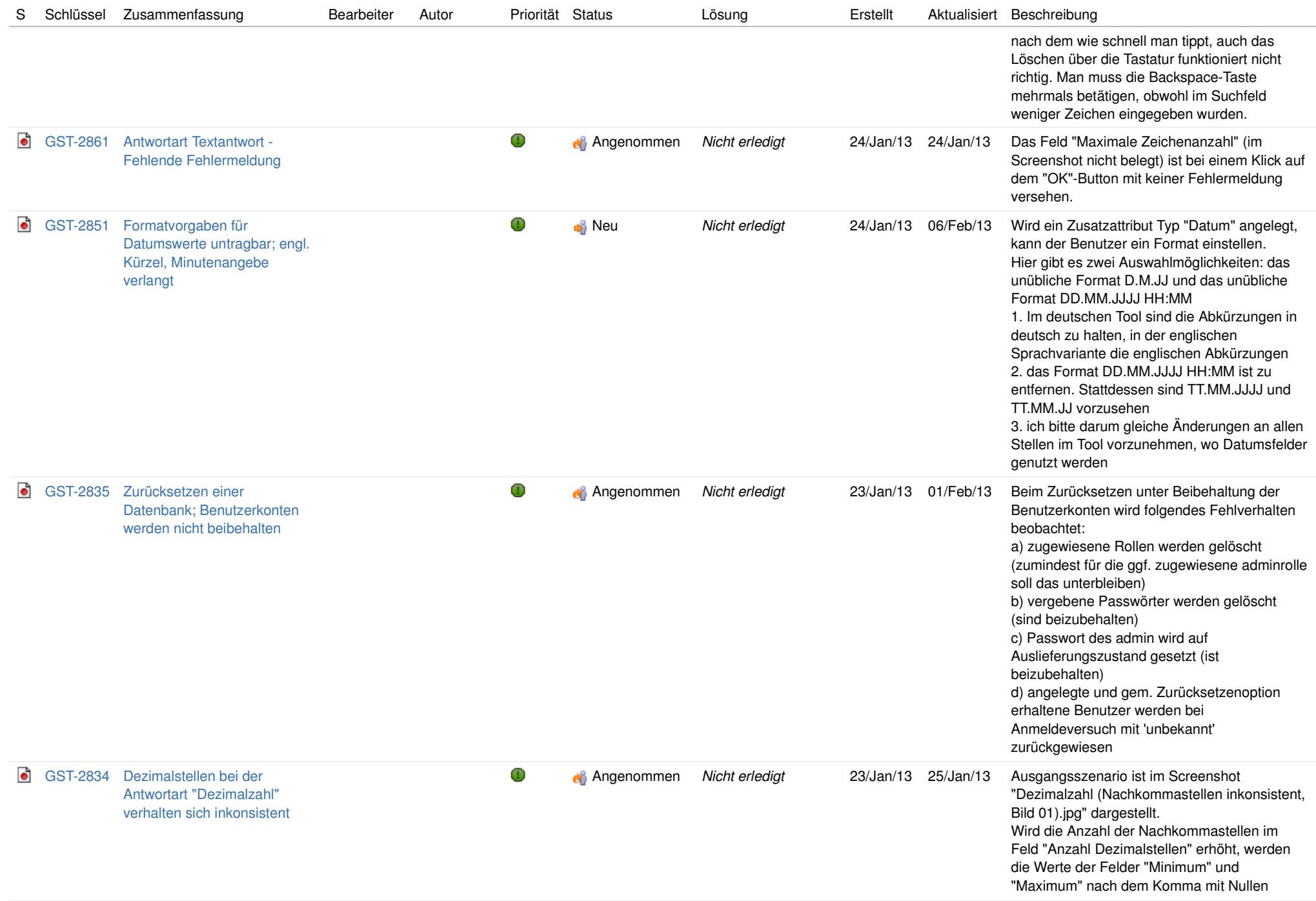

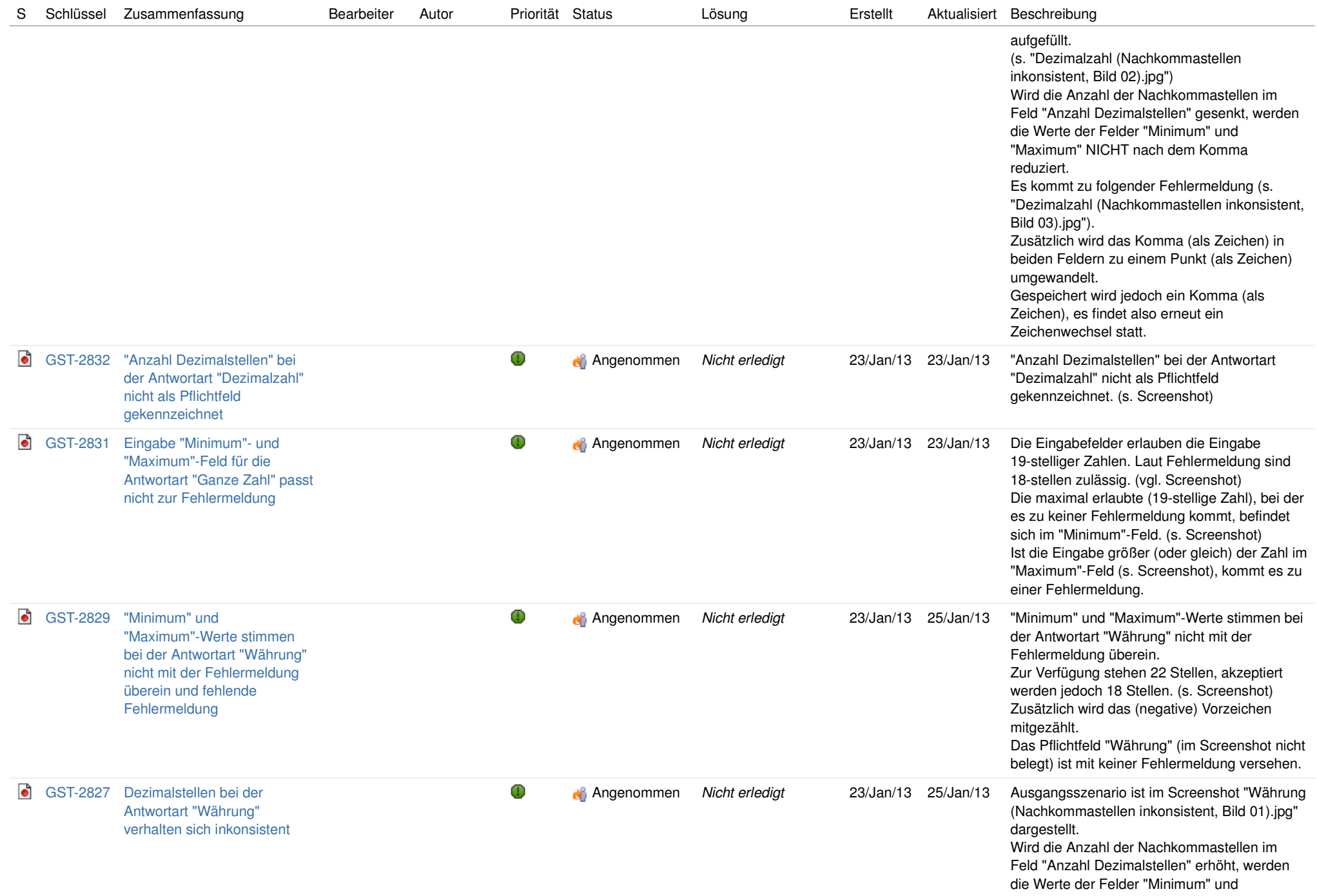

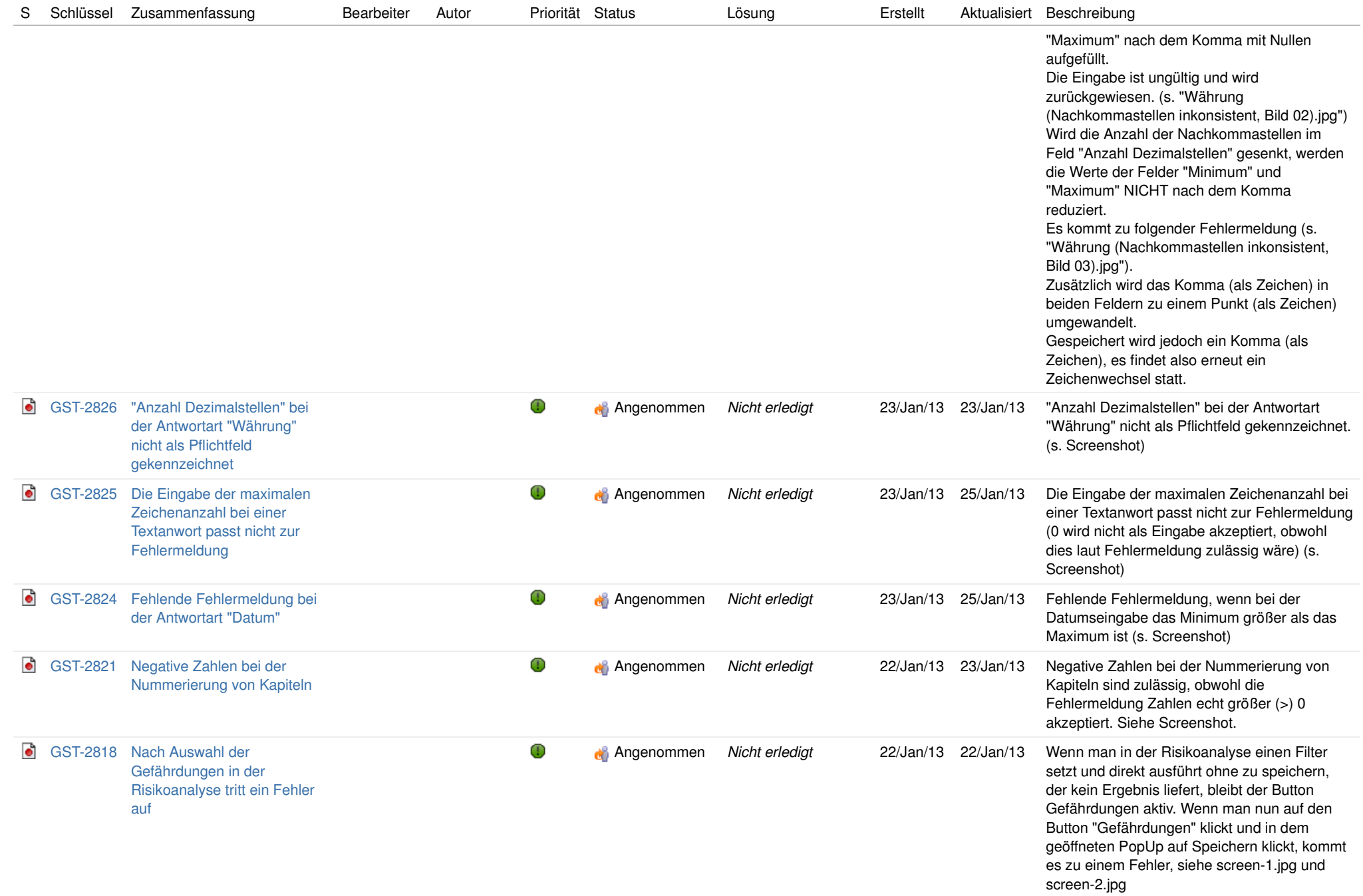

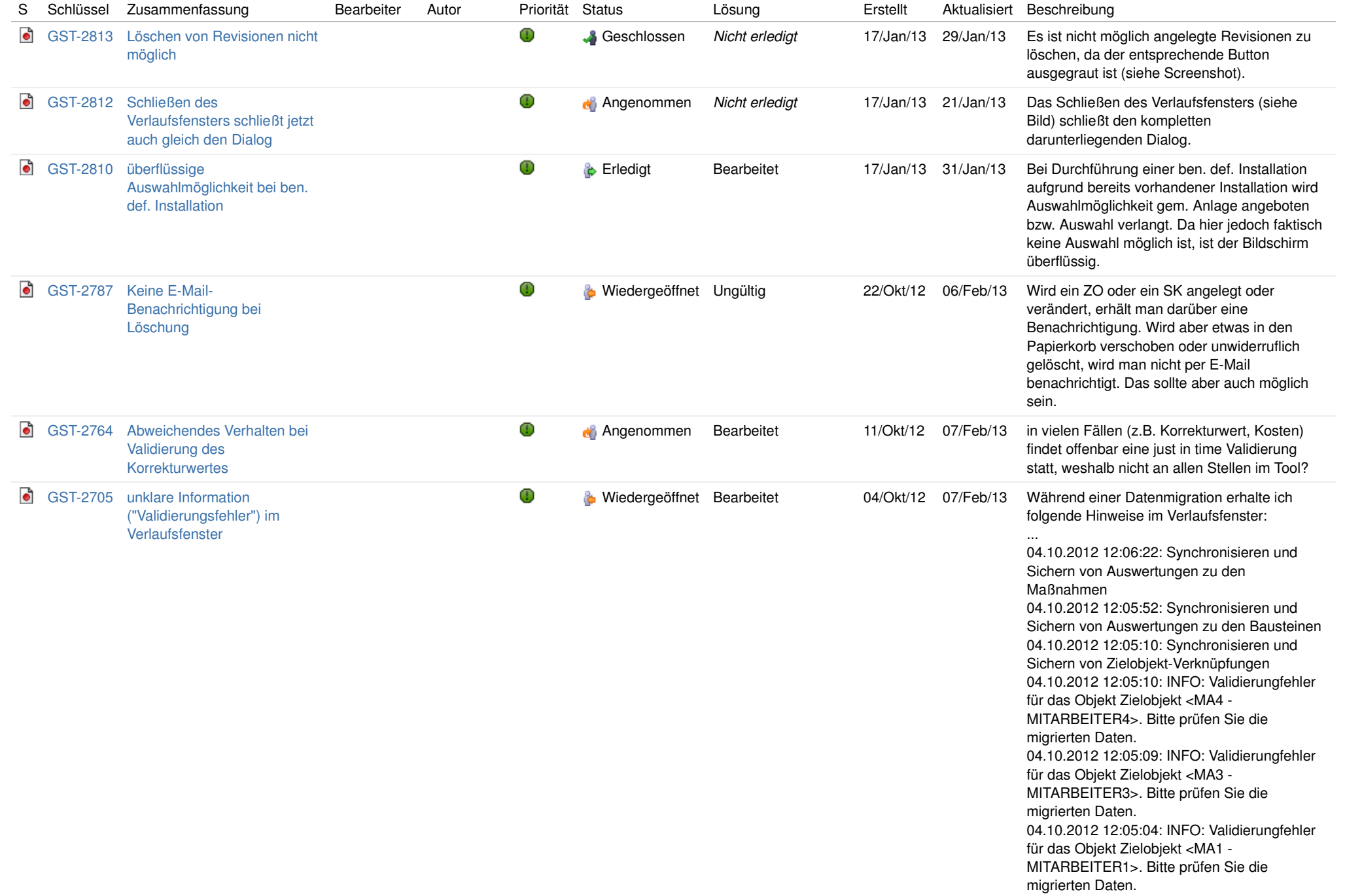

![](_page_53_Picture_226.jpeg)

![](_page_54_Picture_184.jpeg)

![](_page_55_Picture_188.jpeg)

![](_page_56_Picture_124.jpeg)

gewünschte Verhalten erläutern? Bereich ist

![](_page_57_Picture_124.jpeg)

![](_page_58_Picture_185.jpeg)

![](_page_59_Picture_137.jpeg)

![](_page_60_Picture_118.jpeg)

![](_page_61_Picture_121.jpeg)

![](_page_62_Picture_122.jpeg)

![](_page_63_Picture_190.jpeg)

![](_page_64_Picture_137.jpeg)

![](_page_65_Picture_167.jpeg)

![](_page_66_Picture_168.jpeg)

![](_page_67_Picture_176.jpeg)

![](_page_68_Picture_126.jpeg)

![](_page_69_Picture_134.jpeg)

![](_page_70_Picture_148.jpeg)

![](_page_71_Picture_144.jpeg)
## **<< Zur vorherigen Ansicht**

**Übersicht: Fehler (3-schwer) bei PERSICON (PERSICON labs GmbH)**Vorgänge **1** bis **66** von **66** entsprechenden Vorgängen werden angezeigt. wie unter: **08/Feb/13 10:19 AM**

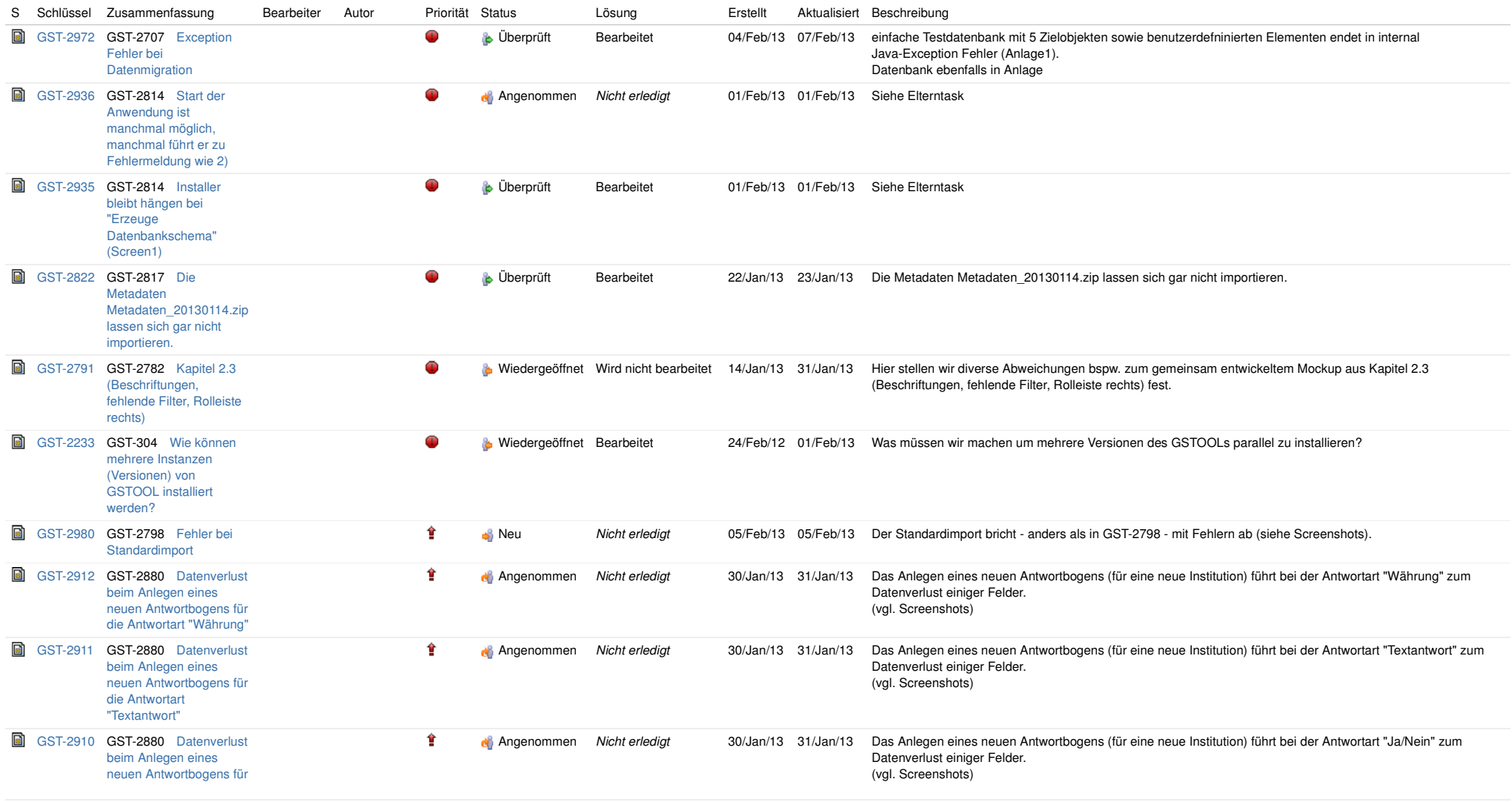

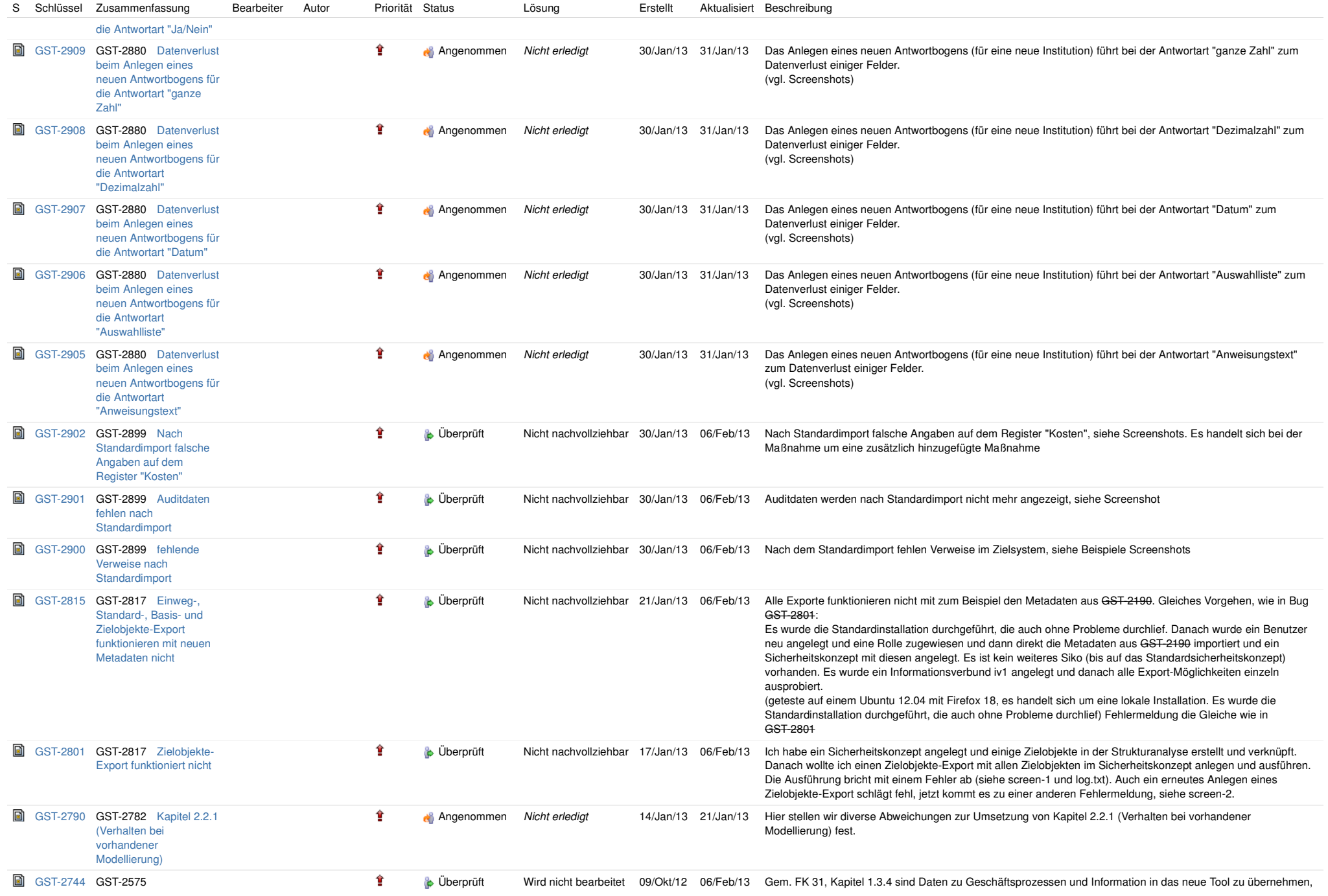

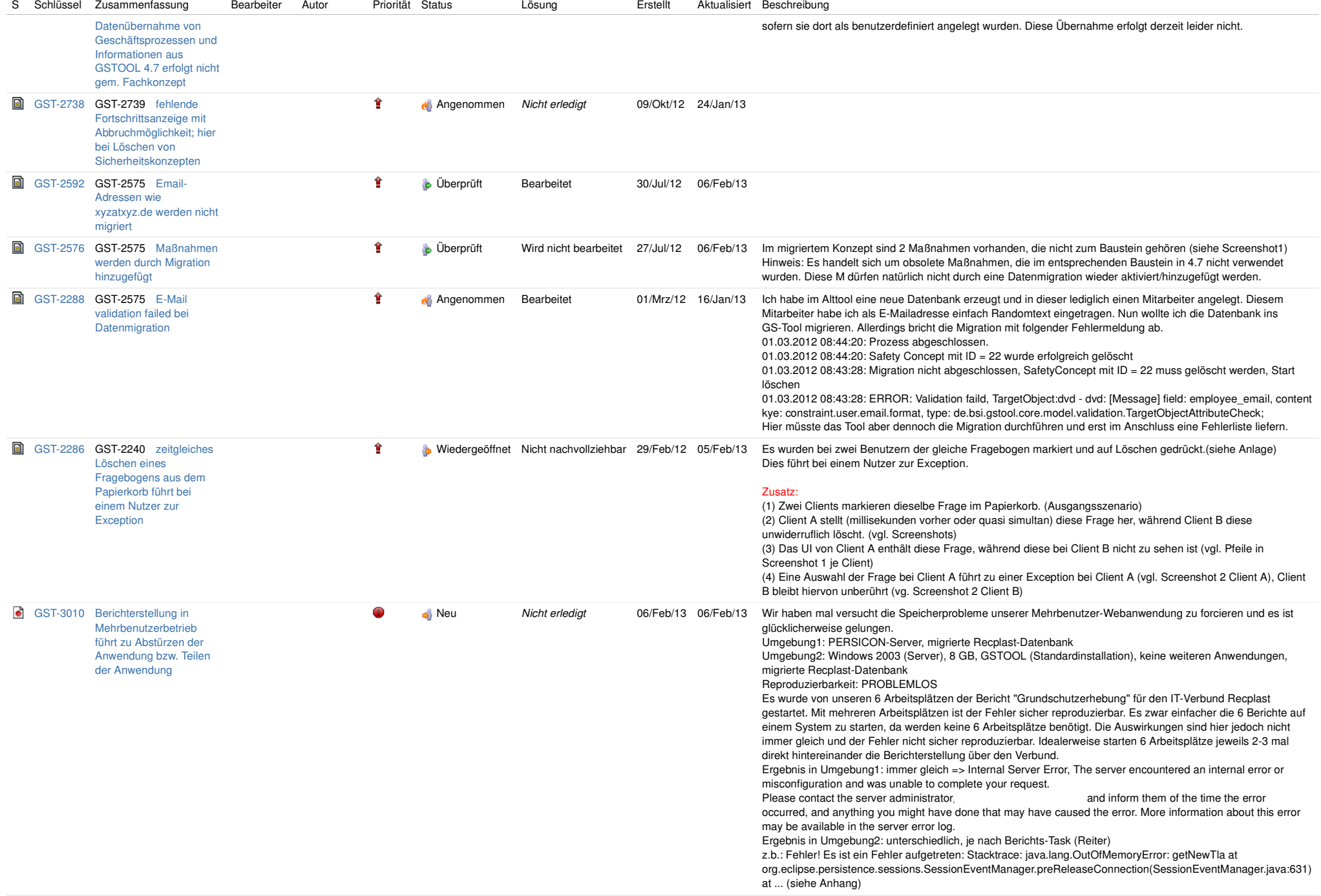

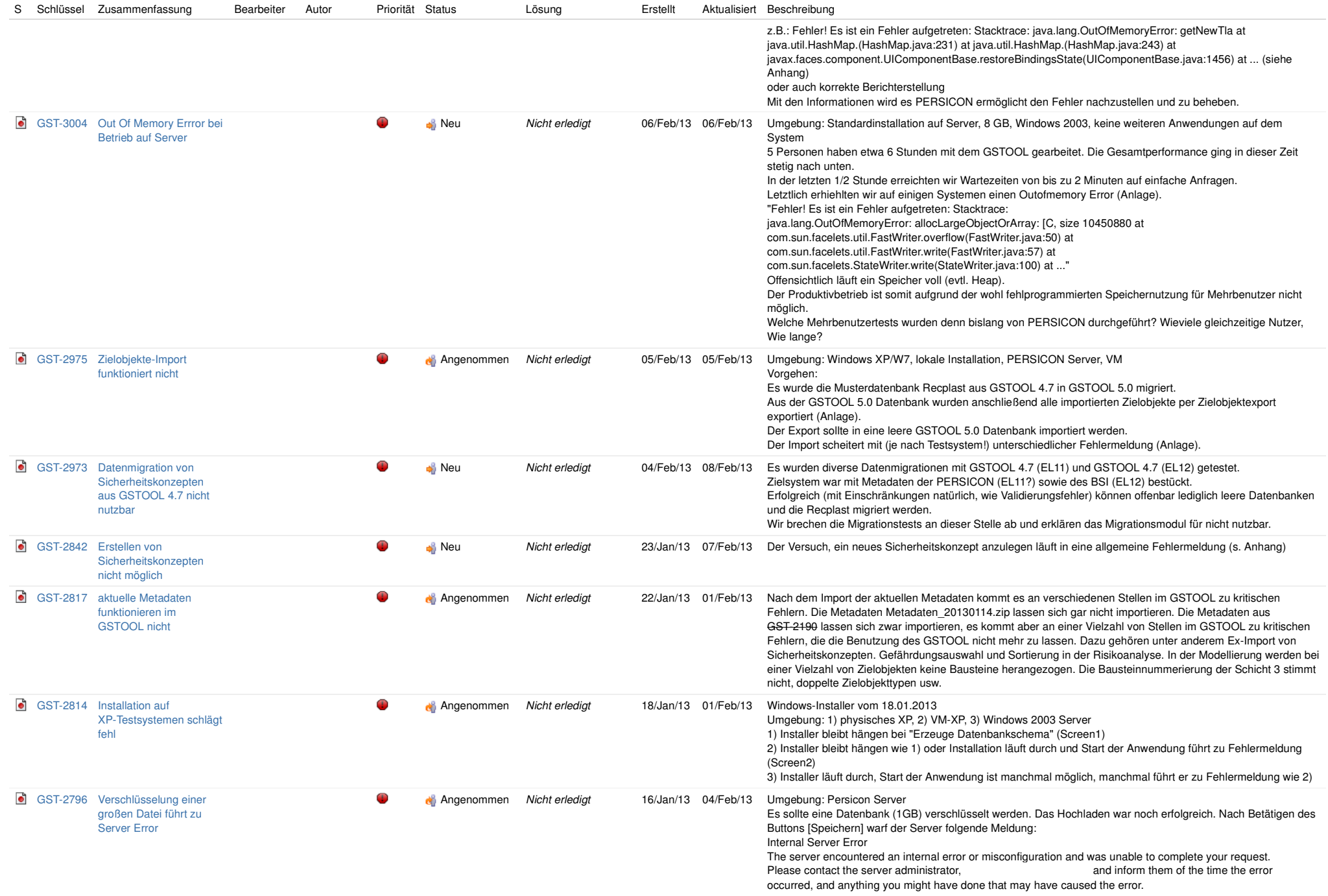

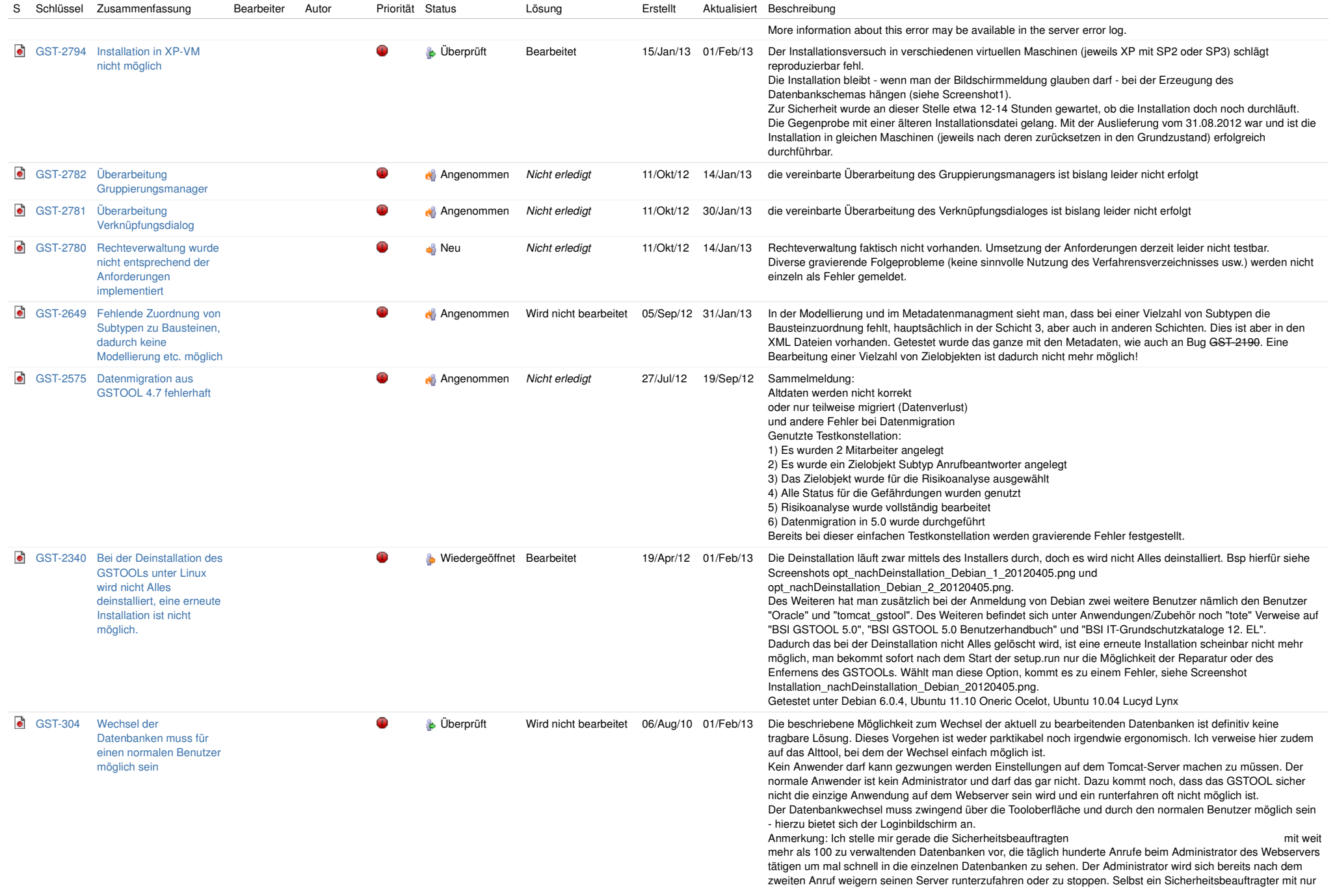

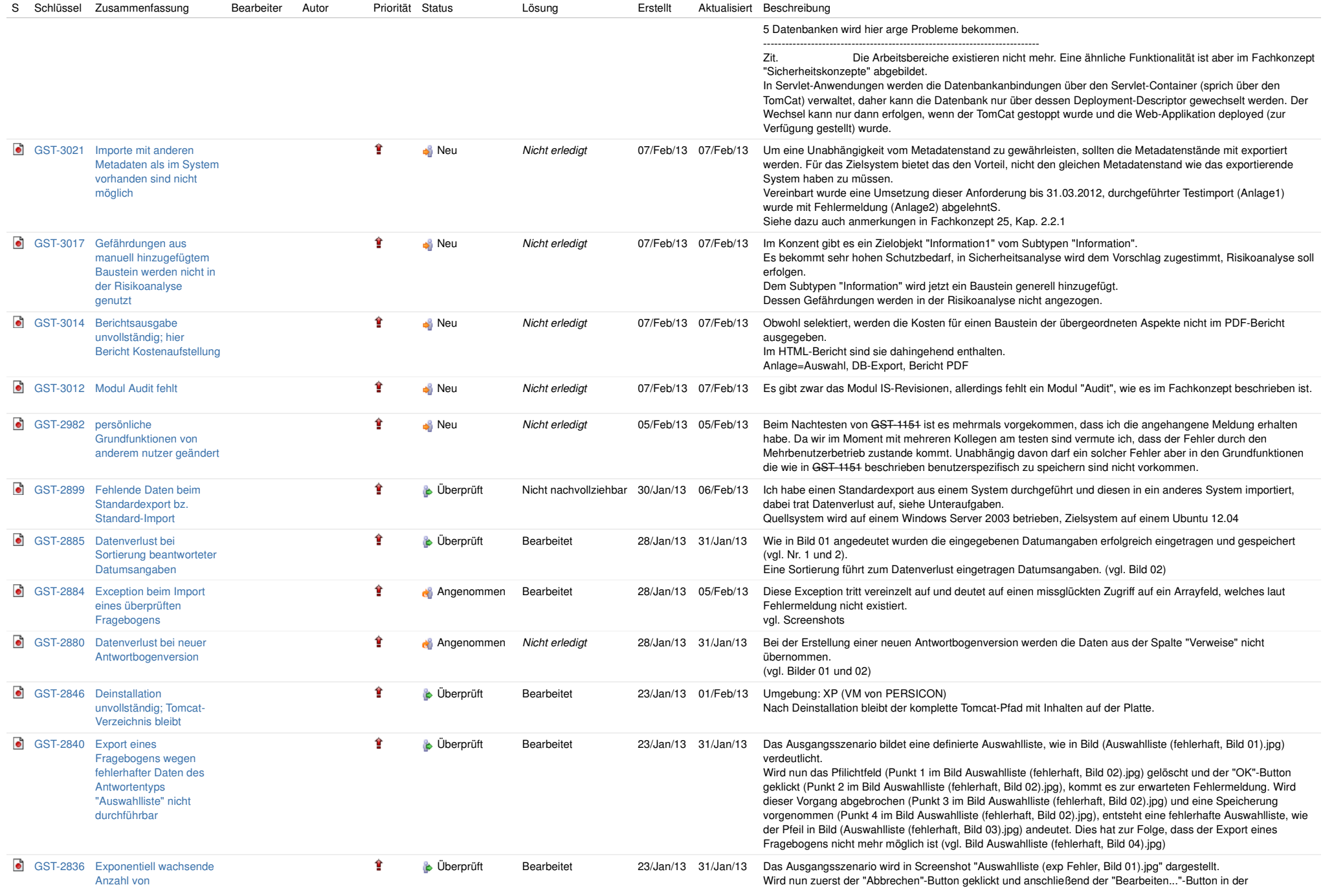

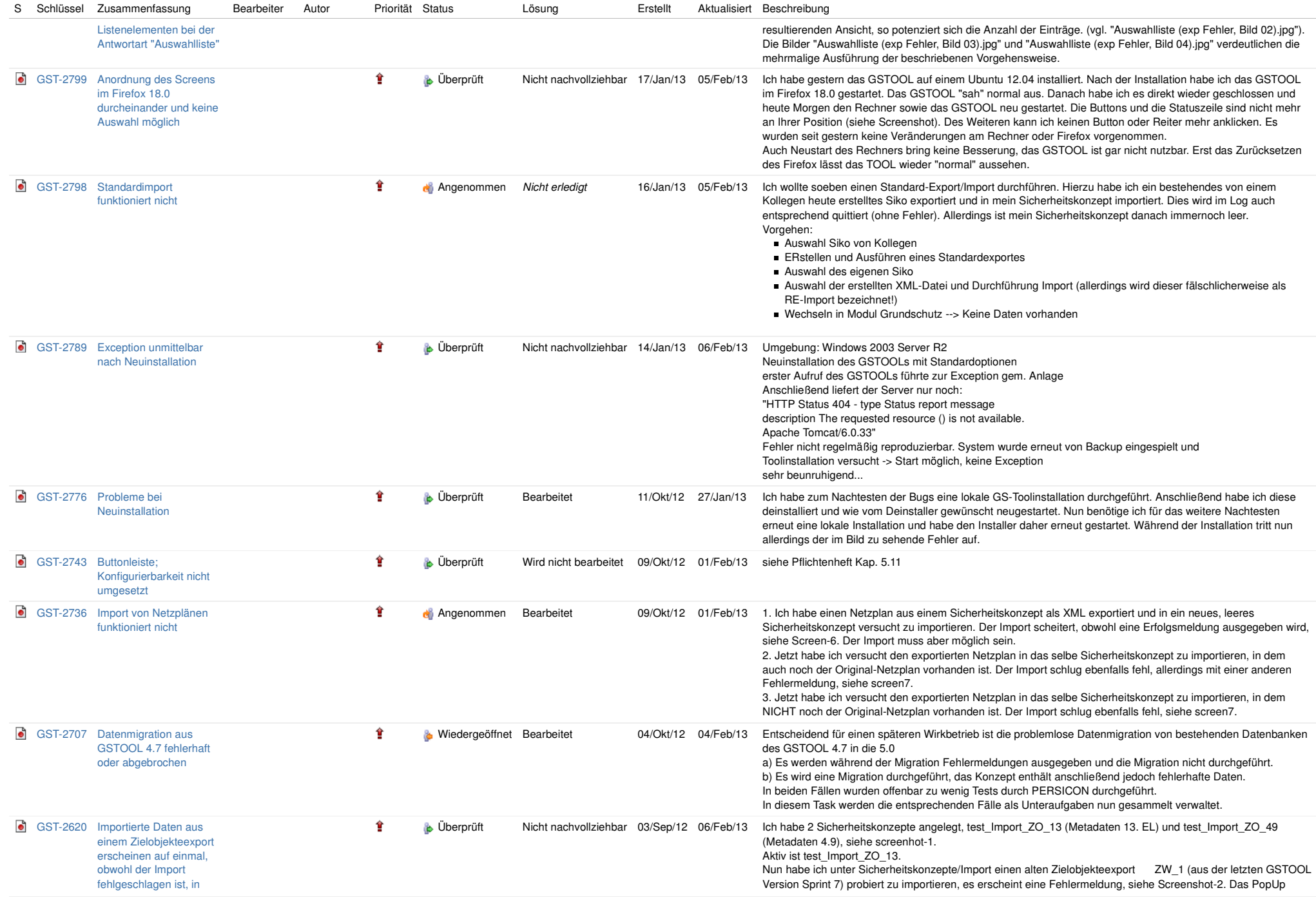

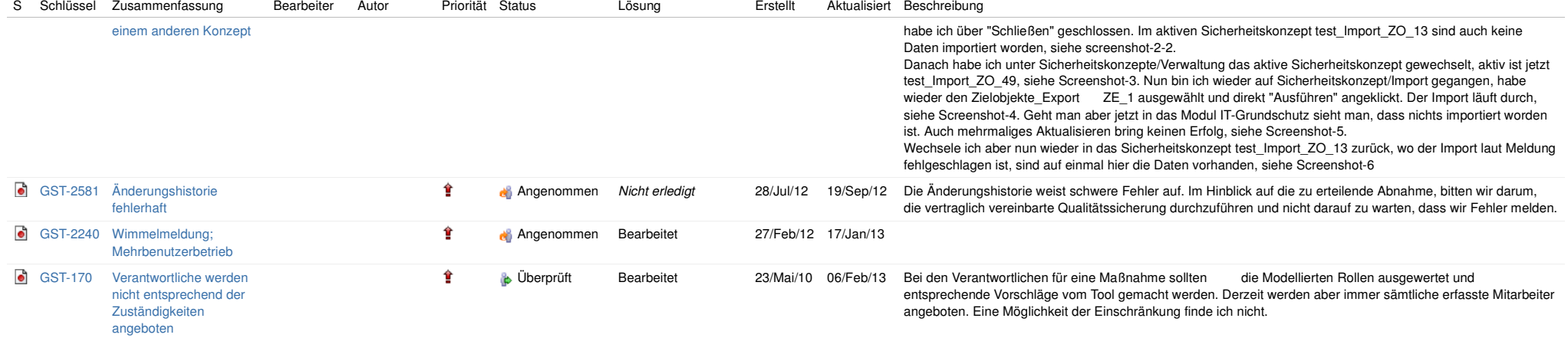